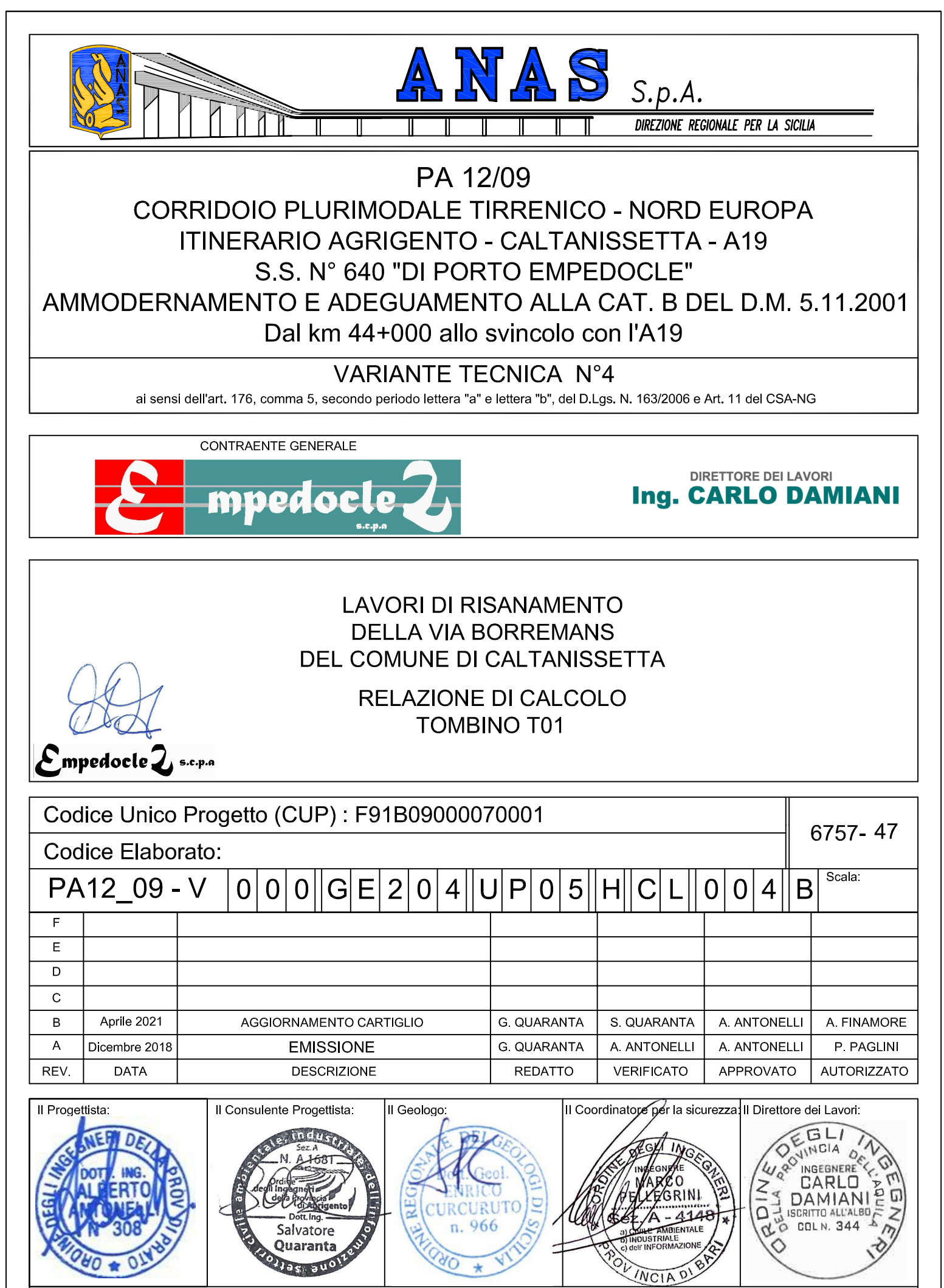

Responsabile del procedimento: Ing. LUIGI MUPO

# Sommario

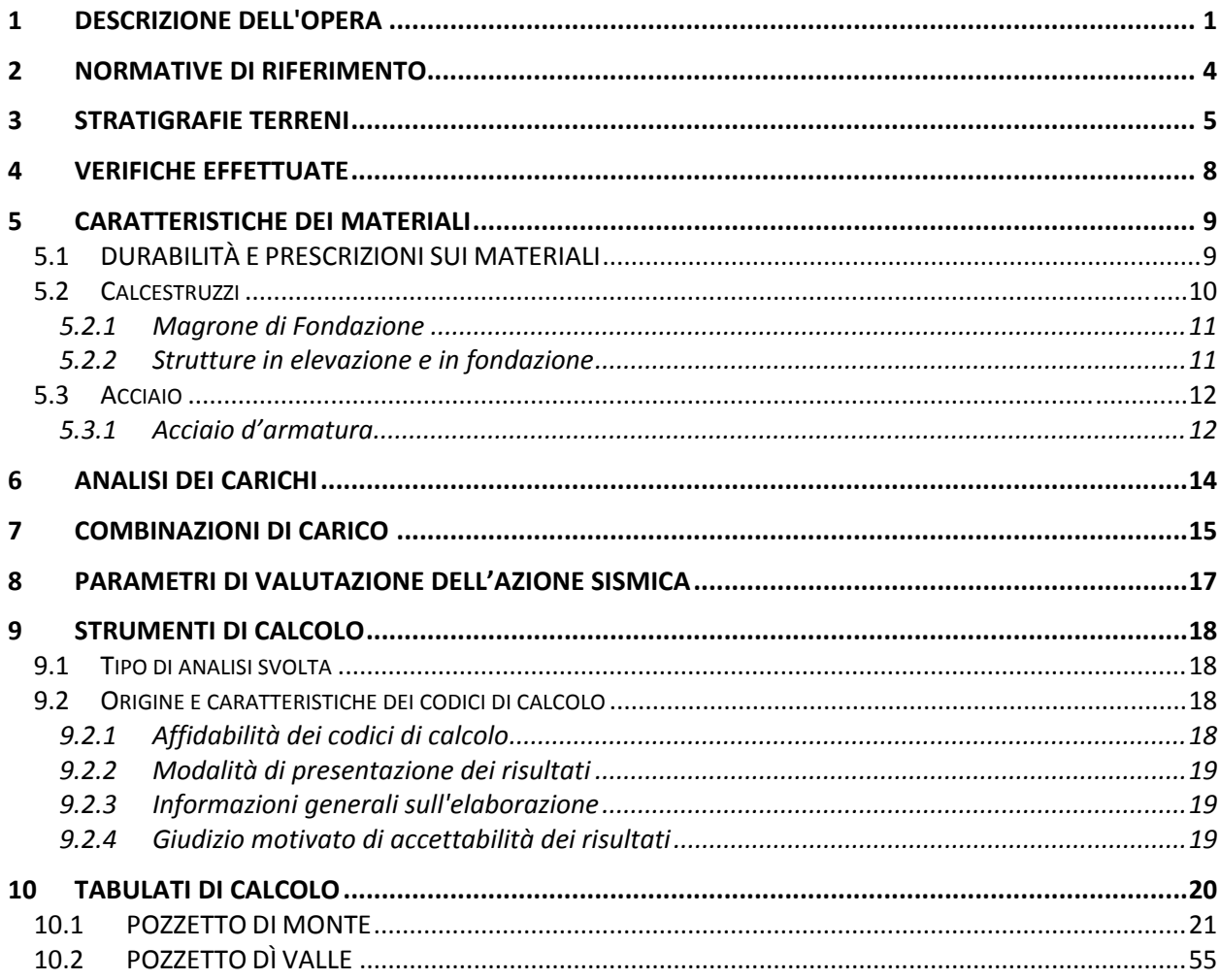

## **1 DESCRIZIONE DELL'OPERA**

La presente relazione ha come oggetto il calcolo di verifica strutturale del tombino denominato T01 sull'asse principale tra la sezione 66 e la sezione 67 alla progressiva 0+658,40.

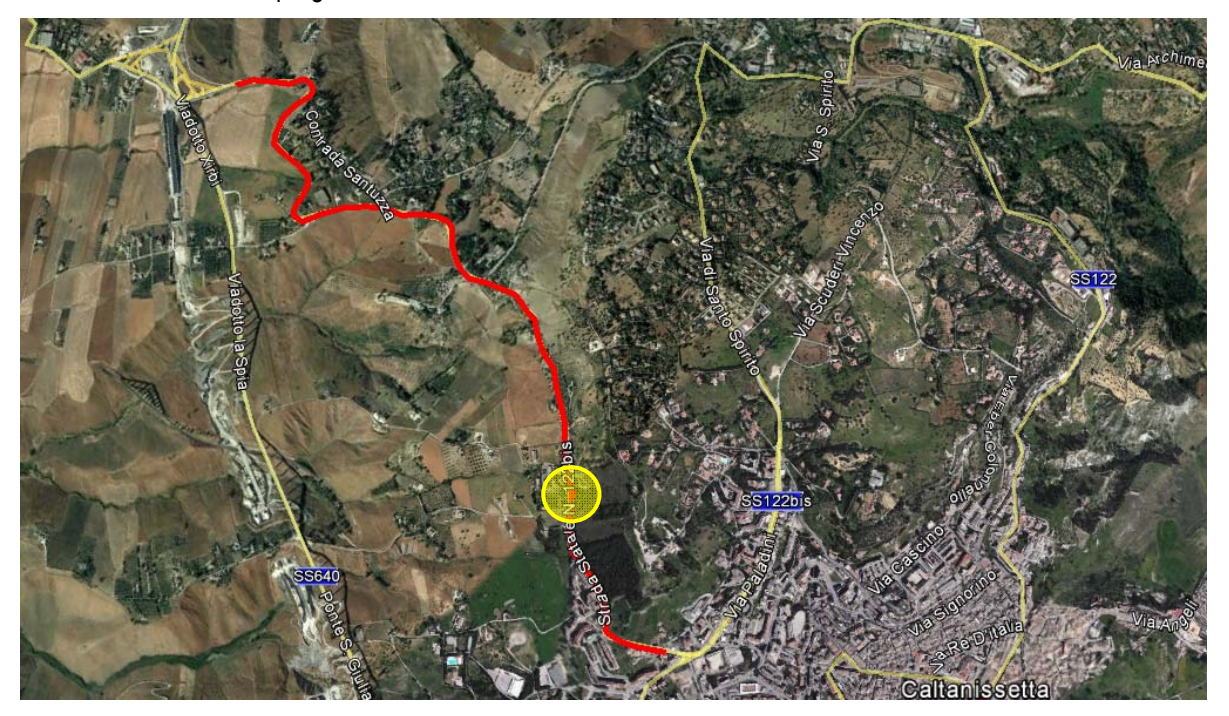

*1 - Inquadramento interventi* 

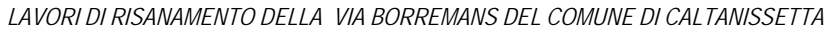

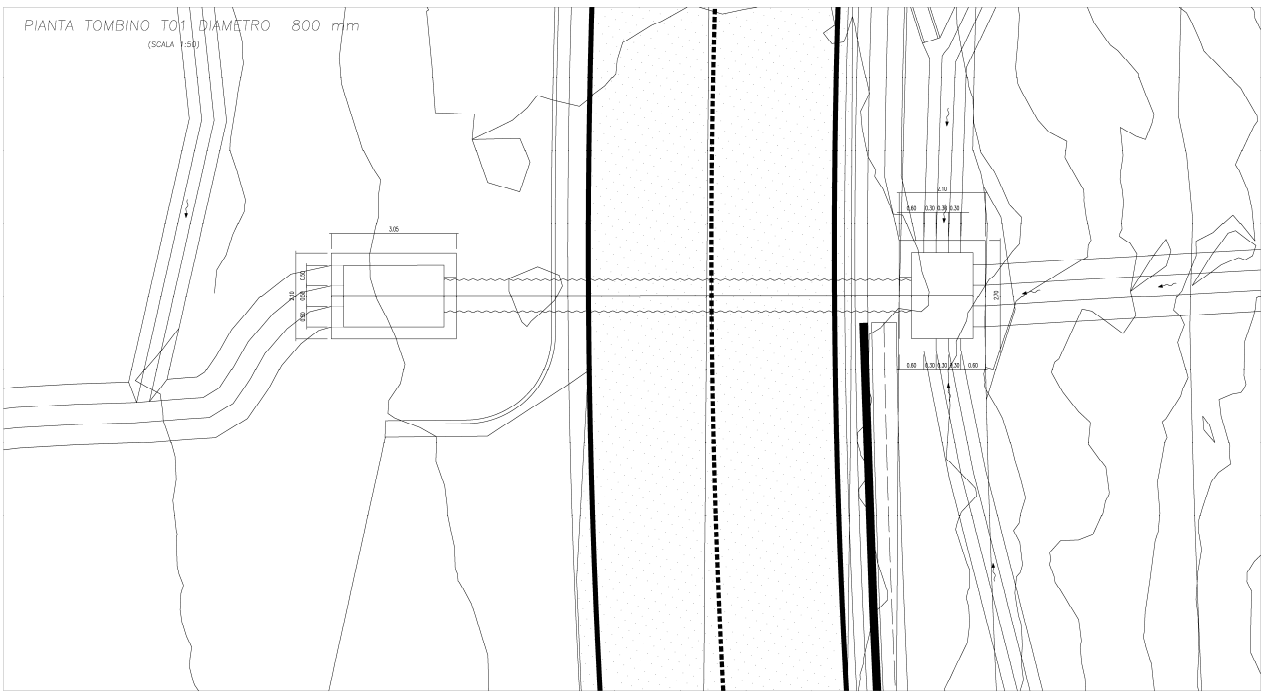

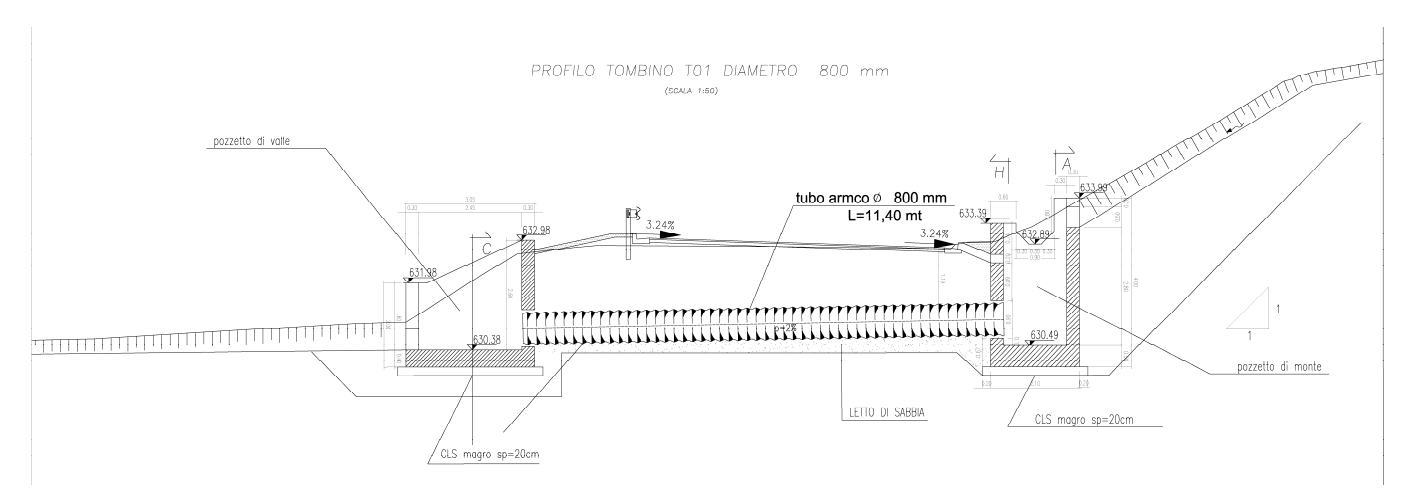

In particolare l'opera idraulica oggetto di verifica è composta da due manufatti in cemento armato, indicati come **pozzetto di monte** (o pozzetto di Ingresso) e **pozzetto di valle**.

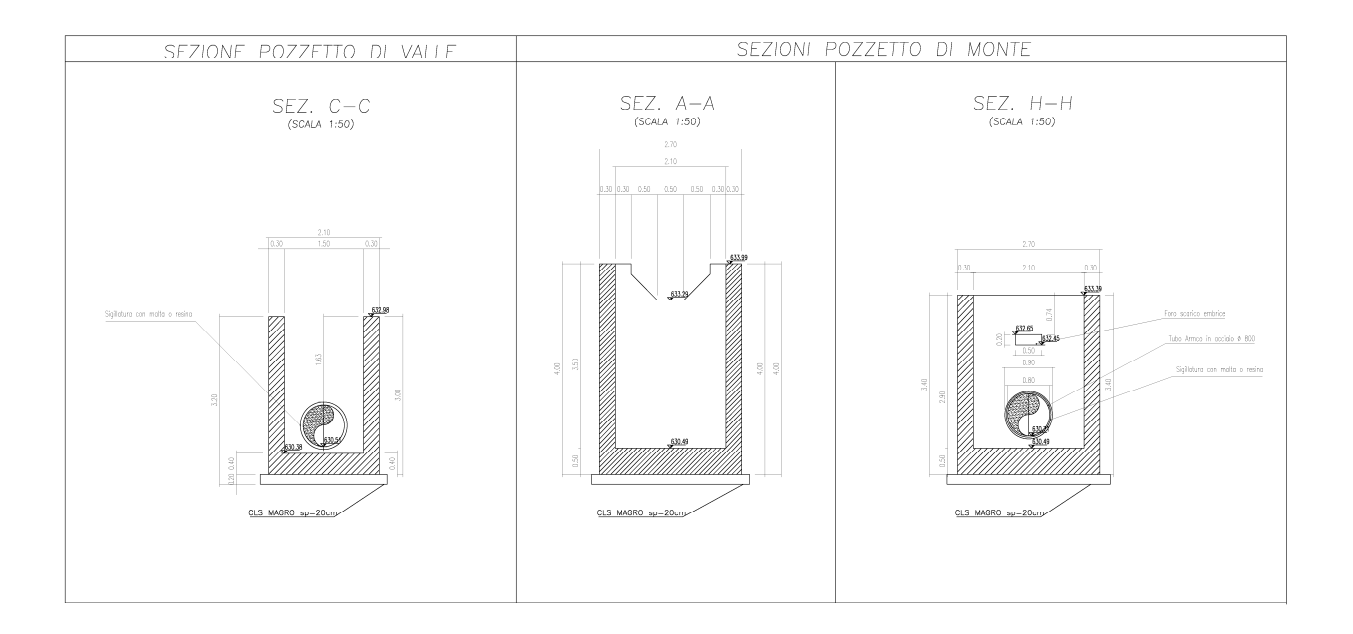

## **2 NORMATIVE DI RIFERIMENTO**

# **[1] Legge nr. 1086 del 05/11/1971.**

Norme per la disciplina delle opere in conglomerato cementizio, normale e precompresso ed a struttura metallica.

## **[2] Legge nr. 64 del 02/02/1974.**

Provvedimenti per le costruzioni con particolari prescrizioni per le zone sismiche.

# **[3] D.M. LL.PP. del 11/03/1988.**

 Norme tecniche riguardanti le indagini sui terreni e sulle rocce, la stabilità dei pendii naturali e delle scarpate, i criteri generali e le prescrizioni per la progettazione, l'esecuzione e il collaudo delle opere di sostegno delle terre e delle opere di fondazione.

## **[4] D.M. LL.PP. del 14/02/1992.**

Norme tecniche per l'esecuzione delle opere in cemento armato normale e precompresso e per le strutture metalliche.

# **[5] D.M. 9 Gennaio 1996**

Norme Tecniche per il calcolo, l'esecuzione ed il collaudo delle strutture in cemento armato normale e precompresso e per le strutture metalliche.

## **[6] D.M. 16 Gennaio 1996**

Norme Tecniche relative ai 'Criteri generali per la verifica di sicurezza delle costruzioni e dei carichi e sovraccarichi'.

## **[7] D.M. 16 Gennaio 1996**

Norme Tecniche per le costruzioni in zone sismiche.

## **[8] Circolare Ministero LL.PP. 15 Ottobre 1996 N. 252 AA.GG./S.T.C.**

Istruzioni per l'applicazione delle Norme Tecniche di cui al D.M. 9 Gennaio 1996.

## **[9] Circolare Ministero LL.PP. 10 Aprile 1997 N. 65/AA.GG.**

Istruzioni per l'applicazione delle Norme Tecniche per le costruzioni in zone sismiche di cui al D.M. 16 Gennaio 1996.

## **[10] Circolare 617 del 02/02/2009**

Istruzioni per l'applicazione delle Nuove Norme Tecniche per le Costruzioni di cui al D.M. 14 gennaio 2008.

## **[11] D.M. 17 Gennaio 2018**

Aggiornamento delle «Norme tecniche per le costruzioni».Norme Tecniche per le Costruzioni 2018

# **3 STRATIGRAFIE TERRENI**

Per definire l'intervento, si è proceduto ad una accurata campagna di indagini al fine di determinare le caratteristiche meccaniche e la stratigrafia del terreno che interessa la sede stradale esistente, nel tratto presso via Borremans (SS112 bis) a Caltanissetta. Le indagini sono state effettuate dalla ditta **GEO GAV srl**.

In particolare sono state effettuate:

- una prova **MASW**, che ha confermato la tipologia di suolo **C**;
- n. 10 sondaggi verticali (S1, S2, S3, S4, S5, S5A, S6, S6.1, S7, S8,) con estrazione di campioni indisturbati;
- la realizzazione di due Inclinometri (S01, e S5A);

In dettaglio, sono stati realizzati i seguenti sondaggi:

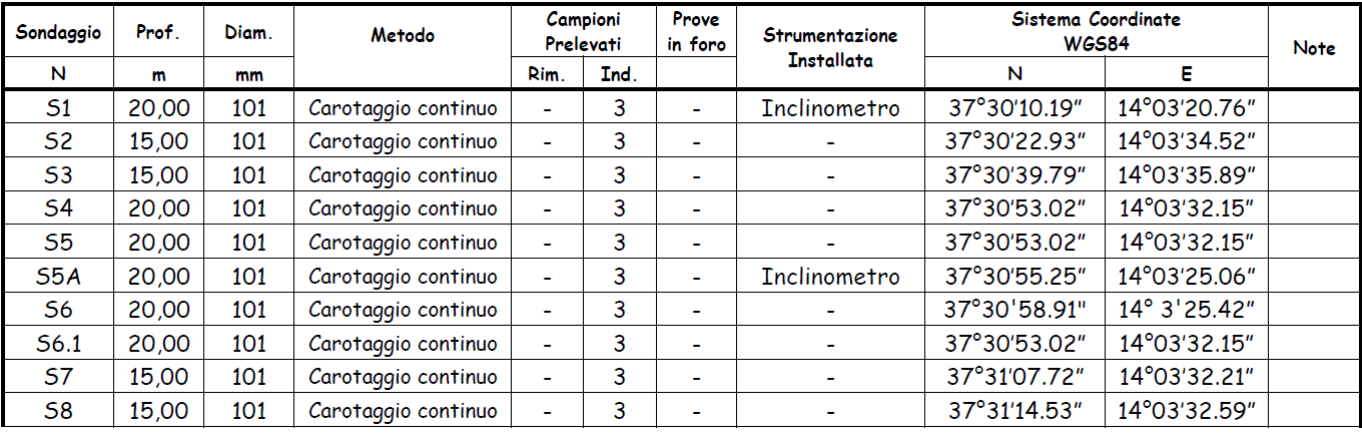

Le indagini in sito e le prove di laboratorio effettuate hanno consentito di caratterizzare ai fini geotecnici l'area in esame.

Nelle verifiche strutturali, per la valutazione dei parametri geotecnici per l'opera in oggetto, si è fatto riferimento al Sondaggio **S1.** 

*LAVORI DI RISANAMENTO DELLA VIA BORREMANS DEL COMUNE DI CALTANISSETTA*

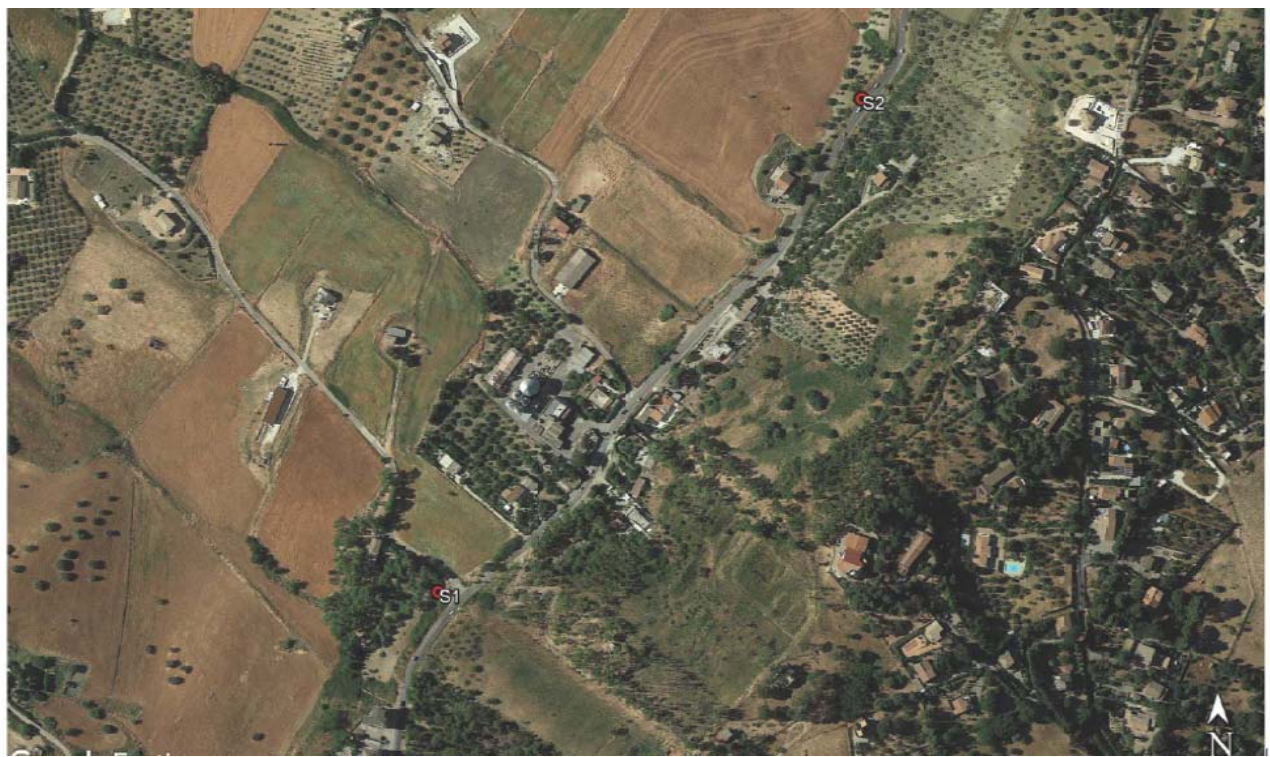

*2 - Planimetria ubicazioni indagini*

La stratigrafia dall'alto verso il basso, desunta dalla relazione gologica redatta dal Dott. E. Curcuruto, è la seguente:

**Argille con limo giallastre:**

**Argille con limo giallastre:**

**Argille brecciate grigio azzurre: ( riferimento Parametri FC3S6.1)**

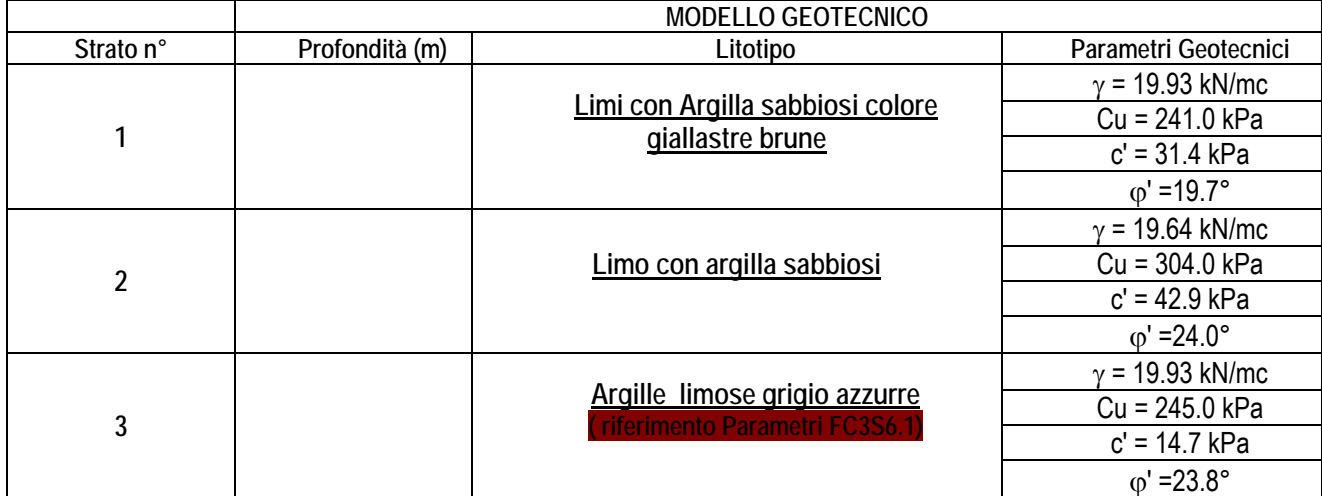

In seguito alla **prova geofisica diretta** di tipo **MASW** è stato possibile, in corrispondenza del punto di indagine, determinare la velocità di propagazione media delle onde Vs entro i primi 30 metri di terreno attraversato (Vs30).

Secondo quanto riportato nella Tabella 3.2.II – (Categorie di sottosuolo che permettono l'utilizzo dell'approccio semplificato) del D.M. 17/01/2018, che prevede l'utilizzo della velocità equivalente Vs30 di propagazione delle onde di taglio entro i primi 30 m per la classificazione dei suoli, l'area oggetto di studio si colloca **in Categoria C**, *Depositi di terreni a grana grossa mediamente addensati o terreni a grana fina mediamente consistenti con profondità del substrato superiori a 30 m, caratterizzati da un miglioramento delle proprietà meccaniche con la profondità e da valori di velocità equivalente compresi tra 180 m/s e 360 m/s.*

### **4 VERIFICHE EFFETTUATE**

Tenendo conto della stratigrafia emersa dalle indagini e dalle considerazioni sui parametri geotecnici di cui al paragrafo precedente è stata effettuata la verifica dei manufatti in cemento armato, indicati come **pozzetto di monte** (o pozzetto di Ingresso) e **pozzetto di valle** ( o pozzetto di uscita) .

### **5 CARATTERISTICHE DEI MATERIALI**

### **5.1 DURABILITÀ E PRESCRIZIONI SUI MATERIALI**

Al fine di ottenere la prestazione richiesta in funzione delle condizioni ambientali, nonché per ladefinizione della relativa classe, si fa riferimento alle indicazioni delle Linee Guida sulcalcestruzzo strutturale edite dal Servizio Tecnico Centrale del Consiglio Superiore dei LavoriPubblici ovvero alle norme UNI EN 206-1:2006 ed UNI 11104:2004.

In accordo con la tabella 1 della UNI11104-2004, le strutture in progetto ricadono nelle seguenti classi di esposizione:

• tombini in cemento armato: XA2

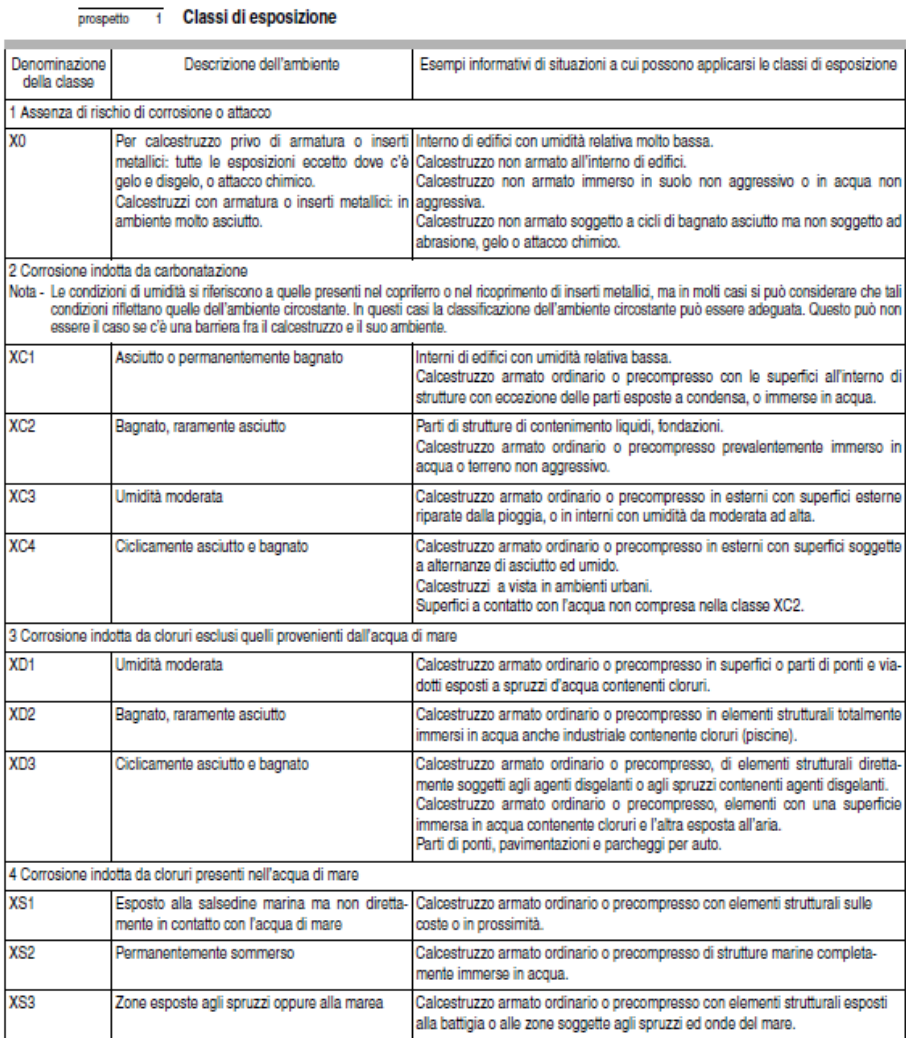

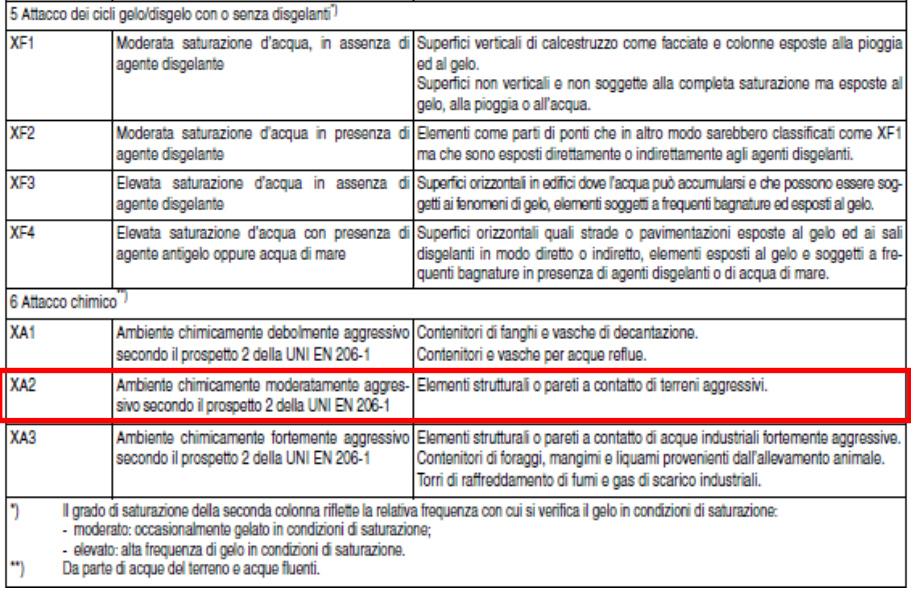

Ai sensi della Tabella 4 della UNI 11104-2004, la classe di resistenza minima è quindi:

- pali di fondazione e paratia di pali completamente interrata: C32/40
- muro di sostegno: C32/40
- $\cdot$  tombini: C32/40

#### prospetto 4 Valori limiti per la composizione e le proprietà del calcestruzzo

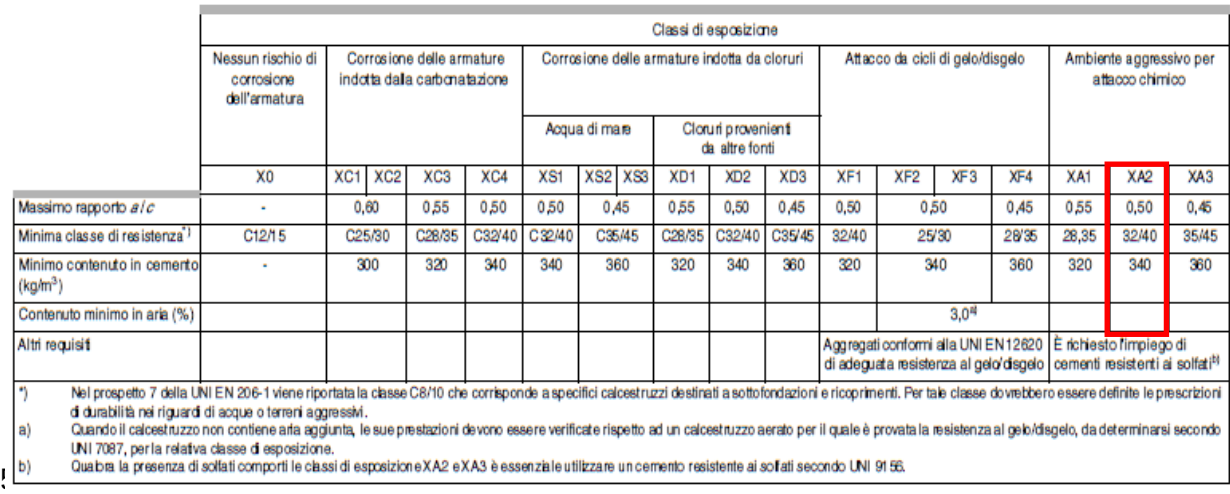

#### *Legami Costitutivi*

Per classi di resistenza pari o inferiori a C50/60

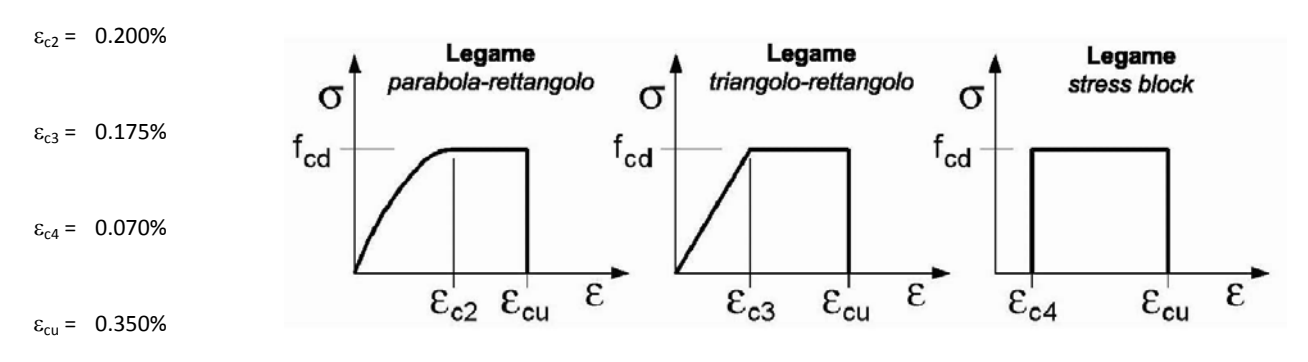

# **5.2.1 Magrone di Fondazione**

#### *Caratteristiche Generali*

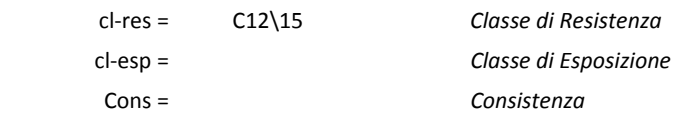

# **5.2.2 Strutture in elevazione e in fondazione**

#### *Caratteristiche Generali*

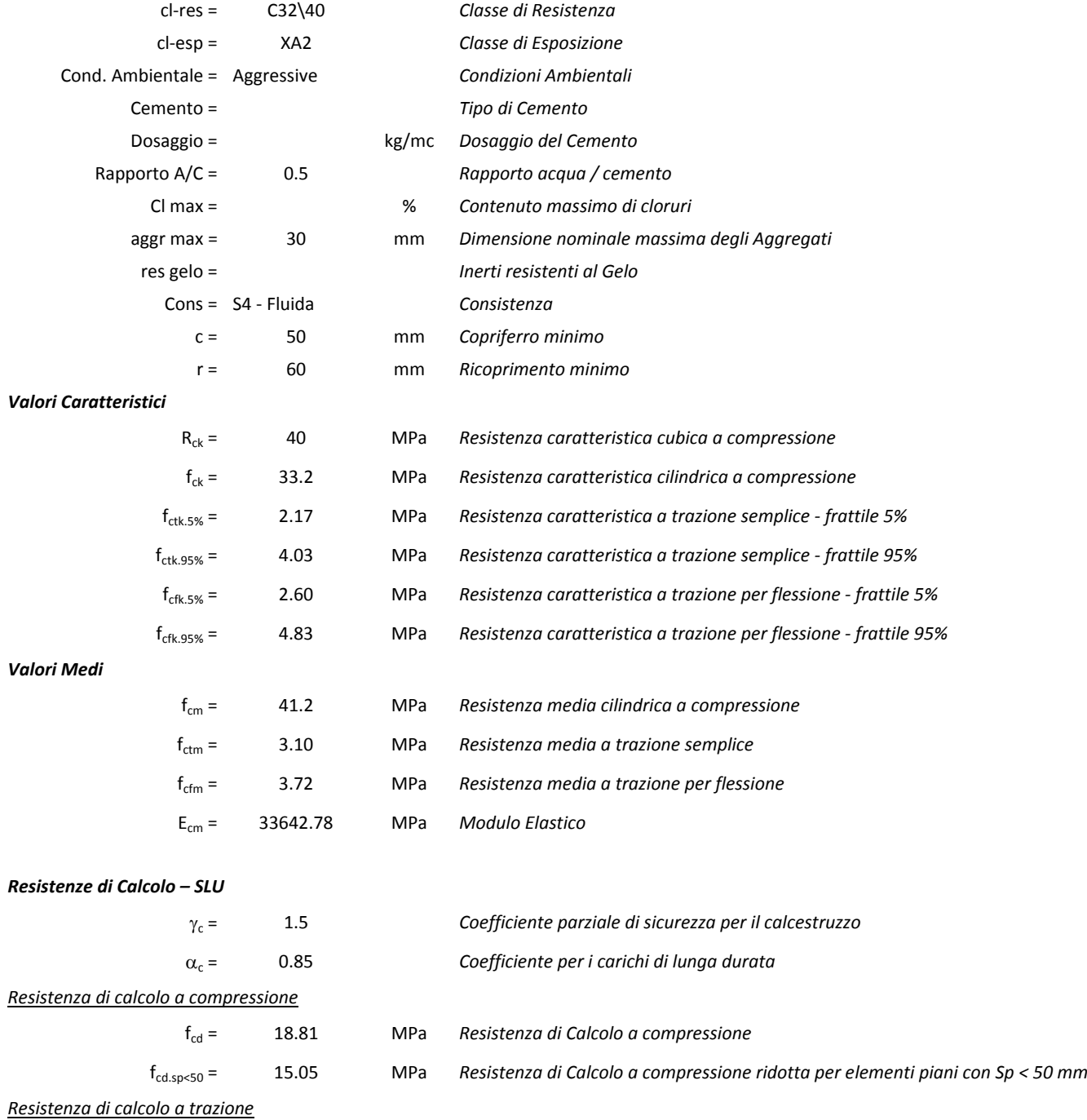

fctd = 1.45 MPa *Resistenza di Calcolo a trazione semplice*

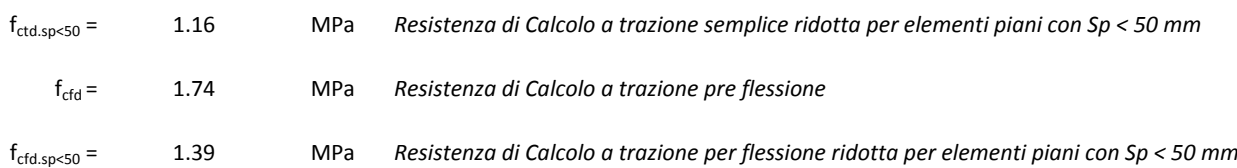

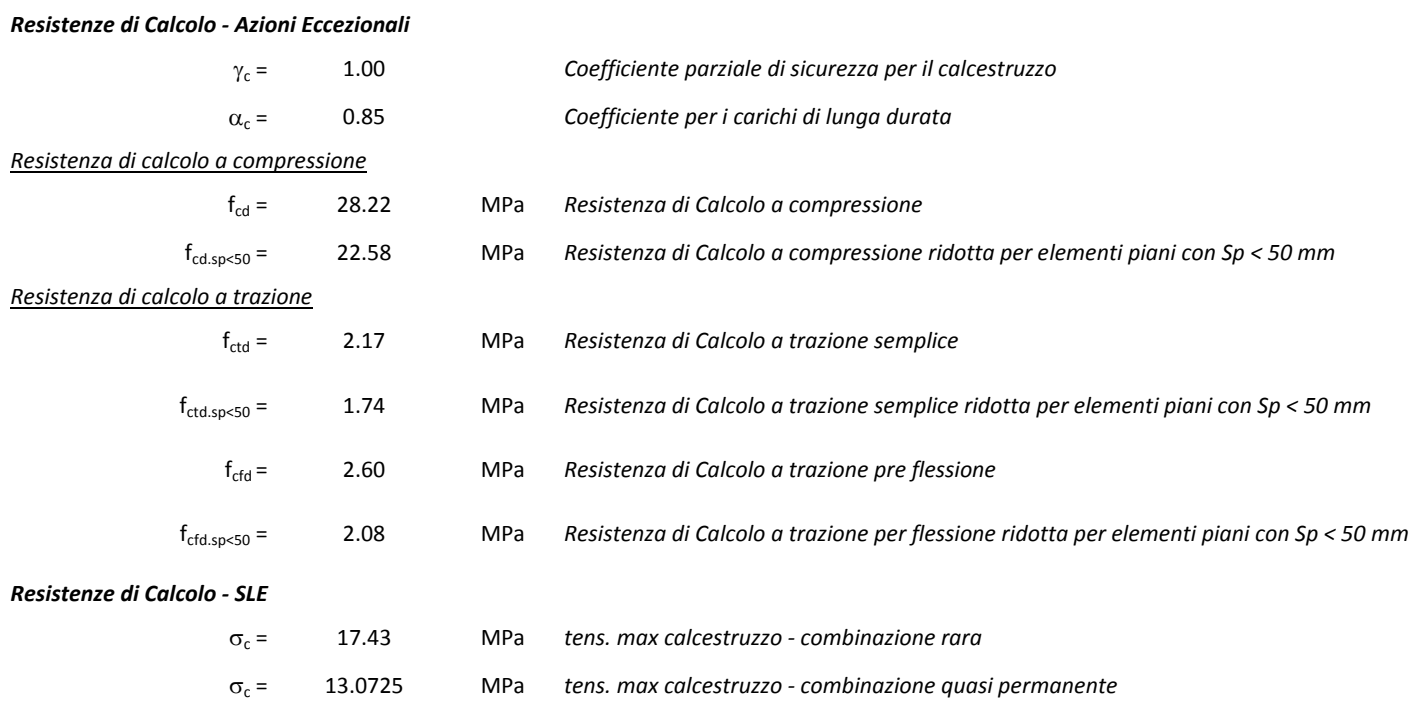

### **5.3 Acciaio**

### **5.3.1 Acciaio d'armatura**

### *Legami Costitutivi*

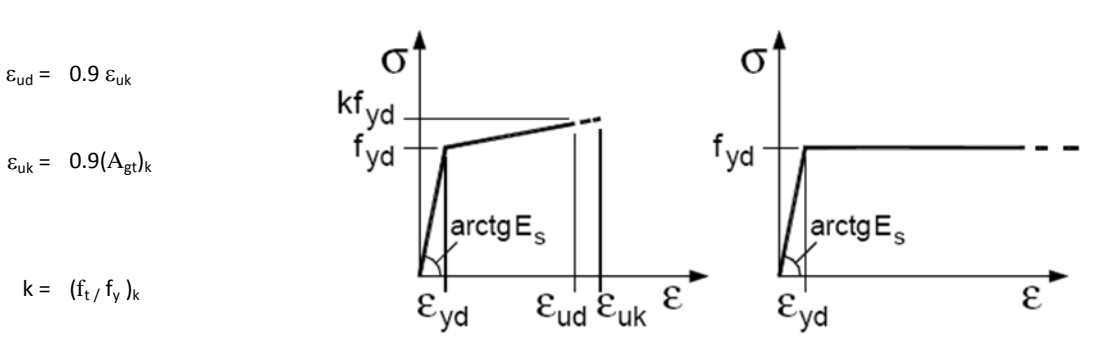

#### *Valori Caratteristici*

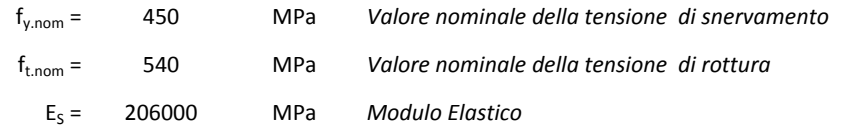

### *Requisiti prescritti*

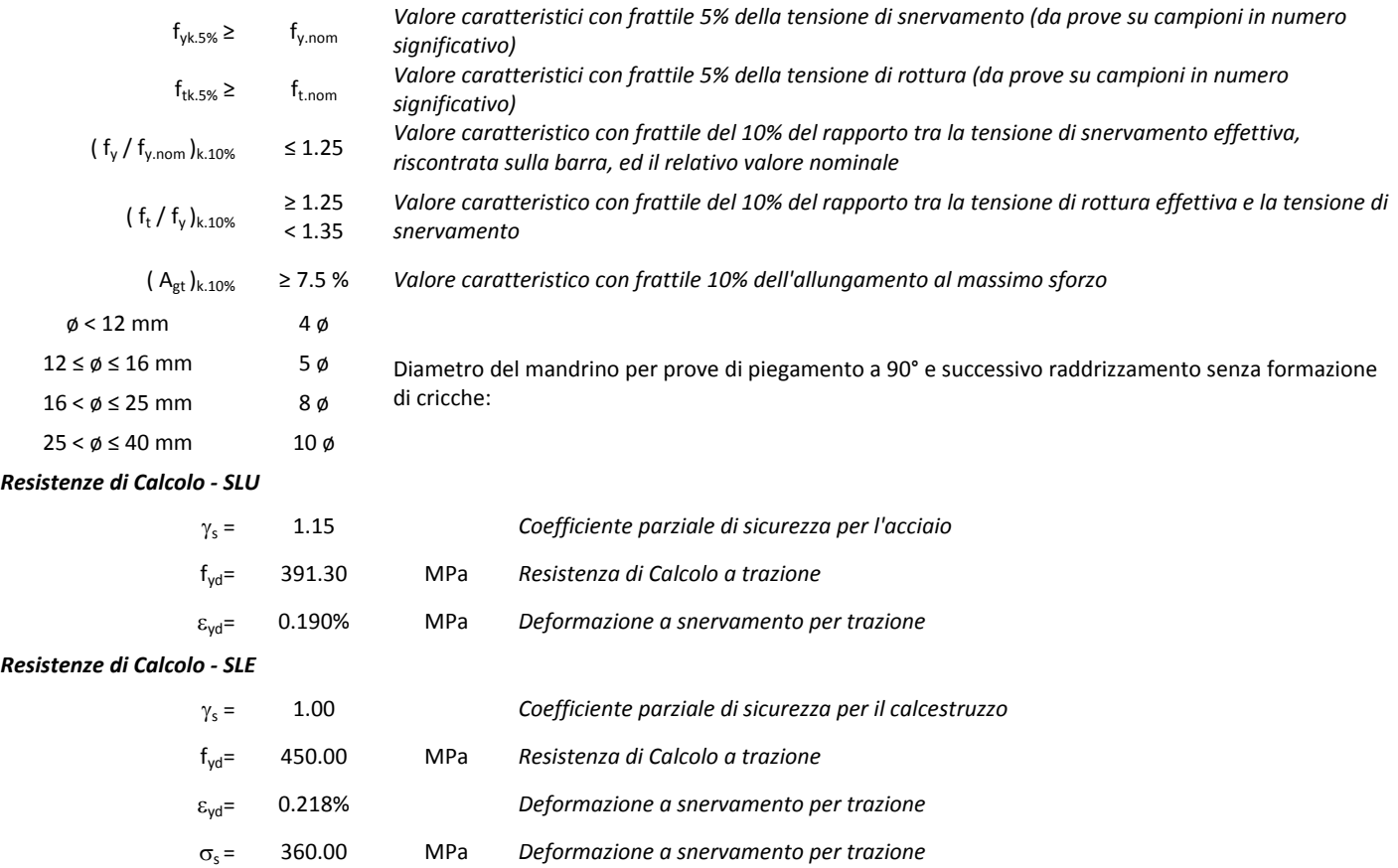

# **6 ANALISI DEI CARICHI**

Le azioni sulle opere di sostegno sono state valutate in conformità alle NTC 2018, alla Circolare esplicativa Circolare 617 del 02/02/2009, sia per quanto riguarda la fase statica che quella sismica.

Oltre a considerare il peso proprio degli elementi portanti e portati e la spinta delle terre, nel calcolo strutturale si è tenuto conto:

- dell'incremento di spinta conseguente al carico variabile da traffico veicolare;
- dell'azione sismica.
- la spinta idrostatica delle acque all'interno dei manufatti.

### **7 COMBINAZIONI DI CARICO**

Le combinazioni considerate ai fini del progetto tengono in conto le azioni derivanti dai pesi propri, dai carichi permanenti, dalle azioni variabili, dalle azioni termiche e dalle azioni sismiche combinate utilizzando i coefficienti parziali previsti per le prestazioni di SLU ed SLE.

Le combinazioni di calcolo considerate sono quelle previste dal D.M. 17/01/2018 per i vari stati limite e per le varie azioni e tipologie costruttive.

In particolare, ai fini delle verifiche degli stati limite si definiscono le seguenti combinazioni delle azioni per cui si rimanda al § 2.5.3 delle N.T.C. 2018. Queste sono:

- Combinazione fondamentale, generalmente impiegata per gli stati limite ultimi (SLU):

$$
\gamma_{G1} \cdot G_1 + \gamma_{G2} \cdot G_2 + \gamma_{P} \cdot P + \gamma_{Q1} \cdot Q_{k1} + \gamma_{Q2} \cdot \psi_{02} \cdot Q_{k2} + \gamma_{Q3} \cdot \psi_{03} \cdot Q_{k3} + \dots \qquad (2.5.1)
$$

- Combinazione caratteristica (rara), generalmente impiegata per gli stati limite di esercizio (SLE) irreversibili, da utilizzarsi nelle verifiche alle tensioni ammissibili di cui al § 2.7:

$$
G_1 + G_2 + P + Q_{k1} + \psi_{02} \cdot Q_{k2} + \psi_{03} \cdot Q_{k3} + \dots \tag{2.5.2}
$$

- Combinazione frequente, generalmente impiegata per gli stati limite di esercizio (SLE) reversibili:

$$
G_1 + G_2 + P + \psi_{11} \cdot Q_{k1} + \psi_{22} \cdot Q_{k2} + \psi_{23} \cdot Q_{k3} + \dots
$$
 (2.5.3)

- Combinazione quasi permanente (SLE), generalmente impiegata per gli effetti a lungo termine:

$$
G_1 + G_2 + P + \psi_{21} \cdot Q_{k1} + \psi_{22} \cdot Q_{k2} + \psi_{23} \cdot Q_{k3} + \dots
$$
 (2.5.4)

- Combinazione sismica, impiegata per gli stati limite ultimi e di esercizio connessi all'azione sismica  $E(v, \S 3.2)$ :

$$
E + G_1 + G_2 + P + \psi_{21} \cdot Q_{k1} + \psi_{22} \cdot Q_{k2} + \dots \tag{2.5.5}
$$

I valori dei coefficienti parziali di sicurezza γGi e γQj utilizzati nelle calcolazioni sono dati nelle N.T.C. 2018 in § 2.6.1, Tab.2.6.I.

|                                                                                                    |                           | Coefficiente<br>ΥF     | EQU        | Al<br><b>STR</b> | A2<br>GEO  |  |  |
|----------------------------------------------------------------------------------------------------|---------------------------|------------------------|------------|------------------|------------|--|--|
| Carichi permanenti                                                                                                    | favorevoli<br>sfavorevoli | YGI                    | 0.9<br>1,1 | 1,0<br>1,3       | 1,0<br>1,0 |  |  |
| Carichi permanenti non strutturali <sup>(1)</sup>                                                                                                    | favorevoli<br>sfavorevoli | $\gamma$ <sub>G2</sub> | 0.0<br>1,5 | 0,0<br>1,5       | 0.0<br>1,3 |  |  |
| Carichi variabili                                                                                                    | favorevoli<br>sfavorevoli | Yoi                    | 0,0<br>1,5 | 0,0<br>1,5       | 0,0<br>1,3 |  |  |
| <sup>(1)</sup> Nel caso in cui i carichi permanenti non strutturali (ad es. carichi permanenti portati) siano<br>compiutamente definiti si potranno adottare per essi gli stessi coefficienti validi per le azioni<br>permanenti. |                           |                        |            |                  |            |  |  |

Tabella 2.6.I - Coefficienti parziali per le azioni o per l'effetto delle azioni nelle verifiche SLU

*3-Coefficienti parziali NTC2018* 

Tabella 2.5.1 - Valori dei coefficienti di combinazione

| Categoria/Azione variabile                                                |     | $\Psi_{1i}$ | $\psi_{2i}$ |
|---------------------------------------------------------------------------|-----|-------------|-------------|
| Categoria A Ambienti ad uso residenziale                                  | 0.7 | 0.5         | 0.3         |
| Categoria B Uffici                                                        | 0.7 | 0.5         | 0.3         |
| Categoria C Ambienti suscettibili di affollamento                         | 0.7 | 0.7         | 0.6         |
| Categoria D Ambienti ad uso commerciale                                   |     | 0.7         | 0.6         |
| Categoria E Biblioteche, archivi, magazzini e ambienti ad uso industriale | 1.0 | 0.9         | 0,8         |
| Categoria F Rimesse e parcheggi (per autoveicoli di peso $\leq$ 30 kN)    |     | 0,7         | 0,6         |
| Categoria G Rimesse e parcheggi (per autoveicoli di peso > 30 kN)         |     | 0,5         | 0.3         |
| Categoria H Coperture                                                     | 0.0 | 0,0         | 0,0         |
| Vento                                                                     | 0.6 | 0,2         | 0,0         |
| Neve (a quota $\leq 1000$ m s.l.m.)                                       | 0.5 | 0.2         | 0,0         |
| Neve (a quota $> 1000$ m s.l.m.)                                          | 0.7 | 0.5         | 0.2         |
| Variazioni termiche                                                       | 0.6 | 0.5         | 0.0         |

*4-Coefficienti di combinazioni NTC2018*

### *LAVORI DI RISANAMENTO DELLA VIA BORREMANS DEL COMUNE DI CALTANISSETTA* **8 PARAMETRI DI VALUTAZIONE DELL'AZIONE SISMICA**

La vita nominale di un'opera strutturale (VN), è intesa come il numero di anni nel quale la struttura, purchè soggetta alla manutenzione ordinaria, deve potere essere usata per lo scopo al quale è destinata. Ai fine delle valutazioni delle azioni sismiche che verranno eseguite si adotterà: **VN = 50 anni (categoria 2)** 

Il D.M. 17gennaio 2018 prevede quattro categorie di classi d'uso Per l' opera in oggetto si considera una **Classe II**.

Per la definizione dell'azione sismica di progetto, la valutazione dell'influenza delle condizioni litologiche e morfologiche locali sulle caratteristiche del moto del suolo in superficie, deve essere basata su studi specifici di risposta sismica locale esistenti nell'area di intervento.

Dalle prove eseguite risulta che i terreni di fondazione risultano appartenere alla **categoria C** :

"Depositi di terreni a grana grossa mediamente addensati o terreni a grana fina mediamente consistenti con spessori superiori a 30 m, caratterizzanti da un graduale miglioramento delle proprietà meccaniche con la profondità".

Per poter tenere conto delle condizioni topografiche e in assenza di specifiche analisi di risposta sismica, si utilizzano i valori del coefficiente topografico ST=1.2

### **9 STRUMENTI DI CALCOLO**

La presente relazione di calcolo è stata redatta con l'utilizzo del seguente supporto:

## **SISTEMI OPERATIVI E PACCHETTI APPLICATIVI**

- pacchetto MICROSOFT OFFICE: Word, Excel

### **SOFTWARE PER L'INGEGNERIA**

Calcolo dei muri di contenimento : CDW WIN versione 2018/a beta prodotto dalla S.T.S. s.r.l. Software Tecnico Scientifico S.r.l. Calcolo paratie: CDD WIN versione 2018/a beta prodotto dalla S.T.S. s.r.l. Software Tecnico Scientifico S.r.l.

Come previsto al punto 10.2 delle norme tecniche di cui al D.M. 14.01.2008 l'affidabilità dei codici utilizzati sono stati verificati sia effettuando il raffronto tra casi prova di cui si conoscono i risultati esatti sia esaminando le indicazioni, la documentazione ed i test forniti dai produttori stessi. I software sono inoltre dotati di filtri e controlli di autodiagnostica che agiscono a vari livelli sia della definizione del modello che del calcolo vero e proprio. I controlli vengono visualizzati, sotto forma di tabulati, di videate a colori o finestre di messaggi.

**I calcoli sono condotti nel pieno rispetto della normativa vigente e, in particolare, la normativa cui viene fatto riferimento nelle fasi di calcolo, verifica e progettazione è costituita dalle Norme Tecniche per le Costruzioni, emanate con il D.M. 17/01/2018 pubblicato nel suppl. 8 G.U. 42 del 20/02/2018, nonché la Circolare del Ministero Infrastrutture e Trasporti del 2 Febbraio 2009, n. 617 "***Istruzioni per l'applicazione delle nuove norme tecniche per le costruzioni***".**

### **9.1 Tipo di analisi svolta**

L'analisi strutturale e le verifiche sono condotte con l'ausilio di un codice di calcolo automatico.

La verifica della sicurezza degli elementi strutturali è stata valutata con i metodi della scienza delle costruzioni. L'analisi strutturale è condotta con l'analisi statica non-lineare, utilizzando il metodo degli spostamenti per la valutazione dello stato limite indotto dai carichi statici.L'analisi strutturale sotto le azioni sismiche è condotta con il metodo dell'analisi statica equivalente secondo le disposizioni del capitolo 7 del DM 17/01/2018.

La verifica delle sezioni degli elementi strutturali è eseguita con il metodo degli Stati Limite. Le combinazioni di carico adottate sono esaustive relativamente agli scenari di carico più gravosi cui l'opera sarà soggetta.

## **9.2 Origine e caratteristiche dei codici di calcolo**

### **9.2.1 Affidabilità dei codici di calcolo**

Un attento esame preliminare della documentazione a corredo del software ha consentito di valutarne l'affidabilità. La documentazione fornita dal produttore del software contiene un'esauriente descrizione delle basi teoriche, degli algoritmi impiegati e l'individuazione dei campi d'impiego. La società produttrice ha verificato l'affidabilità e la robustezza del codice di calcolo attraverso un numero significativo di casi prova in cui i risultati dell'analisi numerica sono stati confrontati con soluzioni teoriche.

L'affidabilità del codice utilizzato e la sua idoneita' al caso in esame, è stata attentamente verificata sia effettuando il raffronto tra casi prova di cui si conoscono i risultati esatti sia esaminando le indicazioni, la documentazione ed i test forniti dal produttore stesso.

La S.T.S. s.r.l., a riprova dell'affidabilità dei risultati ottenuti, fornisce direttamente on-line i test sui casi prova liberamente consultabili all' indirizzo: http://www.stsweb.it/STSWeb/ITA/homepage.htm

### **9.2.2 Modalità di presentazione dei risultati**

La relazione di calcolo strutturale presenta i dati di calcolo tale da garantirne la leggibilità, la corretta interpretazione e la riproducibilità. La relazione di calcolo illustra in modo esaustivo i dati in ingresso ed i risultati delle analisi in forma tabellare.

## **9.2.3 Informazioni generali sull'elaborazione**

Il software prevede una serie di controlli automatici che consentono l'individuazione di errori di modellazione, di non rispetto di limitazioni geometriche e di armatura e di presenza di elementi non verificati. Il codice di calcolo consente di visualizzare e controllare, sia in forma grafica che tabellare, i dati del modello strutturale, in modo da avere una visione consapevole del comportamento corretto del modello strutturale.

### **9.2.4 Giudizio motivato di accettabilità dei risultati**

I risultati delle elaborazioni sono stati sottoposti a controlli dal sottoscritto utente del software. Tale valutazione ha compreso il confronto con i risultati di semplici calcoli, eseguiti con metodi tradizionali. Inoltre sulla base di considerazioni riguardanti gli stati tensionali e deformativi determinati, si è valutata la validità delle scelte operate in sede di schematizzazione e di modellazione della struttura e delle azioni.

In base a quanto sopra, io sottoscritto asserisco che l'elaborazione è corretta ed idonea al caso specifico, pertanto i risultati di calcolo sono da ritenersi validi ed accettabili.

# **10 TABULATI DI CALCOLO**

### **10.1 POZZETTO DI MONTE**

# *R E L A Z I O N E D I C A L C O L O*

Sono illustrati con la presente i risultati dei calcoli che riguardano il progetto delle armature, la verifica delle tensioni di lavoro dei materiali e del terreno.

### **• NORMATIVA DI RIFERIMENTO**

I calcoli sono condotti nel pieno rispetto della normativa vigente e, in particolare, la normativa cui viene fatto riferimento nelle fasi di calcolo, verifica e progettazione è costituita dalle *Norme Tecniche per le Costruzioni*, emanate con il D.M. 17/01/2018 pubblicato nel suppl. 8 G.U. 42 del 20/02/2018, nonché la Circolare del Ministero Infrastrutture e Trasporti del 2 Febbraio 2009, n. 617 "*Istruzioni per l'applicazione delle nuove norme tecniche per le costruzioni*".

#### **• METODI DI CALCOLO**

I metodi di calcolo adottati per il calcolo sono i seguenti:

1) Per i carichi statici: *METODO DELLE DEFORMAZIONI*;

2) Per i carichi sismici: metodo dell'*ANALISI MODALE* o dell'*ANALISI SISMICA STATICA EQUIVALENTE*.

Per lo svolgimento del calcolo si è accettata l'ipotesi che, in corrispondenza dei piani sismici, i solai siano infinitamente rigidi nel loro

piano e che le masse ai fini del calcolo delle forze di piano siano concentrate alle loro quote.

### **• CALCOLO SPOSTAMENTI E CARATTERISTICHE**

II calcolo degli spostamenti e delle caratteristiche viene effettuato con il metodo degli elementi finiti (**F.E.M.**).

Possono essere inseriti due tipi di elementi:

1) Elemento monodimensionale asta (*beam*) che unisce due nodi aventi ciascuno 6 gradi di libertà. Per maggiore precisione di calcolo, viene tenuta in conto anche la deformabilità a taglio e quella assiale di questi elementi. Queste aste, inoltre, non sono considerate flessibili da nodo a nodo ma hanno sulla parte iniziale e finale due tratti infinitamente rigidi formati dalla parte di trave inglobata nello spessore del pilastro; questi tratti rigidi forniscono al nodo una dimensione reale.

2) L'elemento bidimensionale shell (*quad*) che unisce quattro nodi nello spazio. Il suo comportamento è duplice, funziona da lastra per i carichi agenti sul suo piano, da piastra per i carichi ortogonali.

Assemblate tutte le matrici di rigidezza degli elementi in quella della struttura spaziale, la risoluzione del sistema viene perseguita tramite il *metodo di Cholesky*.

Ai fini della risoluzione della struttura, gli spostamenti X e Y e le rotazioni attorno l'asse verticale Z di tutti i nodi che giacciono su di un impalcato dichiarato rigido sono mutuamente vincolati.

### **• RELAZIONE SUI MATERIALI**

Le caratteristiche meccaniche dei materiali sono descritti nei tabulati riportati nel seguito per ciascuna tipologia di materiale utilizzato.

### **ANALISI SISMICA DINAMICA A MASSE CONCENTRATE**

L'analisi sismica dinamica è stata svolta con il metodo dell'analisi modale; la ricerca dei modi e delle relative frequenze è stata perseguita con il metodo delle "*iterazioni nel sottospazio*".

I modi di vibrazione considerati sono in numero tale da assicurare l'eccitazione di più dell'85% della massa totale della struttura.

Per ciascuna direzione di ingresso del sisma si sono valutate le forze modali che vengono applicate su ciascun nodo spaziale (tre forze, in direzione X, Y e Z, e tre momenti).

Per la verifica della struttura si è fatto riferimento all'analisi modale, pertanto sono prima calcolate le sollecitazioni e gli spostamenti modali e poi viene calcolato il loro valore efficace.

I valori stampati nei tabulati finali allegati sono proprio i suddetti valori efficaci e pertanto l'equilibrio ai nodi perde di significato. I valori delle sollecitazioni sismiche sono combinate linearmente (in somma e in differenza) con quelle per carichi statici per ottenere le sollecitazioni per sisma nelle due direzioni di calcolo.

Gli angoli delle direzioni di ingresso dei sismi sono valutati rispetto all'asse X del sistema di riferimento globale.

#### **VERIFICHE**

Le verifiche, svolte secondo il metodo degli stati limite ultimi e di esercizio, si ottengono inviluppando tutte le condizioni di carico prese in considerazione.

In fase di verifica è stato differenziato l'elemento trave dall'elemento pilastro. Nell'elemento trave le armature sono disposte in modo

asimmetrico, mentre nei pilastri sono sempre disposte simmetricamente.

Per l'elemento trave, l'armatura si determina suddividendola in cinque conci in cui l'armatura si mantiene costante, valutando per tali conci le massime aree di armatura superiore ed inferiore richieste in base ai momenti massimi riscontrati nelle varie combinazioni di carico esaminate. Lo stesso criterio è stato adottato per il calcolo delle staffe.

Anche l'elemento pilastro viene scomposto in cinque conci in cui l'armatura si mantiene costante. Vengono però riportate le armature massime richieste nella metà superiore (testa) e inferiore (piede).

La fondazione su travi rovesce è risolta contemporaneamente alla sovrastruttura tenendo in conto sia la rigidezza flettente che quella torcente, utilizzando per l'analisi agli elementi finiti l'elemento asta su suolo elastico alla *Winkler*.

Le travate possono incrociarsi con angoli qualsiasi e avere dei disassamenti rispetto ai pilastri su cui si appoggiano.

La ripartizione dei carichi, data la natura matriciale del calcolo, tiene automaticamente conto della rigidezza relativa delle varie travate

convergenti su ogni nodo.

Le verifiche per gli elementi bidimensionali (setti) vengono effettuate sovrapponendo lo stato tensionale del comportamento a lastra e di quello a piastra. Vengono calcolate le armature delle due facce dell'elemento bidimensionale disponendo i ferri in due direzioni ortogonali.

#### **DIMENSIONAMENTO MINIMO DELLE ARMATURE.**

Per il calcolo delle armature sono stati rispettati i minimi di legge di seguito riportati:

#### TRAVI:

Area minima delle staffe pari a 1.5\*b mmq/ml, essendo b lo spessore minimo dell'anima misurato in mm, con passo non maggiore di 0,8 dell'altezza utile e con un minimo di 3 staffe al metro. In prossimità degli appoggi o di carichi concentrati per una lunghezza pari all' altezza utile della sezione, il passo minimo sarà 12 volte il diametro minimo dell'armatura longitudinale.

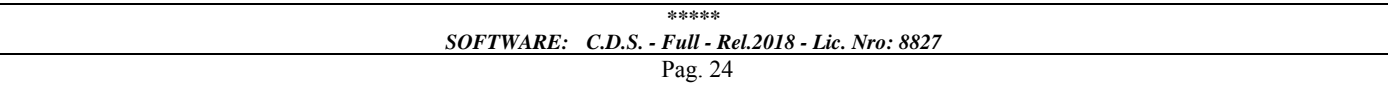

Armatura longitudinale in zona tesa  $\geq 0.15\%$  della sezione di calcestruzzo. Alle estremità è disposta una armatura inferiore minima che possa assorbire, allo stato limite ultimo, uno sforzo di trazione uguale al taglio.

In zona sismica, nelle zone critiche il passo staffe è non superiore al minimo di:

- un quarto dell'altezza utile della sezione trasversale;

- 175 mm e 225 mm, rispettivamente per CDA e CDB;

- 6 volte e 8 volte il diametro minimo delle barre longitudinali considerate ai fini delle verifiche, rispettivamente per CDA e CDB;

- 24 volte il diametro delle armature trasversali.

Le zone critiche si estendono, per CDB e CDA, per una lunghezza pari rispettivamente a 1 e 1,5 volte l'altezza della sezione della trave, misurata a partire dalla faccia del nodo trave-pilastro. Nelle zone critiche della trave il rapporto fra l'armatura compressa e quella tesa è maggiore o uguale a 0,5.

#### PILASTRI:

Armatura longitudinale compresa fra 0,3% e 4% della sezione effettiva e non minore di 0,10\*Ned/fyd;

Barre longitudinali con diametro  $\geq 12$  mm;

Diametro staffe ≥ 6 mm e comunque ≥ 1/4 del diametro max delle barre longitudinali, con interasse non maggiore di 30 cm.

In zona sismica l'armatura longitudinale è almeno pari all'1% della sezione effettiva; il passo delle staffe di contenimento è non superiore alla più piccola delle quantità seguenti:

- 1/3 e 1/2 del lato minore della sezione trasversale, rispettivamente per CDA e CDB;
- 125 mm e 175 mm, rispettivamente per CDA e CDB;
- 6 e 8 volte il diametro delle barre longitudinali che collegano, rispettivamente per CDA e CDB.

#### **SISTEMI DI RIFERIMENTO**

#### *1) SISTEMA GLOBALE DELLA STRUTTURA SPAZIALE*

Il sistema di riferimento globale è costituito da una terna destra di assi cartesiani ortogonali (O-XYZ) dove l'asse Z rappresenta l'asse verticale rivolto verso l'alto. Le rotazioni sono considerate positive se concordi con gli assi vettori:

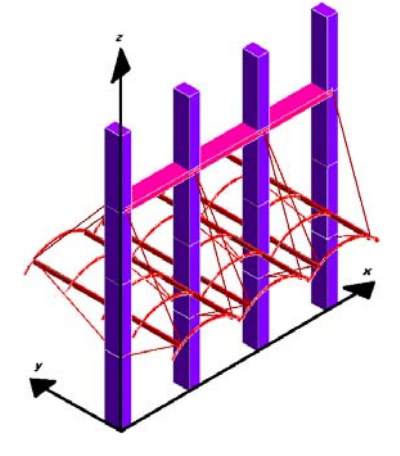

#### *2) SISTEMA LOCALE DELLE ASTE*

Il sistema di riferimento locale delle aste, inclinate o meno, è costituito da una terna destra di assi cartesiani ortogonali che ha l'asse Z coincidente con l'asse longitudinale dell'asta ed orientamento dal nodo iniziale al nodo finale, gli assi X ed Y sono orientati come nell'archivio delle sezioni:

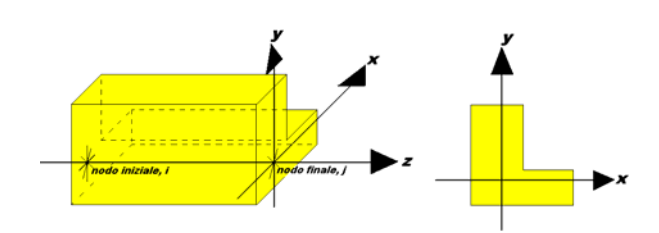

*3) SISTEMA LOCALE DELL'ELEMENTO SHELL* 

Il sistema di riferimento locale dell'elemento shell è costituito da una terna destra di assi cartesiani ortogonali che ha l'asse X coincidente con la direzione fra il primo ed il secondo nodo di input, l'asse Y giacente nel piano dello shell e l'asse Z in direzione dello spessore:

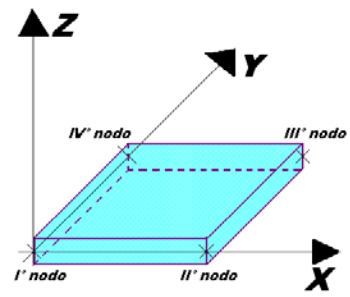

# **UNITÀ DI MISURA**

Si adottano le seguenti unità di misura:

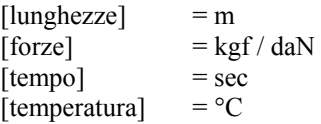

### **CONVENZIONI SUI SEGNI**

I carichi agenti sono:

- 1) Carichi e momenti distribuiti lungo gli assi coordinati;
- 2) Forze e coppie nodali concentrate sui nodi.

Le forze distribuite sono da ritenersi positive se concordi con il sistema di riferimento locale dell'asta, quelle concentrate sono positive se concordi con il sistema di riferimento globale.

I gradi di libertà nodali sono gli omologhi agli enti forza, e quindi sono definiti positivi se concordi a questi ultimi.

Si riporta di seguito la spiegazione delle sigle usate nella tabella di stampa dell'archivio materiali.

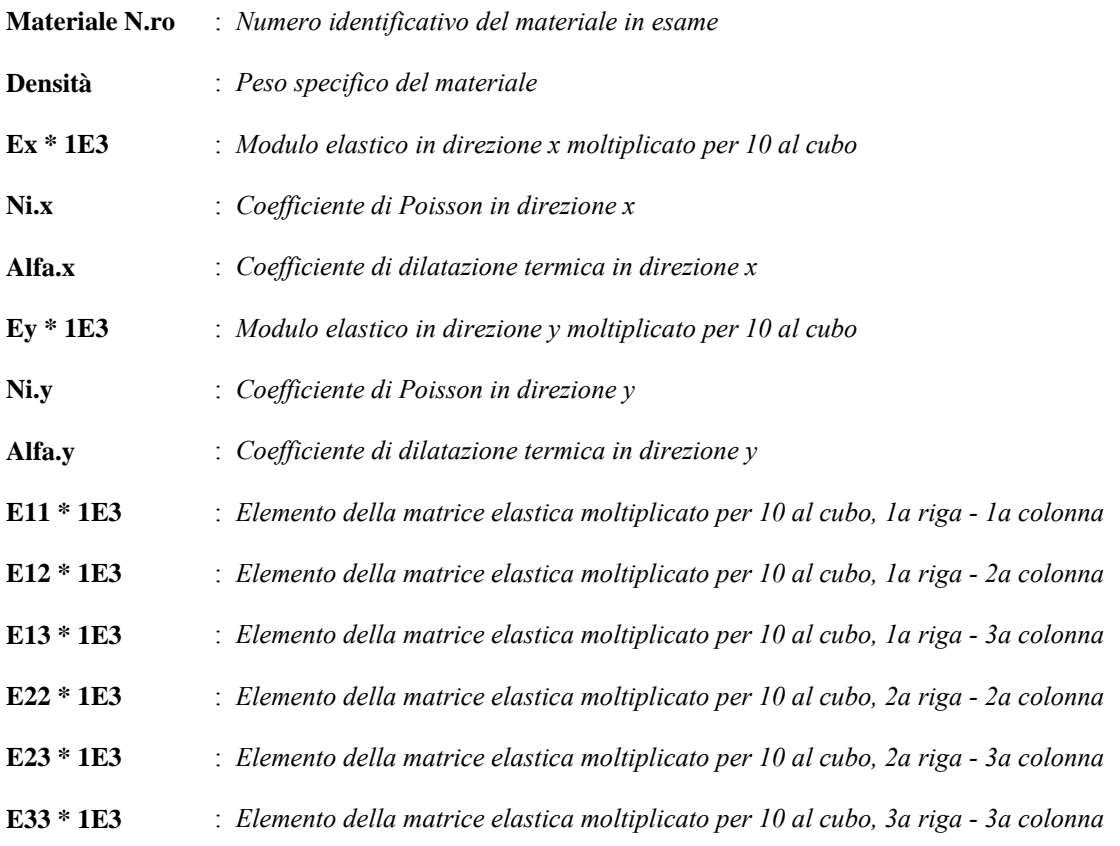

Si riporta di seguito la spiegazione delle sigle usate nella tabella di stampa dell'archivio shell.

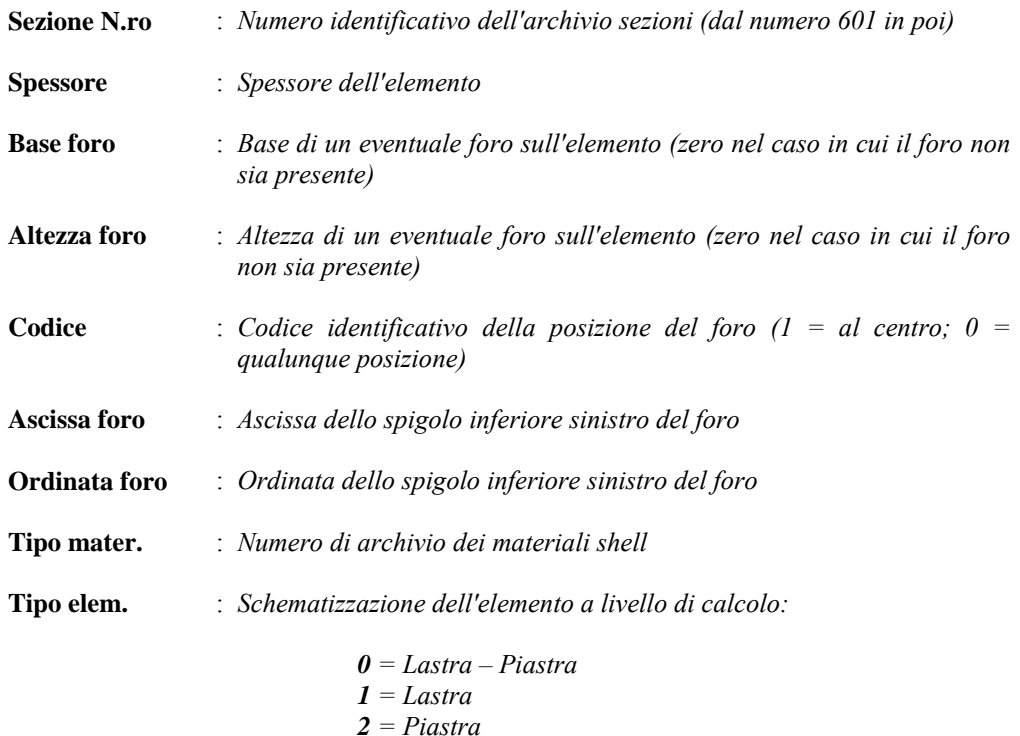

Si riporta appresso la spiegazione delle sigle usate nelle tabelle riassuntive dei criteri di progetto per le aste in elevazione, per quelle di fondazione, per i pilastri e per i setti.

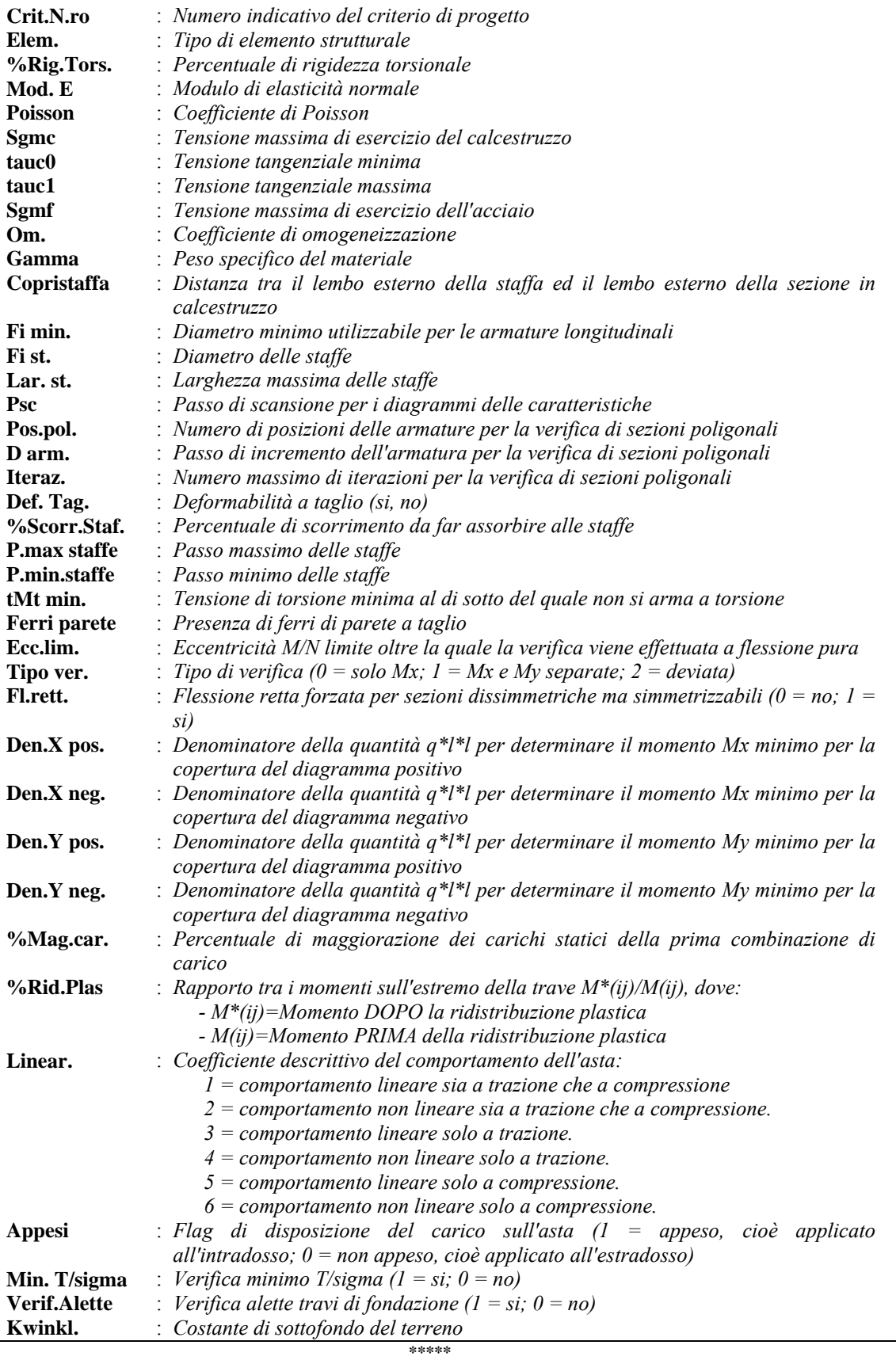

### *SOFTWARE: C.D.S. - Full - Rel.2018 - Lic. Nro: 8827*

#### *\*\*\*\*\* SOFTWARE: C.D.S. - Full - Rel.2018 - Lic. Nro: 8827* Pag. 31

**C.D.S.**

Si riporta appresso la spiegazione delle sigle usate nelle tabelle riassuntive dei criteri di progetto per le verifiche agli stati limite.

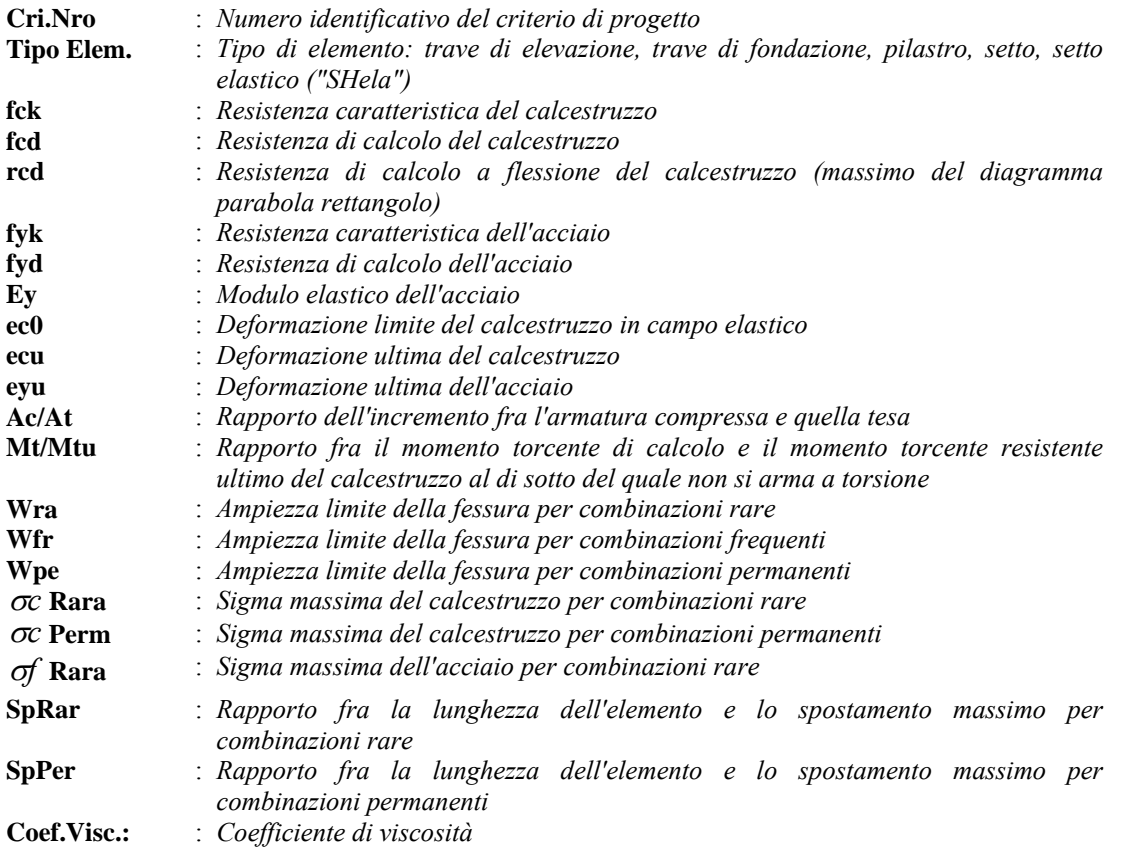

Si riporta di seguito il significato delle simbologie usate nelle tabelle di stampa dei dati di input dei fili fissi:

- **Filo** : Numero del filo fisso in pianta.
- **Ascissa** : Ascissa.
- **Ordinata** : Ordinata.

Si riporta di seguito il significato delle simbologie usate nelle tabelle di stampa dei dati di input delle quote di piano:

- **Quota** : Numero identificativo della quota del piano.
- **Altezza** : Altezza dallo spiccato di fondazione.
- **Tipologia** : Le tipologie previste sono due:

**0 = Piano sismico**, ovvero piano che è sede di massa, sia strutturale che portata, che deve essere considerata ai fini del calcolo sismico. Tutti i nodi a questa quota hanno gli spostamenti orizzontali legati dalla relazione di impalcato rigido.

**1 = Interpiano**, ovvero quota intermedia che ha rilevanza ai fini della geometria strutturale ma la cui massa non viene considerata a questa quota ai fini sismici. I nodi a questa quota hanno spostamenti orizzontali indipendenti.
Si riporta appresso la spiegazione delle sigle usate nel tabulato di stampa dei dati di input dei pilastri.

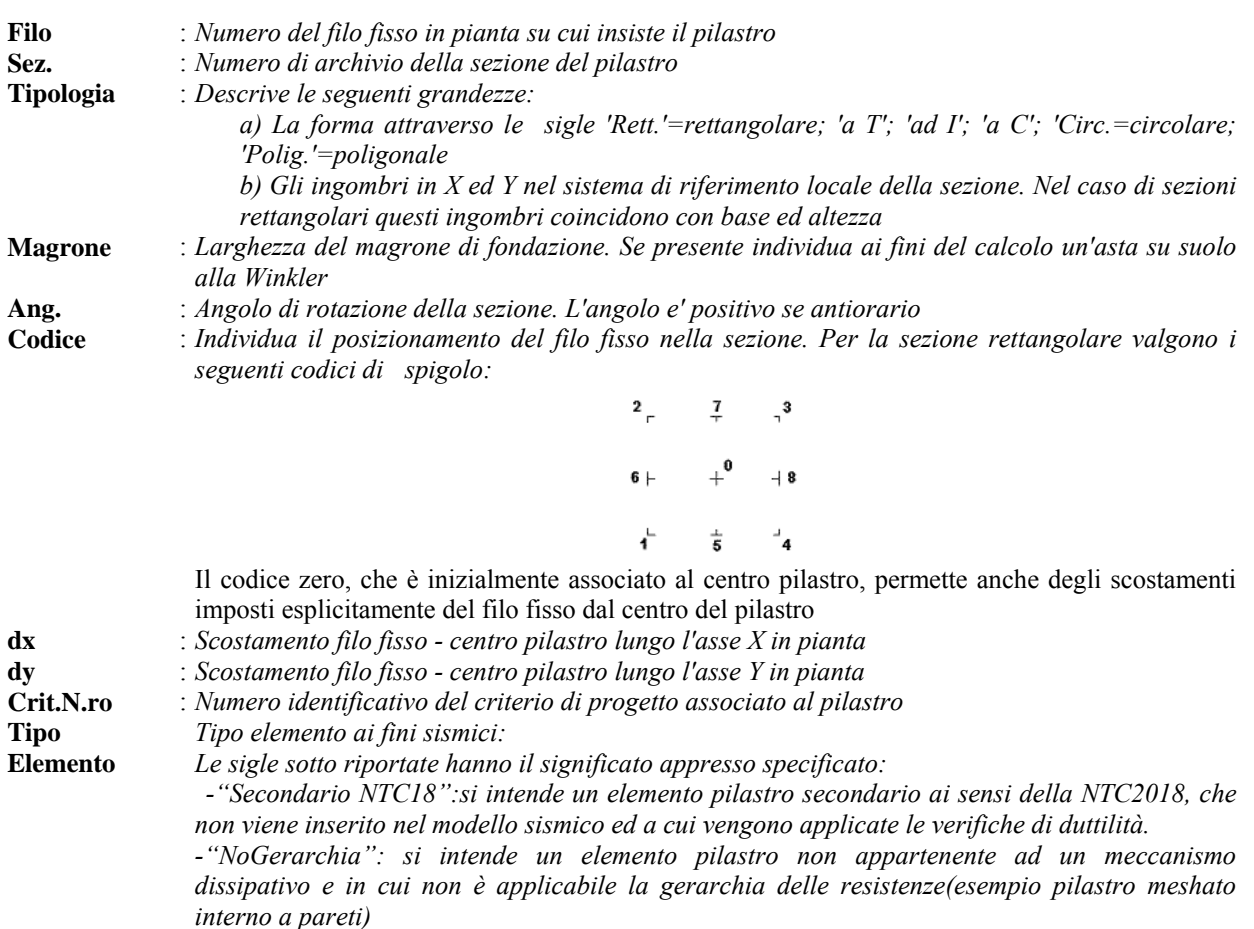

Nel caso di vincoli particolari (situazione diversa dal doppio incastro), segue un'ulteriore tabulato relativo ai vincoli, le cui sigle hanno il seguente significato:

**Codice**: Codice sintetico identificativo del tipo di vincolo secondo la codifica appresso riportata:  $I =$  incastro;  $K =$  appoggio scorrevole;  $C =$  cerniera sferica;  $E =$  esplicito;  $CF =$  cerniera flessionale.

Il reale funzionamento dei vincoli (da intendersi come vincoli interni tra asta e nodo) è esplicitato dai successivi dati:

- **Tx, Ty, Tz** : *Valori delle rigidezze alla traslazione imposte al nodo in esame. Il valore -1 indica per convenzione che quella particolare traslazione mutua tra pilastro e nodo è impedita (ovvero la traslazione assoluta del nodo e dell'estremo del pilastro è la medesima), mentre lo 0 indica che non vi è continuità tra tali elementi ai fini di tale traslazione reciproca (ovvero la traslazione assoluta del nodo e dell'estremo del pilastro sono diverse ed indipendenti). Invece un valore maggiore di zero equivale ad una sconnessione fra il nodo e l'estremo del pilastro (traslazioni assolute diverse), ma sul nodo agirà una forza, nella direzione della sconnessione inserita, di valore pari alla rigidezza per la variazione di spostamento. Se infine viene inserito un valore compreso fra -1 (incastrato) e 0 (libero) (fattore di connessione) il programma trasforma in automatico tale numero in una rigidezza esplicita. Gli assi X e Y sono quelli del riferimento locale della sezione, mentre Z è parallelo all'asse del pilastro.*
- *\*\*\*\*\** **Rx, Ry, Rz** : *Valori delle rigidezze alla rotazione imposte al nodo in esame. Il valore -1 indica per convenzione che quella particolare rotazione mutua tra pilastro e nodo è impedita (ovvero la rotazione assoluta del nodo e dell'estremo del pilastro è la medesima), mentre lo 0 indica che non vi è continuità tra tali elementi ai fini di tale rotazione reciproca (ovvero la rotazione assoluta del nodo e dell'estremo del pilastro sono diverse ed indipendenti). Invece un valore*

#### *SOFTWARE: C.D.S. - Full - Rel.2018 - Lic. Nro: 8827*

*maggiore di zero equivale ad una sconnessione fra il nodo e l'estremo dell'asta (rotazioni assolute diverse), ma sul nodo agirà un momento nella direzione della sconnessione inserita di valore pari alla rigidezza per la variazione di rotazione. Se viene inserito un valore compreso fra –1 (incastrato) e 0 (libero) (fattore di connessione) il programma trasforma in automatico tale numero in una rigidezza esplicita. Gli assi X e Y sono quelli del riferimento locale della sezione, mentre Z è parallelo all'asse del pilastro.* 

Si riporta di seguito la spiegazione delle sigle usate nella tabella di stampa dell'input piastre.

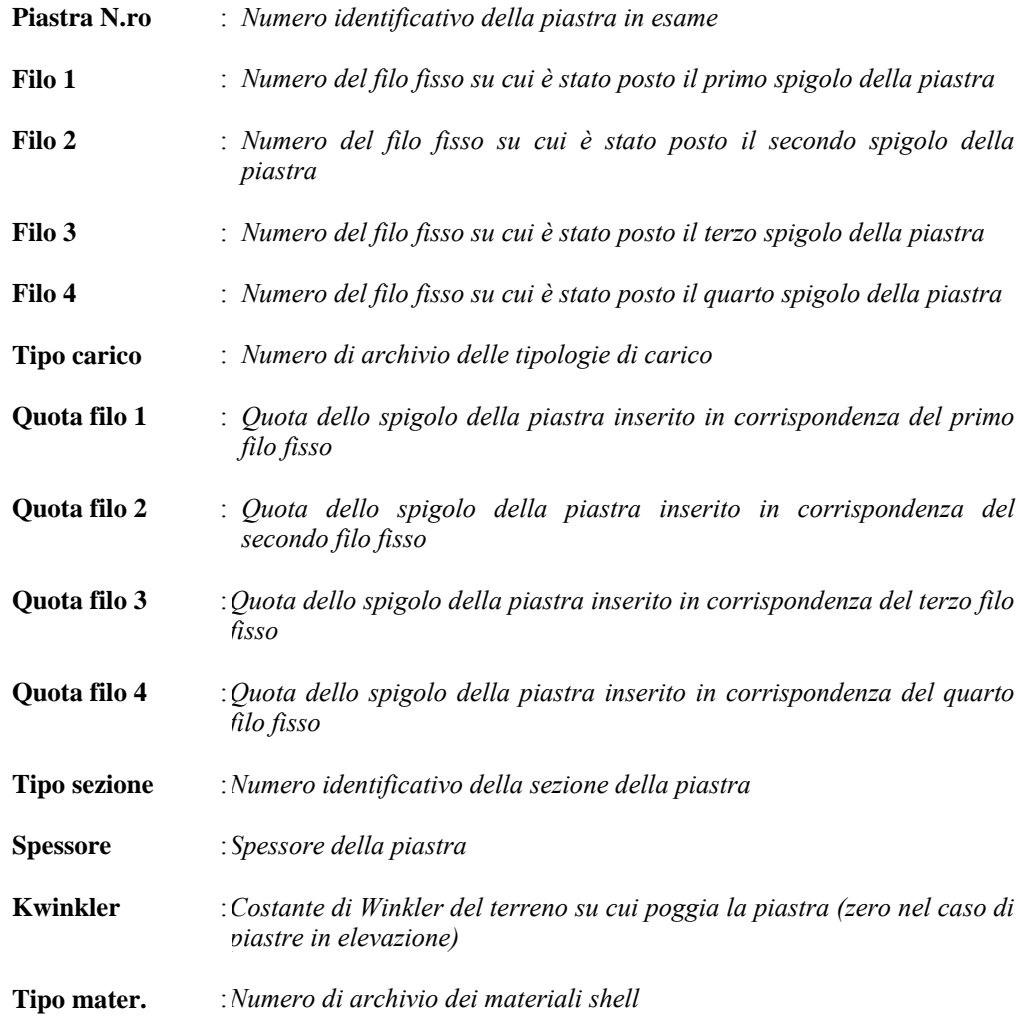

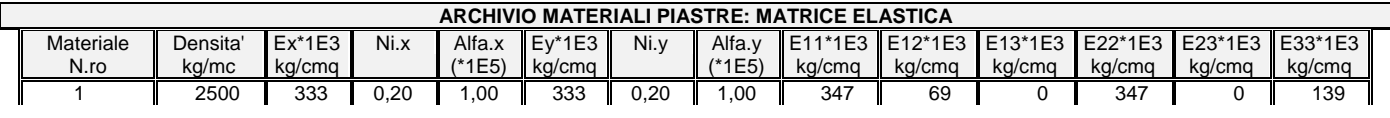

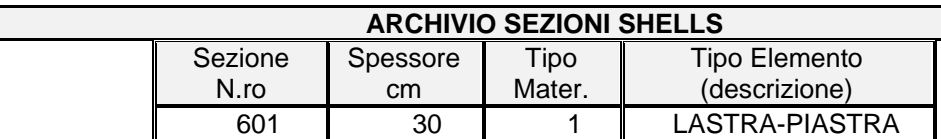

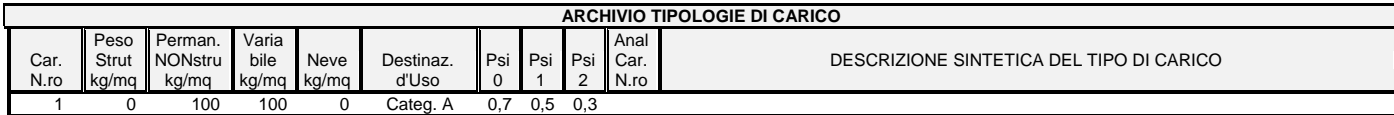

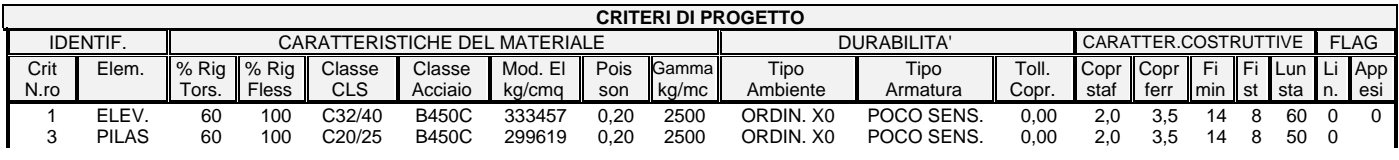

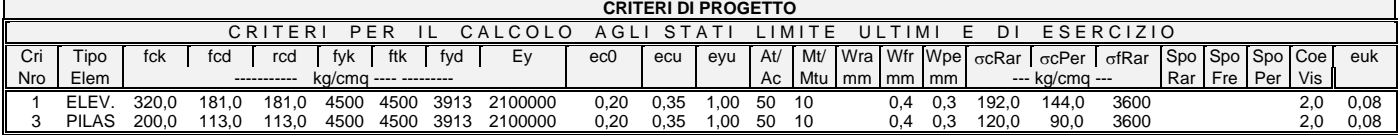

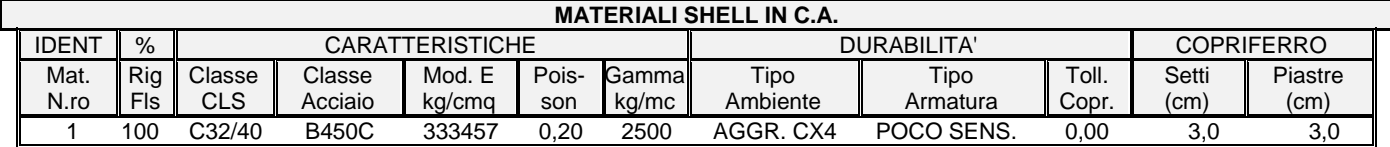

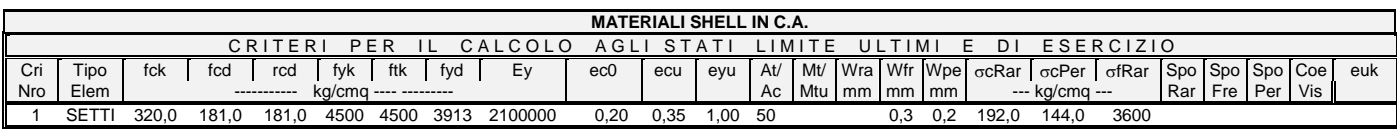

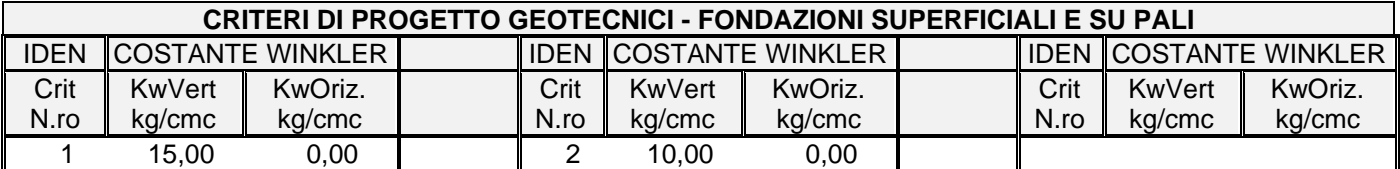

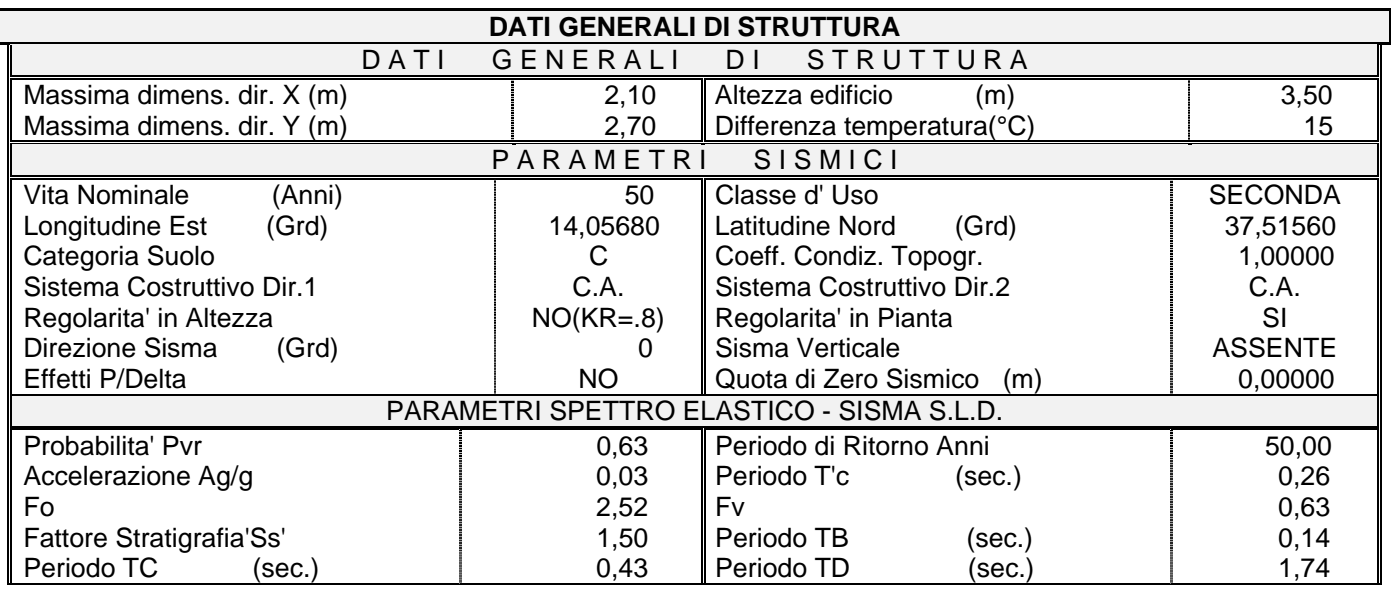

*\*\*\*\*\**

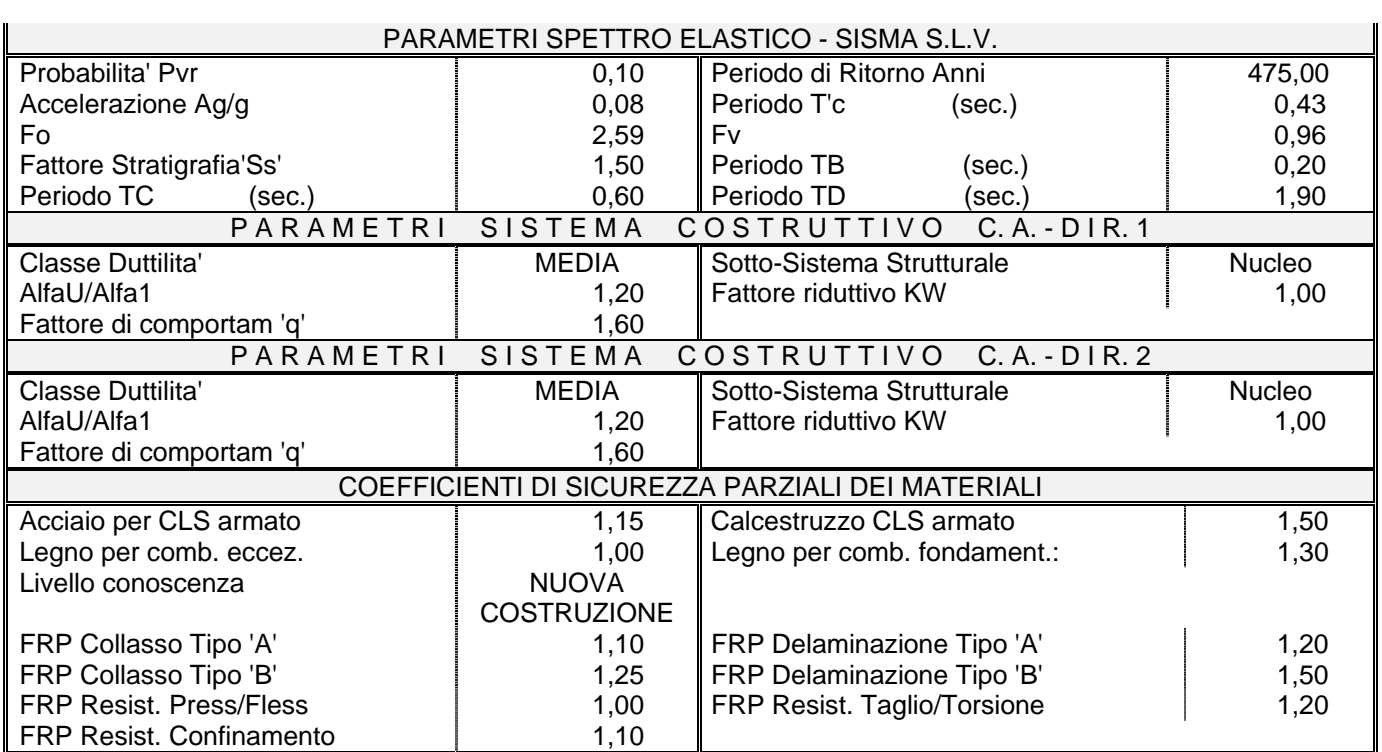

**C.D.S.**

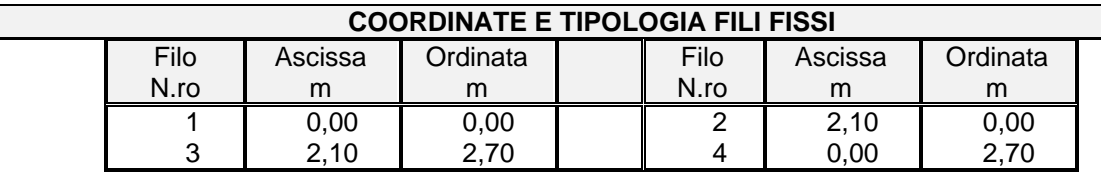

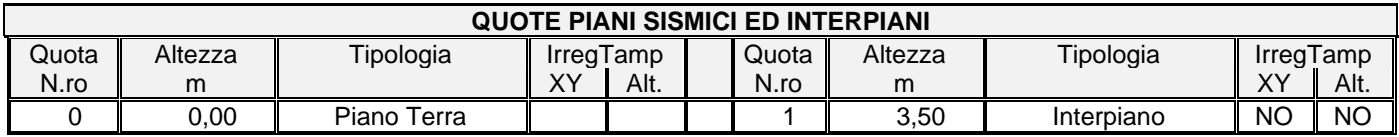

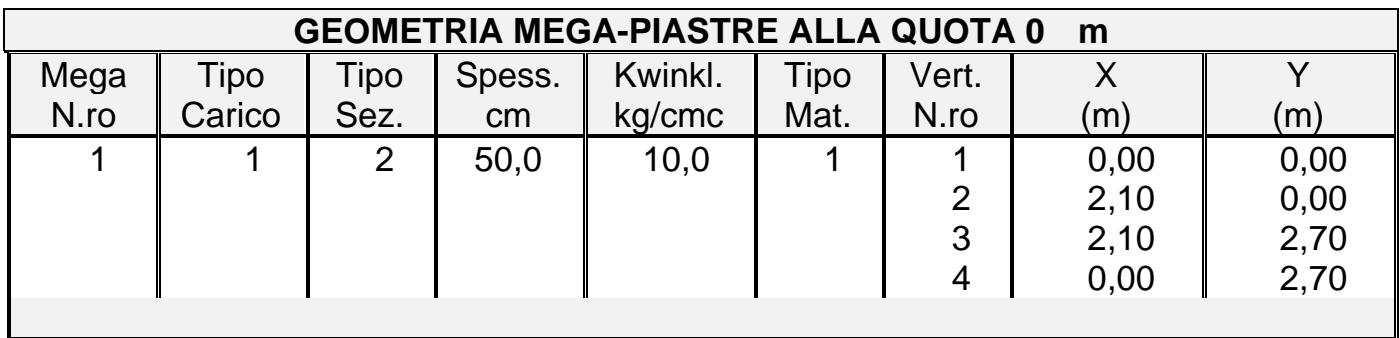

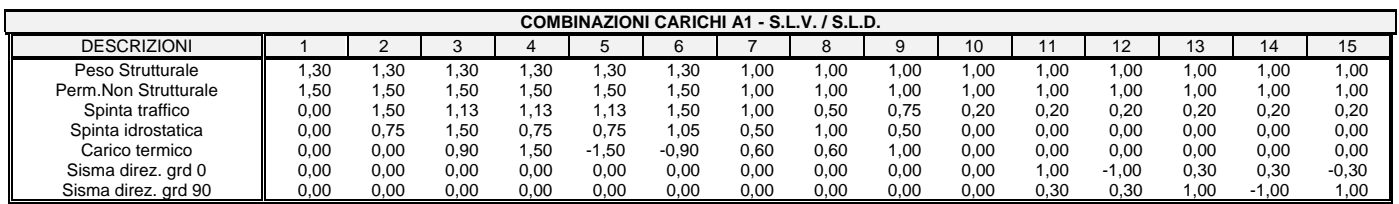

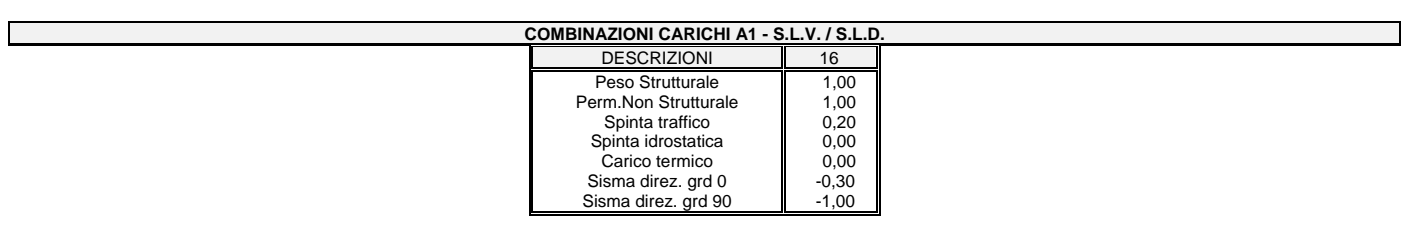

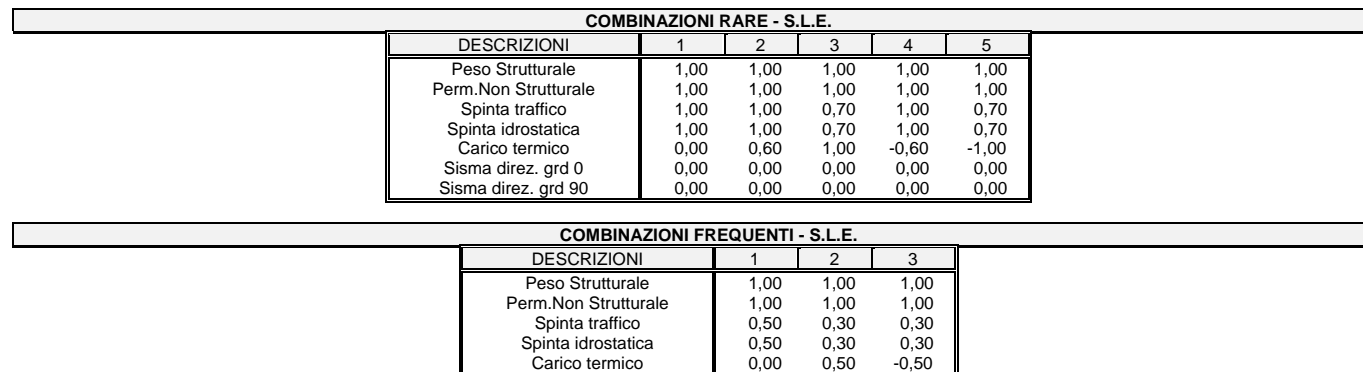

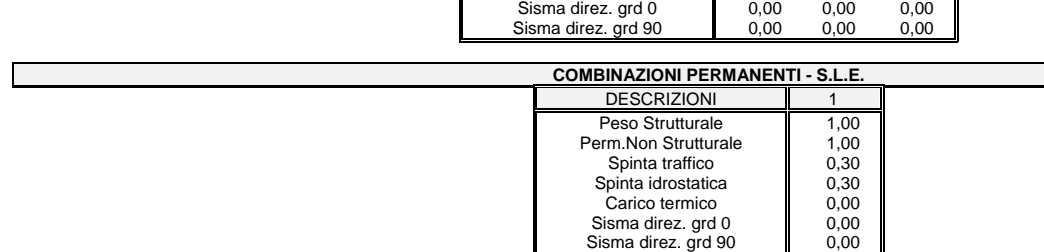

Si riporta di seguito la spiegazione delle sigle usate nella tabella di stampa della verifica degli elementi bidimensionali allo stato limite ultimo.

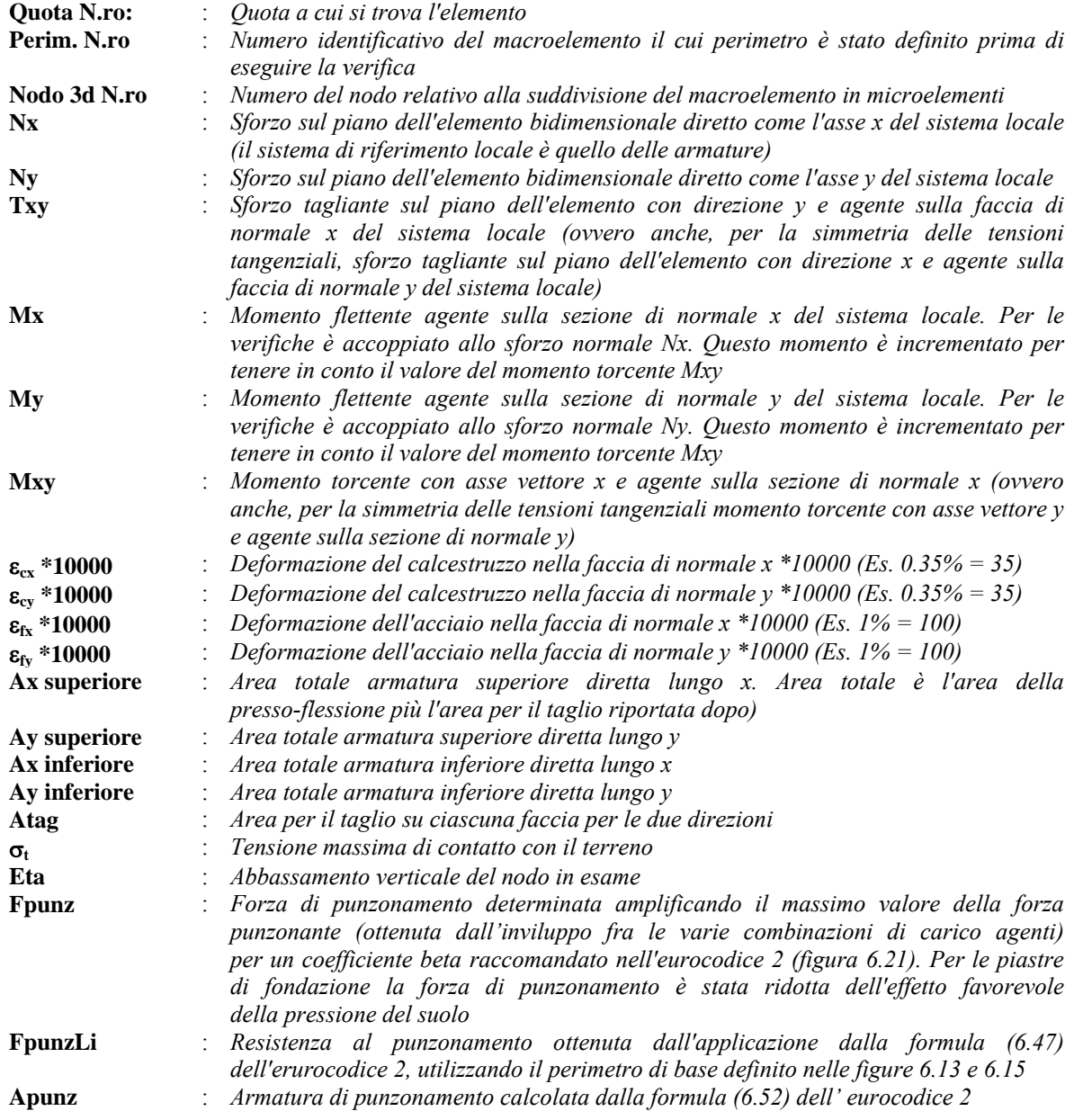

Nel caso di stampa di riverifiche degli elementi con le armature effettivamente disposte sul disegno ferri le colonne delle vengono sostituite con:

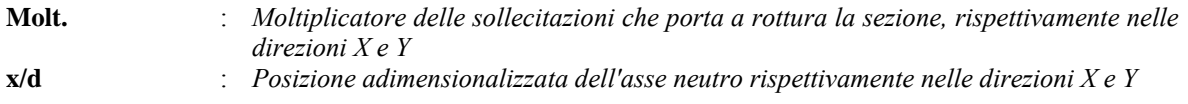

Si riporta di seguito la spiegazione delle sigle usate nella tabella di stampa delle verifiche agli stati limite di esercizio degli elementi bidimensionali.

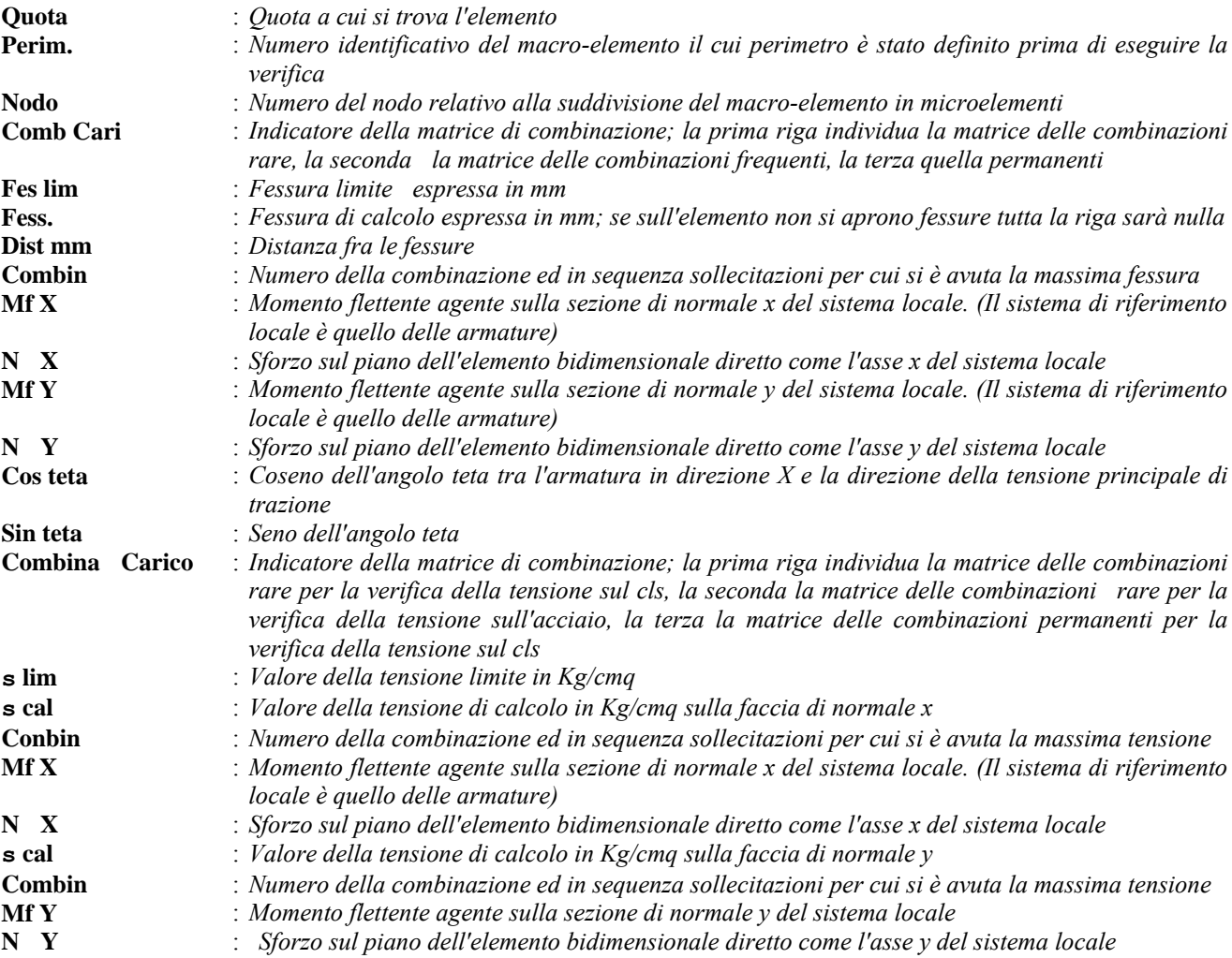

Si riporta di seguito la spiegazione delle sigle usate nella tabella di stampa della verifica degli elementi bidimensionali allo stato limite ultimo.

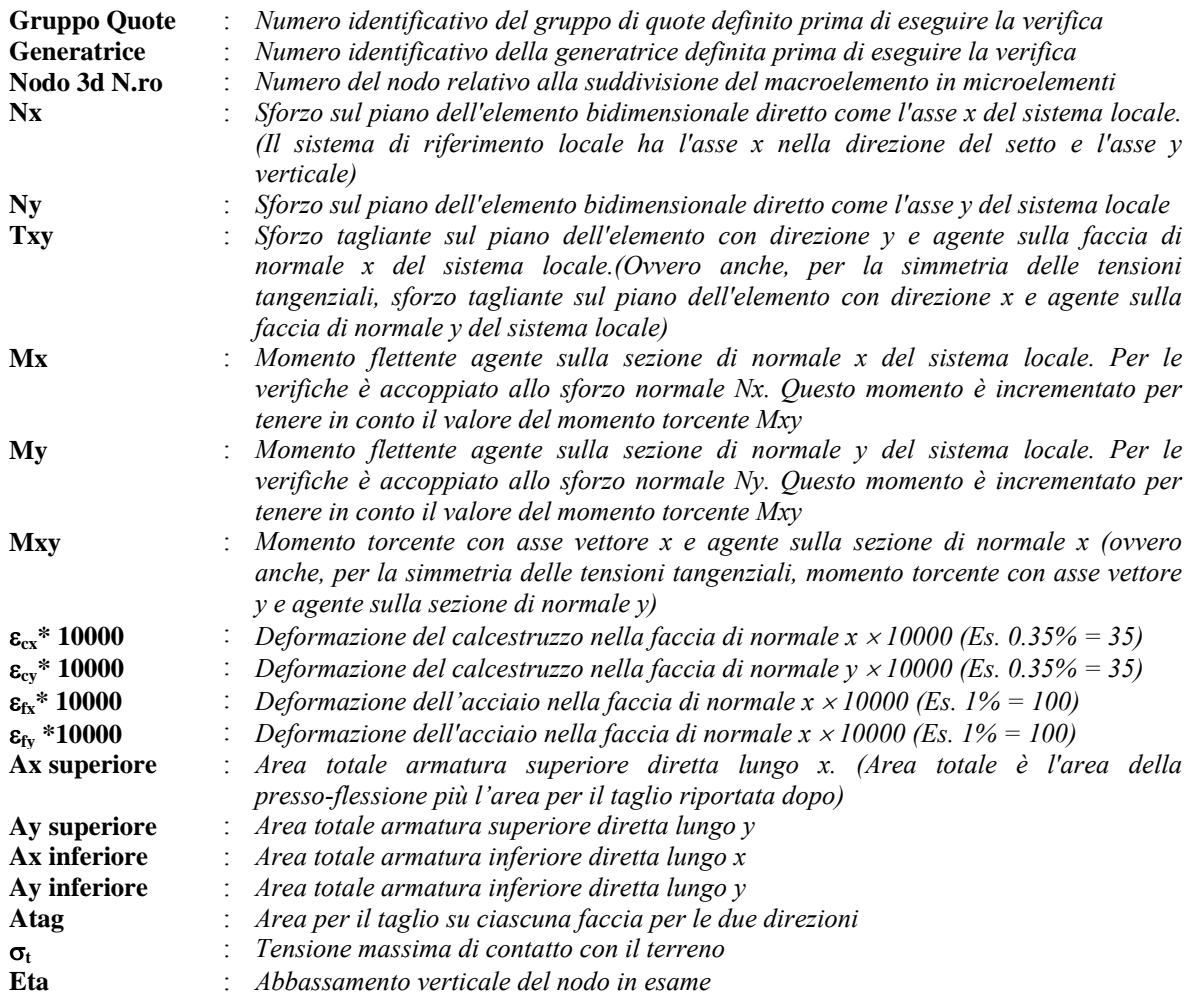

Nel caso di stampa di riverifiche degli elementi con le armature effettivamente disposte sul disegno ferri le colonne delle vengono sostituite con:

**Molt.** : *Moltiplicatore delle sollecitazioni che porta a rottura la sezione, rispettivamente nelle direzioni X e Y* 

Si riporta di seguito la spiegazione delle sigle usate nella tabella di stampa delle verifiche agli stati limite di esercizio degli elementi bidimensionali.

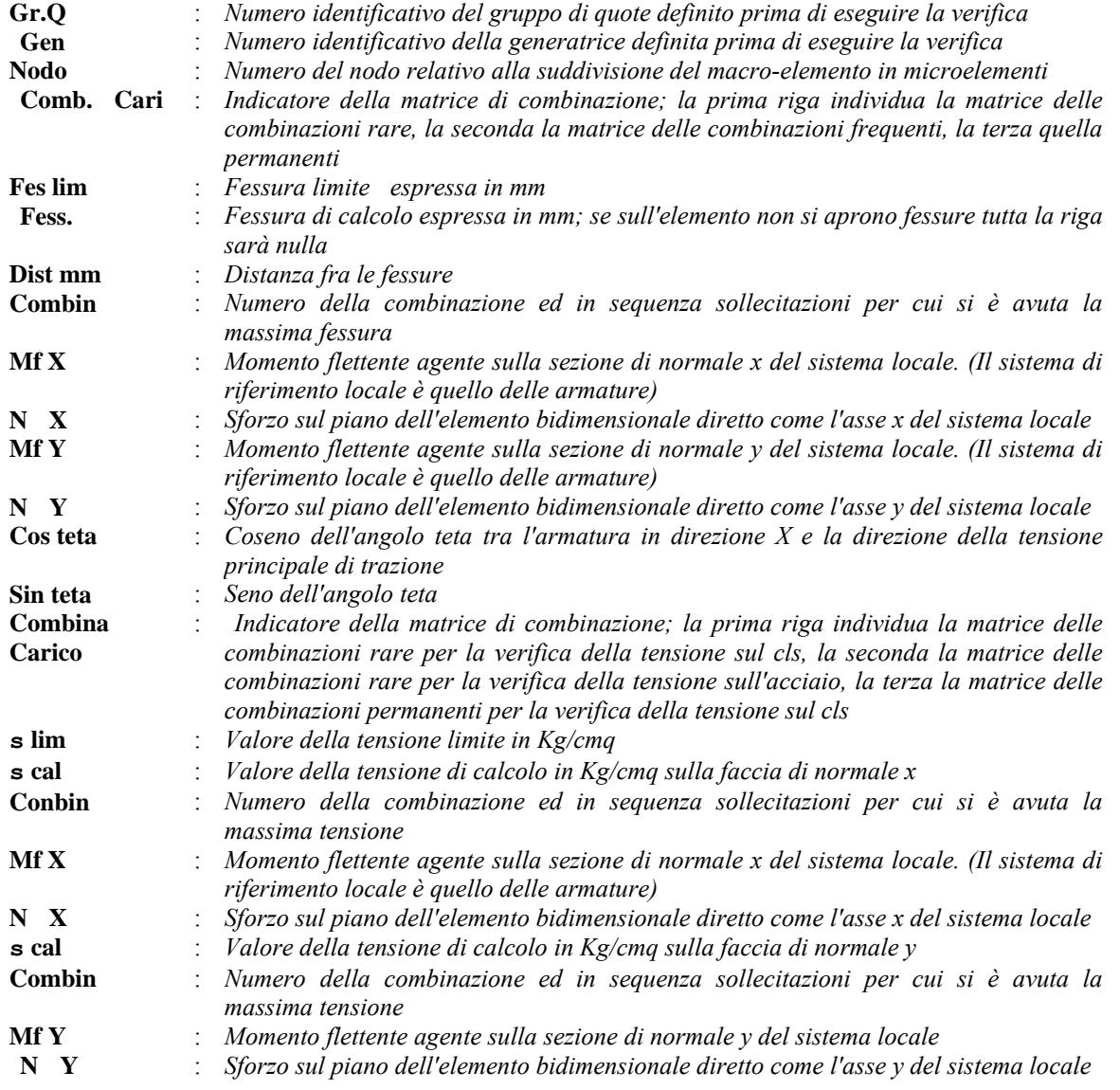

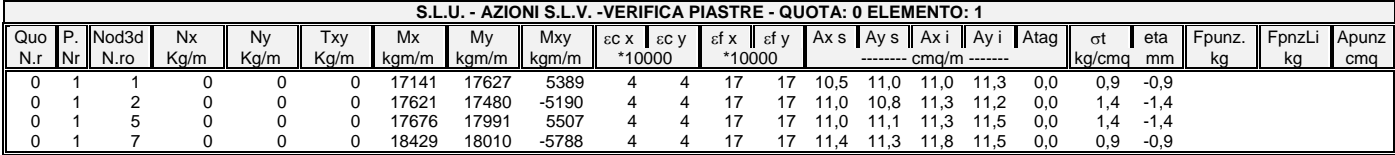

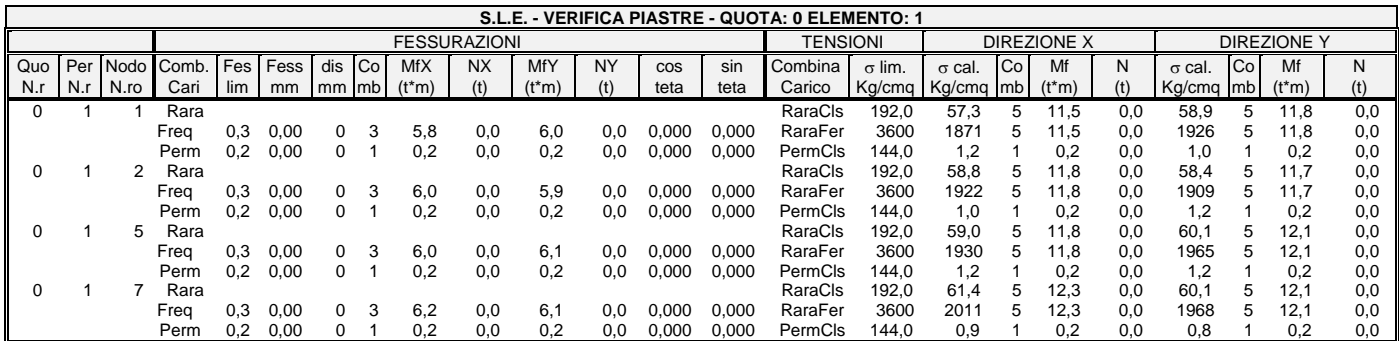

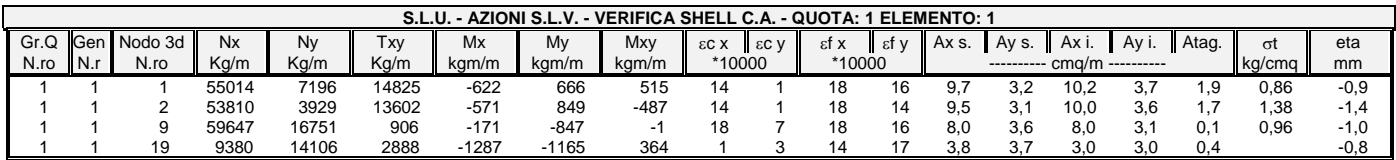

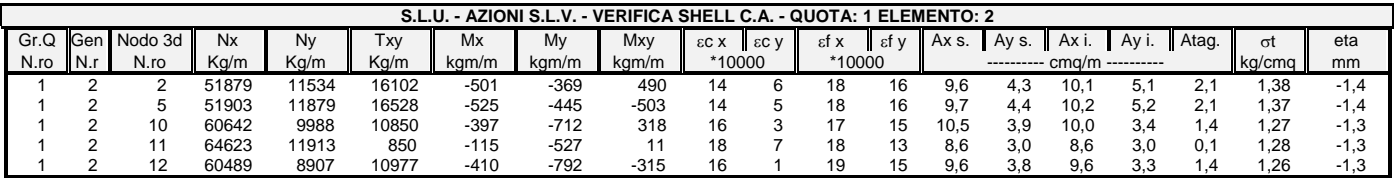

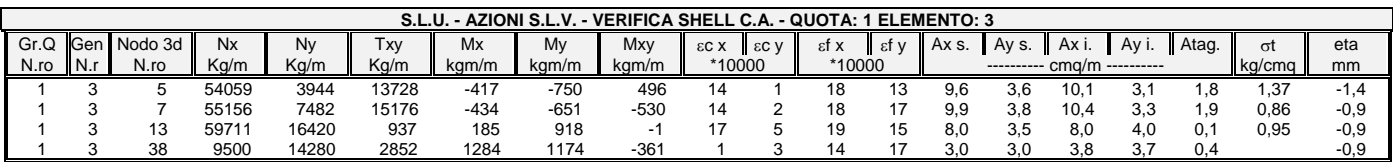

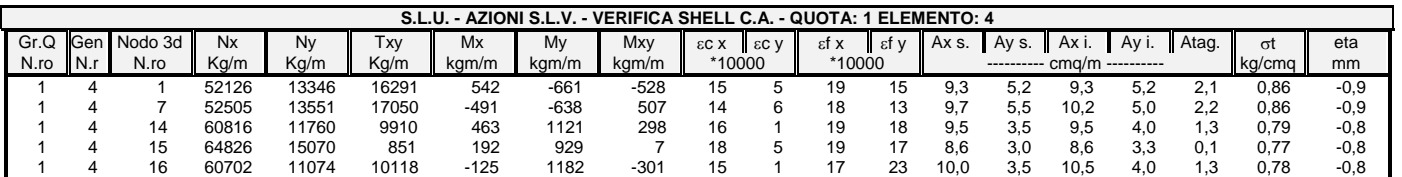

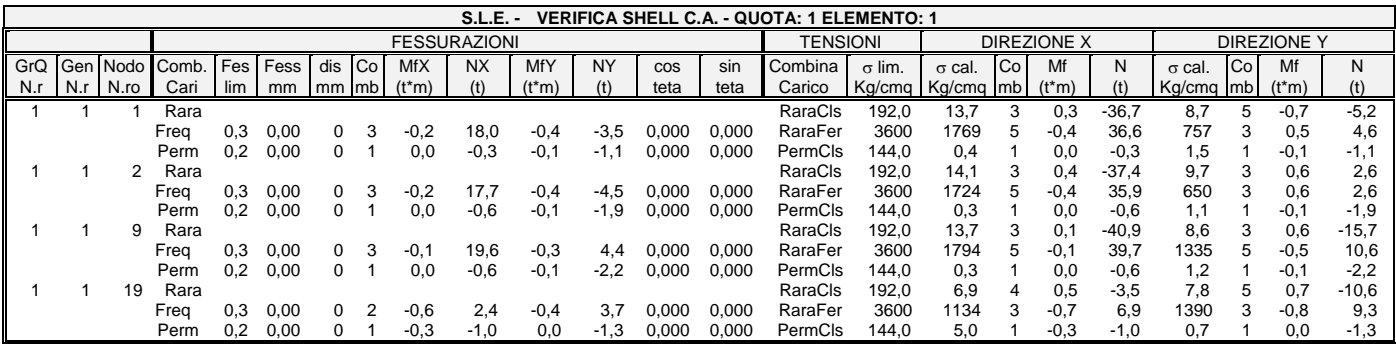

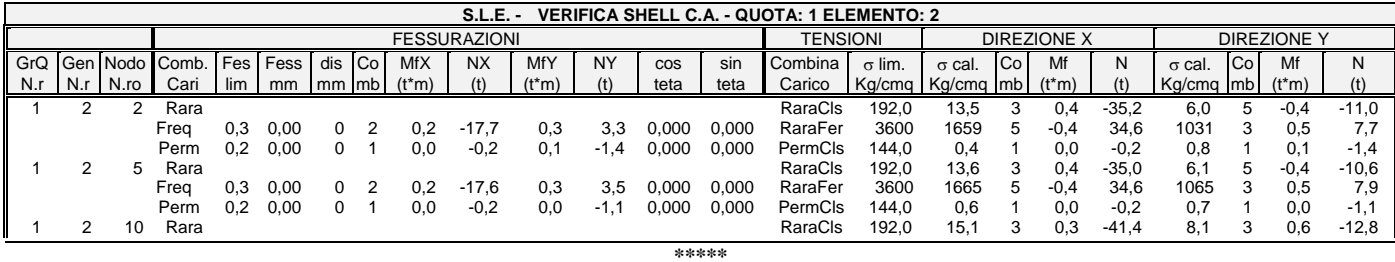

#### *SOFTWARE: C.D.S. - Full - Rel.2018 - Lic. Nro: 8827*

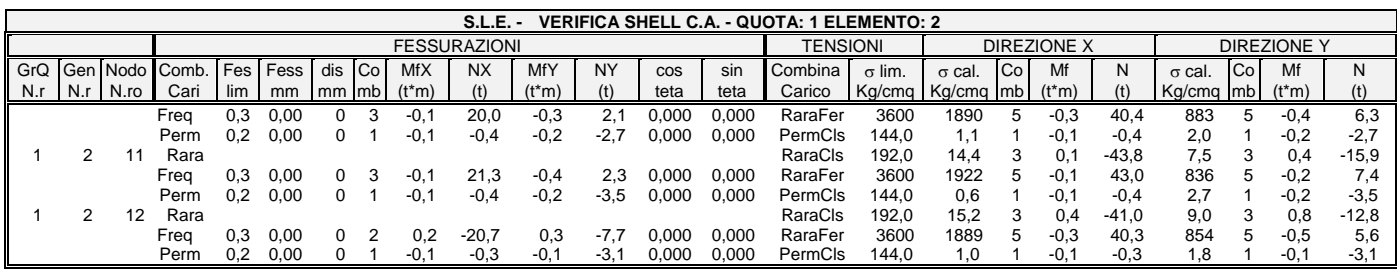

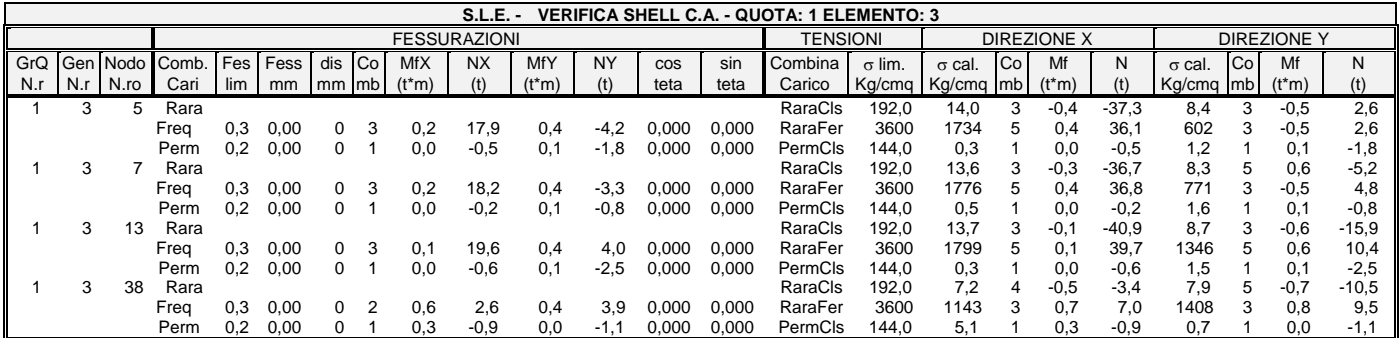

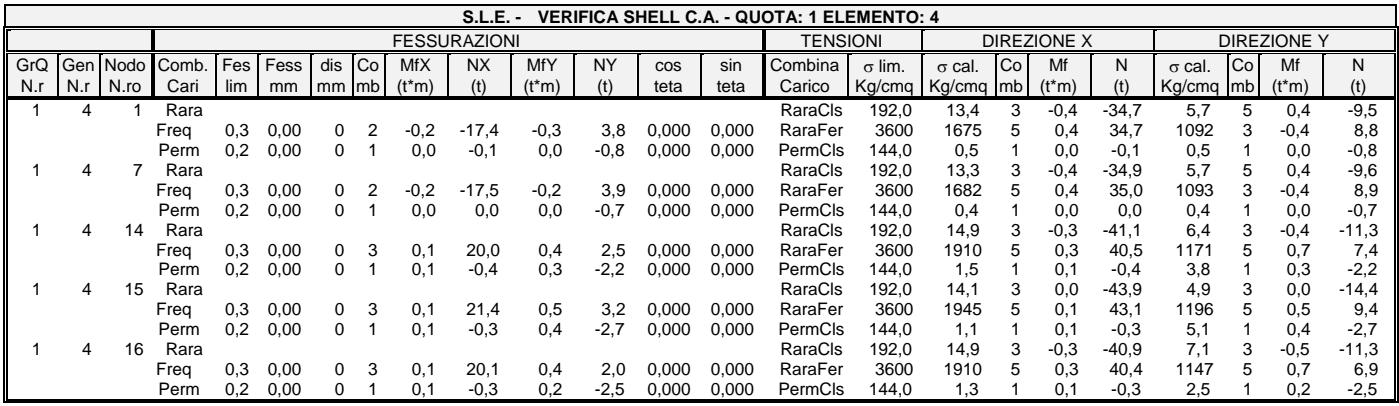

# *R E L A Z I O N E G E O T E C N I C A*

Sono illustrati con la presente i risultati dei calcoli che riguardano il progetto delle armature, la verifica delle tensioni di lavoro dei materiali e del terreno.

### **NORMATIVA DI RIFERIMENTO**

I calcoli sono condotti nel pieno rispetto della normativa vigente e, in particolare, la normativa cui viene fatto riferimento nelle fasi di calcolo, verifica e progettazione è costituita dalle *Norme Tecniche per le Costruzioni*, emanate con il D.M. 17/01/2018 pubblicato nel suppl. 8 G.U. 42 del 20/02/2018, nonché la Circolare del Ministero Infrastrutture e Trasporti del 2 Febbraio 2009, n. 617 "*Istruzioni per l'applicazione delle nuove norme tecniche per le costruzioni*".

Per il calcolo delle strutture in oggetto si adotteranno i criteri della Geotecnica e della Scienza delle Costruzioni.

#### **CAPACITÀ PORTANTE DI FONDAZIONI SUPERFICIALI**

La verifica della capacità portante consiste nel confronto tra la pressione verticale di esercizio in fondazione e la pressione limite per il terreno, valutata secondo *Brinch-Hansen*:

$$
q_{\text{lim}} = q
$$
 Nq Yq iq dq bq 8q sq + c Nc Yc ic dc bc gc sc +  $\frac{1}{2}$  G B' Ng Yg ig bg sg

dove

Caratteristiche geometriche della fondazione:

q = *carico sul piano di fondazione* B = *lato minore della fondazione* L = *lato maggiore della fondazione* D = *profondità della fondazione* = *inclinazione base della fondazione* G = p*eso specifico del terreno* B' = *larghezza di fondazione ridotta = B - 2 eB* L' = *lunghezza di fondazione ridotta = L - 2 eL* Caratteristiche di carico sulla fondazione:

> H = *risultante delle forze orizzontali*  N = *risultante delle forze verticali*  eB = *eccentricità del carico verticale lungo B*  eL = *eccentricità del carico verticale lungo L*  FhB = *forza orizzontale lungo B* FhL = *forza orizzontale lungo L*

Caratteristiche del terreno di fondazione:

 = *inclinazione terreno a valle*  c = cu = *coesione non drenata (condizioni U)*  c = c' = *coesione drenata (condizioni D)*  = *peso specifico apparente (condizioni U)*   $\Gamma = \Gamma'$  = *peso specifico sommerso (condizioni D)*  = 0 = *angolo di attrito interno (condizioni U)*  = ' = *angolo di attrito interno (condizioni D)* 

Fattori di capacità portante:

(Prandtl-Caquot-Meyerhof)  
\n
$$
Ng = 2(Nq + 1)\tan \phi
$$
\n(Vesic)  
\n
$$
Nc = \frac{Nq - 1}{\tan \phi}
$$
 in condition 1 D (Reissner-Meyerhof)  
\n
$$
Nc = 5,14
$$
 in condition 1 U

Indici di rigidezza (condizioni D):

 $\Gamma$ 

 $Ir = \frac{G}{c'+q' \tan \phi}$  = indice di rigidezza

 $\overline{\phantom{a}}$ 

 $q'$  = pressione litostatica efficace alla profondità  $D + \frac{B}{2}$  $G = \frac{E}{\sqrt{2\pi}}$  = modulo elastico tangenziale

$$
G = \frac{1}{2(1+\mu)} - \text{modulo elastic angle}.
$$

 $E =$  modulo elastico normale

$$
\mu
$$
 =coefficiente di *Poisson*

$$
Icr = \frac{1}{2} \exp\left[\frac{3,3 - 0,45\frac{B}{L}}{\tan(45 - \frac{\phi'}{2})}\right] = \text{indice di rigidezza critico}
$$

Coefficienti di punzonamento (*Vesic*):

$$
Yq = Yg = \exp\left[\left(0,6\frac{B}{L} - 4,4\right)\tan\phi' + \frac{3,07\sin\phi'\log(2Ir)}{1+\sin\phi'}\right]
$$
in condizioni drenate, per Ir  $\leq$  Icr  

$$
Yc = Yq - \frac{1-Yq}{Nq \times \tan\phi'}
$$

Coefficienti di inclinazione del carico (*Vesic*):

$$
ig = \left(\frac{1 - H}{N + B \times L \times c' \times \cot \arg \phi'}\right)^{m+1}
$$
  

$$
iq = \left(\frac{1 - H}{N + B \times L \times c' \times \cot \phi'}\right)^m
$$
  

$$
ic = iq - \frac{1 - iq}{Nc \times \tan \phi'}
$$
 in condition D  

$$
ic = 1 - \frac{m \times H}{B \times L \times cu \times Nc}
$$
 in condition U  
essendo:

essendo:

 $m = mB\cos^2\Theta + mL\sin^2\Theta$ <br> $B'$ 

$$
mB = \frac{2 + \frac{B'}{L'}}{1 + \frac{B'}{L'}}
$$
 
$$
mL = \frac{2 + \frac{L'}{B'}}{1 + \frac{L'}{B'}}
$$
 
$$
\Theta = \tan^{-1} \frac{Fh \times B}{Fh \times L}
$$

Coefficienti di affondamento del piano di posa (*Brinch-Hansen*):

$$
dq = 1 + 2\tan\phi(1 - \sin\phi)^2 \arctg \frac{D}{B'} \qquad \text{per } D > B'
$$

*\*\*\*\*\* SOFTWARE: C.D.S. - Full - Rel.2018 - Lic. Nro: 8827*

$$
dq = 1 + 2\frac{D}{B'}\tan\phi(1 - \sin\phi)^2
$$
 per D \le B'  
\n
$$
dc = dq - \frac{1 - dq}{Nc \times \tan\phi}
$$
 in condition D  
\n
$$
dc = 1 + 0, 4arc \tan\frac{D}{B'}
$$
 per D > B' in condition U  
\n
$$
dc = 1 + 0, 4\frac{D}{B'}
$$
 per D > B' in condition U  
\nper D \le B' in condition U

Coefficienti di inclinazione del piano di posa:

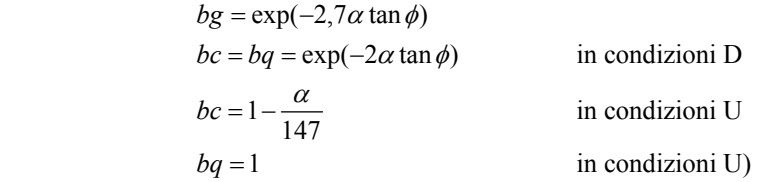

Coefficienti di inclinazione del terreno di fondazione:

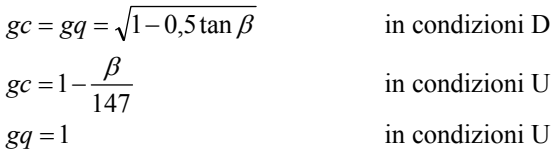

Coefficienti di forma (*De Beer*):

$$
sg = 1 - 0,4\frac{B'}{L'}
$$

$$
sq = 1 + \frac{B'}{L'}\tan\phi
$$

$$
sc = 1 + \frac{B'}{L'}\frac{Nq}{Nc}
$$

L'azione del sisma si traduce in accelerazioni nel sottosuolo (effetto cinematico) e nella fondazione, per l'azione delle forze d'inerzia generate nella struttura in elevazione (effetto inerziale). Tali effetti possono essere portati in conto mediante l'introduzione di coefficienti sismici rispettivamente denominati Khi e Igk, il primo definito dal rapporto tra le componenti orizzontale e verticale dei carichi trasmessi in fondazione ed il secondo funzione dell'accelerazione massima attesa al sito. L'effetto inerziale produce variazioni di tutti i coefficienti di capacità portante del carico limite in funzione del coefficiente sismico Khi e viene portato in conto impiegando le formule comunemente adottate per calcolare i coefficienti correttivi del carico limite in funzione dell'inclinazione, rispetto alla verticale, del carico agente sul piano di posa. Nel caso in cui sia stato attivato il flag per tener conto degli effetti cinematici il valore Igk modifica invece il solo coefficiente Ng; il fattore Ng viene infatti moltiplicato sia per il coefficiente correttivo dell'effetto inerziale, sia per il coefficiente correttivo per l'effetto cinematico.

# **CAPACITÀ PORTANTE DELLE PLATEE**

La verifica agli S.L.U. delle platee di fondazione risulta particolarmente difficoltosa poiché tali fondazioni spesso hanno forme non rettangolari e pertanto non è possibile valutarne la capacità portante attraverso le classiche formule della geotecnica.

Per potere valutare la portanza delle platee si è quindi implementato un tipo di verifica in cui la fondazione viene modellata per intero (potendo essere costituita, nella forma più generale, da travi rovesce, plinti, pali e platee). In particolare, gli elementi strutturali vengono modellati in campo elastico lineare, mentre il terreno viene modellato come un letto di molle:

- a) lineari elastiche e non reagenti a trazione per le platee;
- b) molle non lineari elasto-plastiche non reagenti a trazione per le travi *Winkler* ed i plinti diretti.

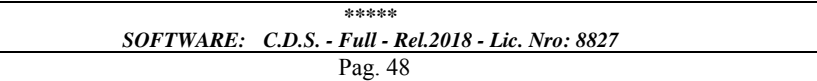

Per le molle elastiche delle platee viene calcolato anche il limite elastico, al fine di bloccare il calcolo del moltiplicatore dei carichi qualora venga raggiunto tale limite.

**C.D.S.**

Il legame di tipo elastico reagente a sola compressione è ottenuto utilizzando come rigidezza all'origine la costante di *Winkler* del terreno. Il modello così ottenuto è in grado di tenere in conto dell'eterogeneità del terreno in maniera puntuale. Su tale modello viene quindi condotta un'analisi non lineare a controllo di forza immettendo le forze agenti sulla fondazione.

Il calcolo viene interrotto quando le molle delle platee attingono al loro limite elastico o qualora venga raggiunto uno stato di incipiente formazione di cerniere plastiche nelle travi *Winkler*. In corrispondenza a tali eventi viene calcolato il moltiplicatore dei carichi.

### **CALCOLO DEI CEDIMENTI**

Il calcolo viene eseguito sulla base della conoscenza delle tensioni nel sottosuolo.

$$
\mu = \int \frac{\sigma(z)}{E} dz
$$

essendo

 $E$  = modulo elastico o edometrico

 $\sigma(z)$  = tensione verticale nel sottosuolo dovuta all'incremento di carico q

La distribuzione delle tensioni verticali viene valutata secondo l'espressione di *Steinbrenner*, considerando la pressione agente uniformemente su una superficie rettangolare di dimensioni B e L:

$$
\sigma(z) = \frac{q}{4\pi} \left[ \frac{2 \times M \times N \times \sqrt{V} \times (V+1)}{V(V+V1)} + \left| \arctan \frac{2 \times M \times N \times \sqrt{V}}{V-V1} \right| \right]
$$

con:

$$
M = B / z
$$
  
\n
$$
N = L / z
$$
  
\n
$$
V = M2 + N2 + 1
$$
  
\n
$$
V1 = (M \times N)2
$$

Si riporta di seguito la spiegazione delle sigle usate nella tabella di stampa della stratigrafia del terreno sottostante i plinti.

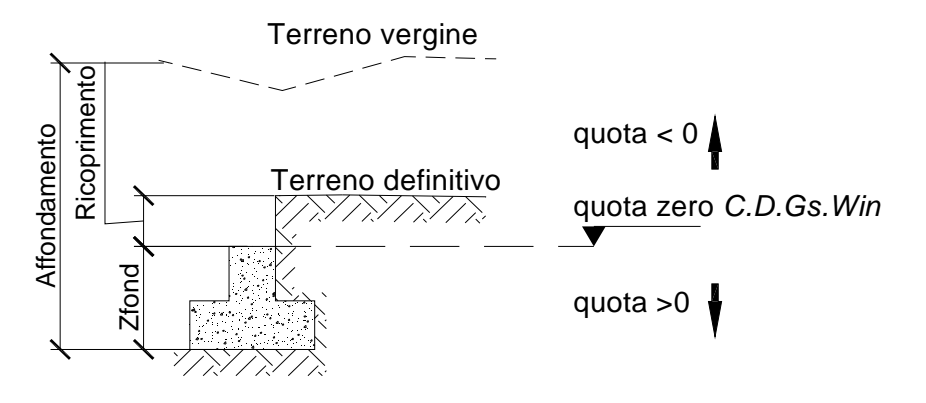

**NOTA:** La quota zero di *C.D.Gs. Win* coincide con la quota numero zero dell'alberello quote di *C.D.S. Win* ma cambia la convenzione nel segno: infatti in C. D. Gs. le quote sono positive crescenti procedendo verso il basso, mentre in *C. D. S.* le quote sono positive crescenti verso l'alto.

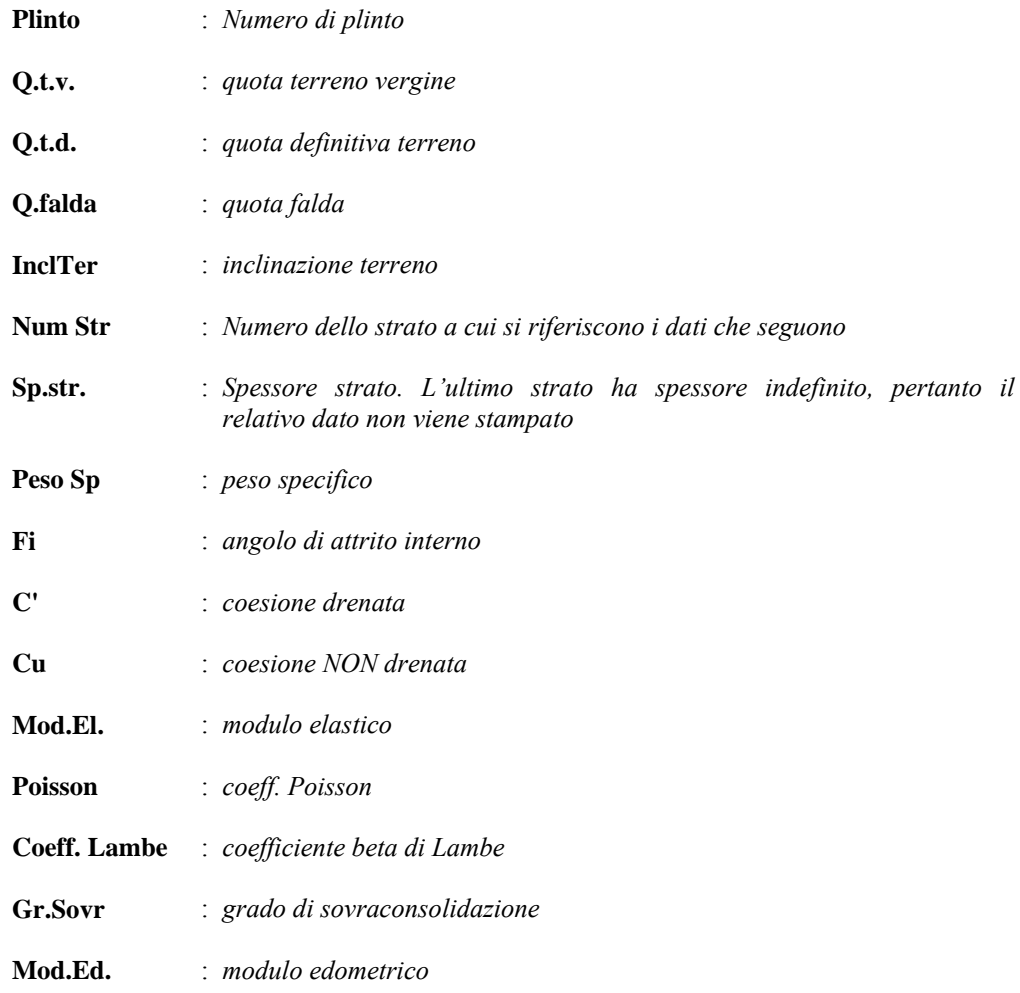

Si riporta di seguito la spiegazione delle sigle usate sia nella tabella di stampa della portanza globale della fondazione, sia nella tabella della portanza di fondazione delle platee calcolata con analisi elastica del terreno:

### *Tabella 1: Moltiplicatori di Collasso*

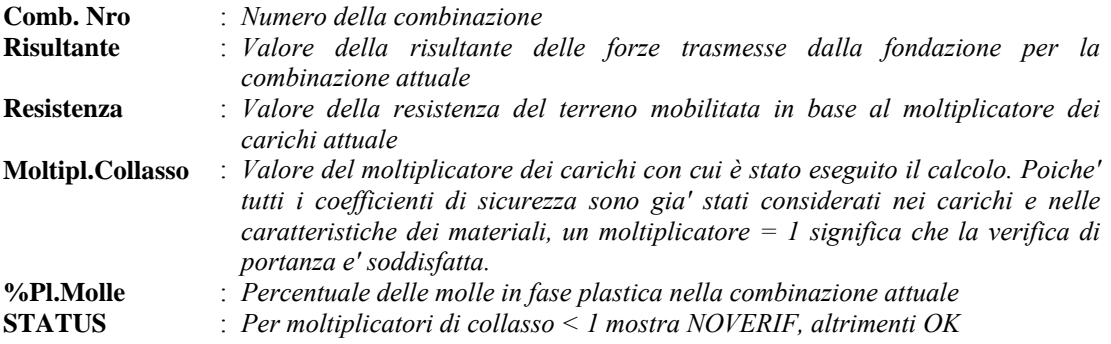

### *Tabella 2: Abbassamenti*

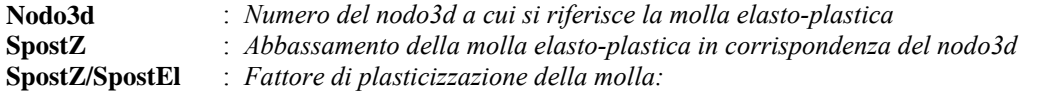

*FASE ELASTICA ≤1 ; FASE PLASTICA > 1* 

*Se per alcuni nodi non e' stato possibile ottenere la caratterizzazione geotecnica, allora tali nodi vengono esclusi dal modello di calcolo e la relativa molla viene contrassegnata in stampa con la sigla 'SCARTATA'* 

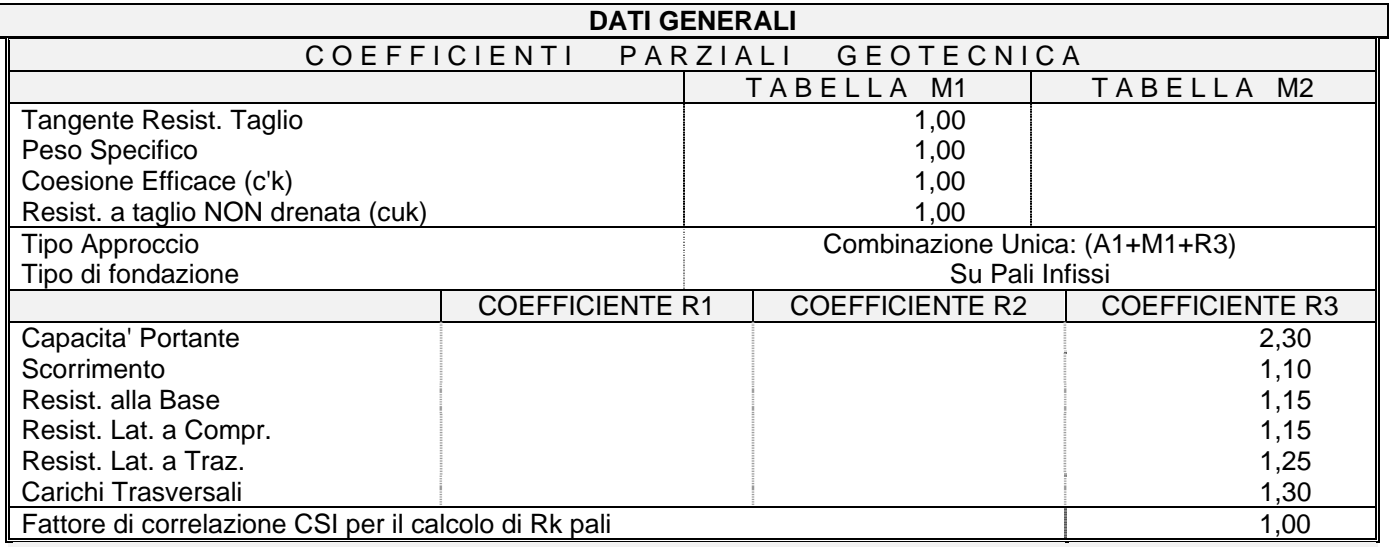

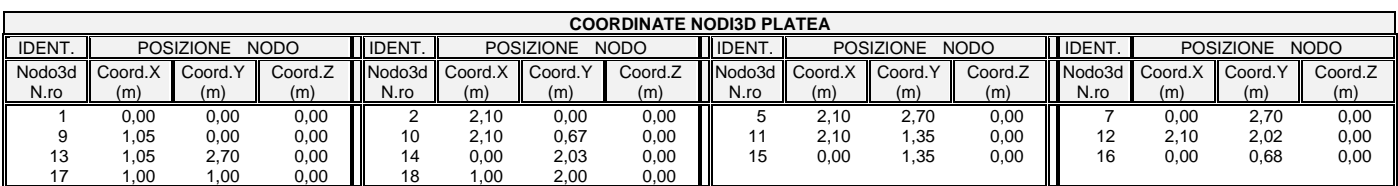

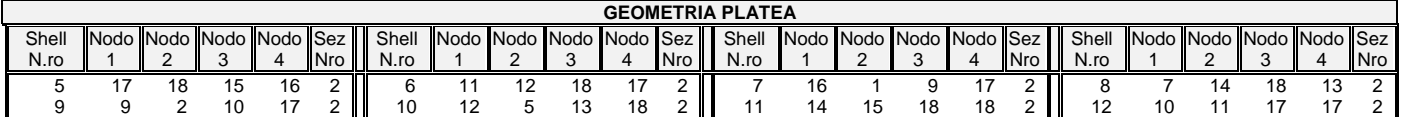

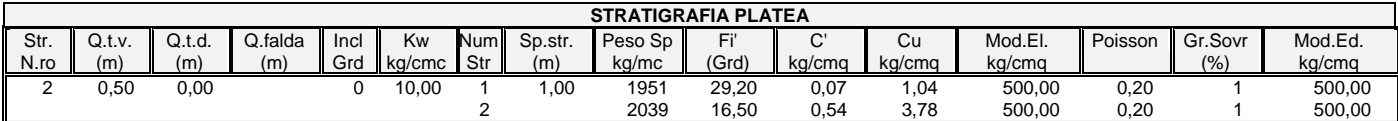

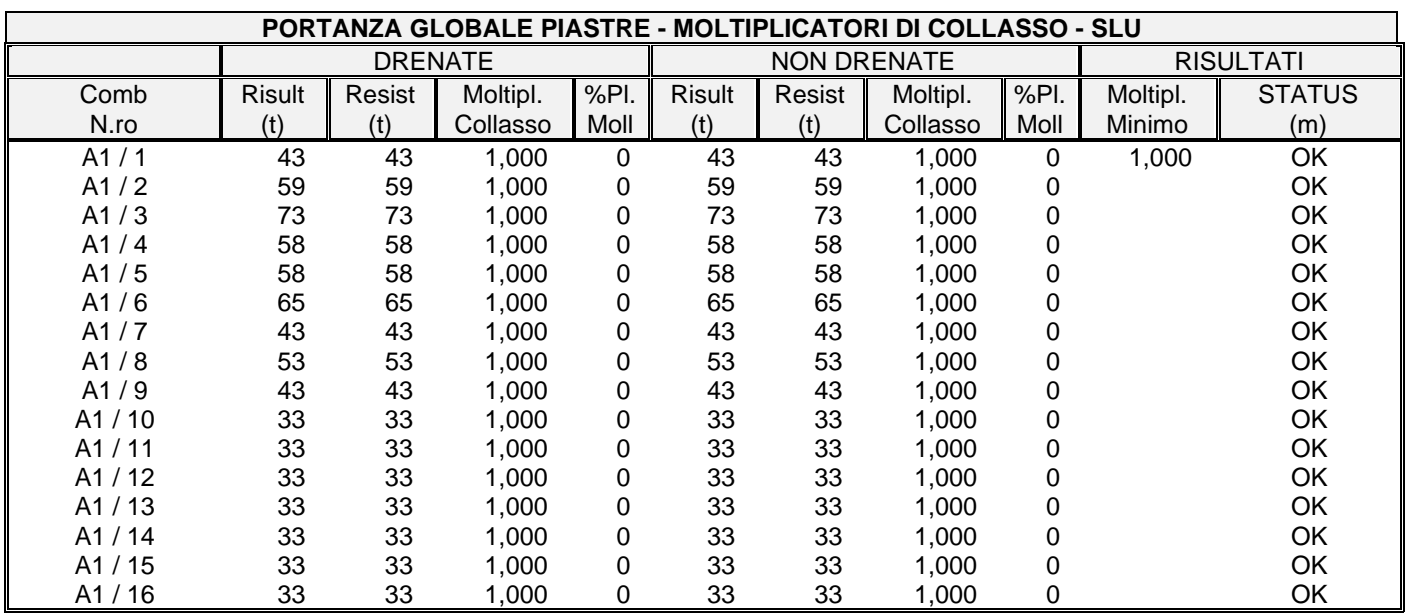

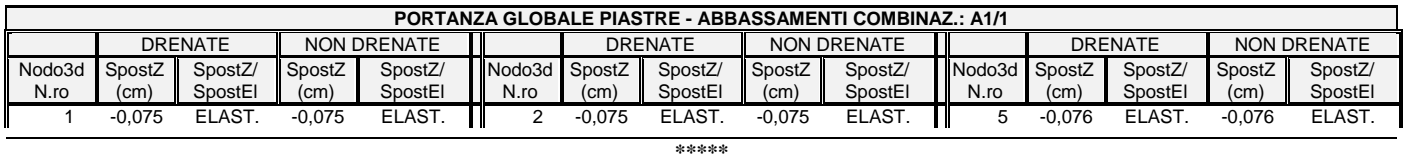

*SOFTWARE: C.D.S. - Full - Rel.2018 - Lic. Nro: 8827*

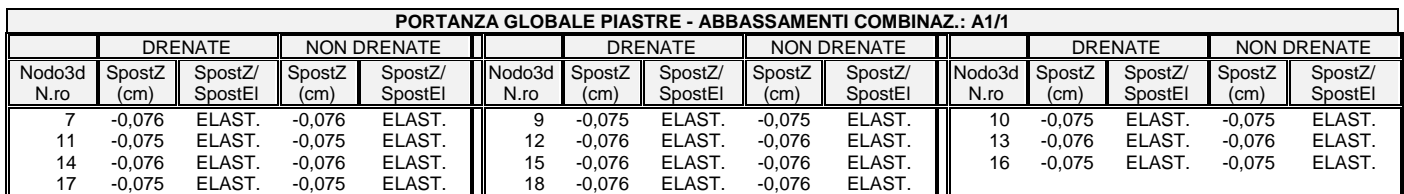

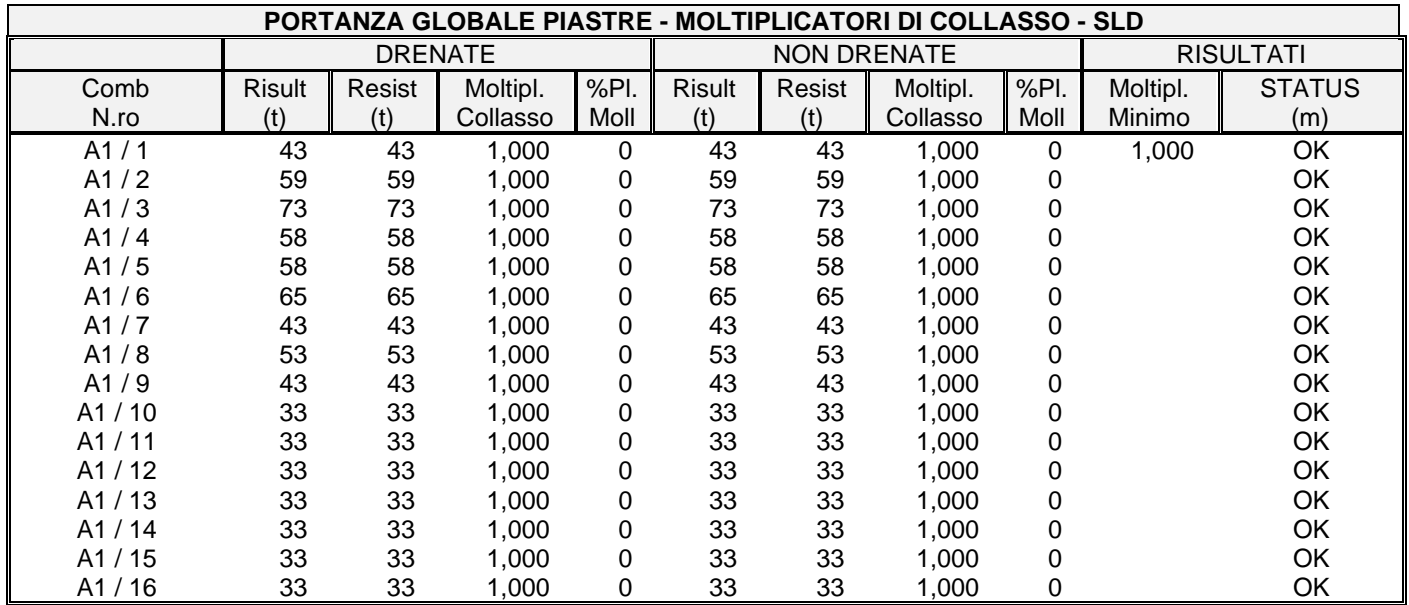

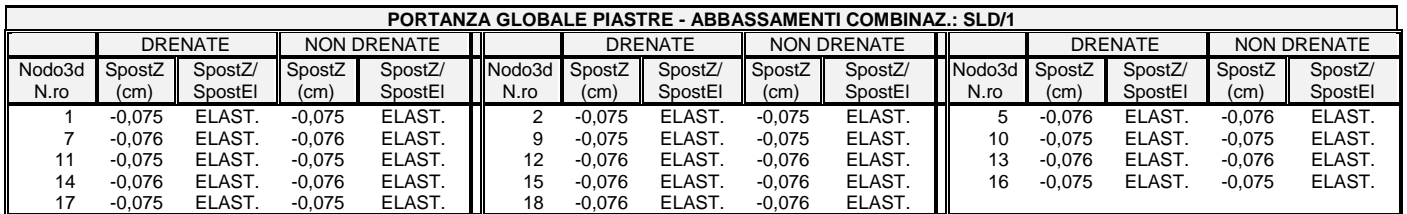

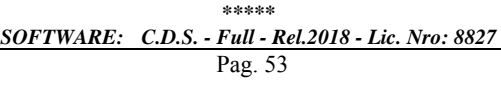

#### *\*\*\*\*\* SOFTWARE: C.D.S. - Full - Rel.2018 - Lic. Nro: 8827* Pag. 54

**C.D.S.**

# **10.2 POZZETTO DÌ VALLE**

# *R E L A Z I O N E D I C A L C O L O*

Sono illustrati con la presente i risultati dei calcoli che riguardano il progetto delle armature, la verifica delle tensioni di lavoro dei materiali e del terreno.

### **• NORMATIVA DI RIFERIMENTO**

I calcoli sono condotti nel pieno rispetto della normativa vigente e, in particolare, la normativa cui viene fatto riferimento nelle fasi di calcolo, verifica e progettazione è costituita dalle *Norme Tecniche per le Costruzioni*, emanate con il D.M. 17/01/2018 pubblicato nel suppl. 8 G.U. 42 del 20/02/2018, nonché la Circolare del Ministero Infrastrutture e Trasporti del 2 Febbraio 2009, n. 617 "*Istruzioni per l'applicazione delle nuove norme tecniche per le costruzioni*".

### **• METODI DI CALCOLO**

I metodi di calcolo adottati per il calcolo sono i seguenti:

1) Per i carichi statici: *METODO DELLE DEFORMAZIONI*;

2) Per i carichi sismici: metodo dell'*ANALISI MODALE* o dell'*ANALISI SISMICA STATICA EQUIVALENTE*.

Per lo svolgimento del calcolo si è accettata l'ipotesi che, in corrispondenza dei piani sismici, i solai siano infinitamente rigidi nel loro

piano e che le masse ai fini del calcolo delle forze di piano siano concentrate alle loro quote.

### **• CALCOLO SPOSTAMENTI E CARATTERISTICHE**

II calcolo degli spostamenti e delle caratteristiche viene effettuato con il metodo degli elementi finiti (**F.E.M.**).

Possono essere inseriti due tipi di elementi:

1) Elemento monodimensionale asta (*beam*) che unisce due nodi aventi ciascuno 6 gradi di libertà. Per maggiore precisione di calcolo, viene tenuta in conto anche la deformabilità a taglio e quella assiale di questi elementi. Queste aste, inoltre, non sono considerate flessibili da nodo a nodo ma hanno sulla parte iniziale e finale due tratti infinitamente rigidi formati dalla parte di trave inglobata nello spessore del pilastro; questi tratti rigidi forniscono al nodo una dimensione reale.

2) L'elemento bidimensionale shell (*quad*) che unisce quattro nodi nello spazio. Il suo comportamento è duplice, funziona da lastra per i carichi agenti sul suo piano, da piastra per i carichi ortogonali.

Assemblate tutte le matrici di rigidezza degli elementi in quella della struttura spaziale, la risoluzione del sistema viene perseguita tramite il *metodo di Cholesky*.

Ai fini della risoluzione della struttura, gli spostamenti X e Y e le rotazioni attorno l'asse verticale Z di tutti i nodi che giacciono su di un impalcato dichiarato rigido sono mutuamente vincolati.

#### **• RELAZIONE SUI MATERIALI**

Le caratteristiche meccaniche dei materiali sono descritti nei tabulati riportati nel seguito per ciascuna tipologia di materiale utilizzato.

### **ANALISI SISMICA DINAMICA A MASSE CONCENTRATE**

L'analisi sismica dinamica è stata svolta con il metodo dell'analisi modale; la ricerca dei modi e delle relative frequenze è stata perseguita con il metodo delle "*iterazioni nel sottospazio*".

I modi di vibrazione considerati sono in numero tale da assicurare l'eccitazione di più dell'85% della massa totale della struttura.

Per ciascuna direzione di ingresso del sisma si sono valutate le forze modali che vengono applicate su ciascun nodo spaziale (tre forze, in direzione X, Y e Z, e tre momenti).

Per la verifica della struttura si è fatto riferimento all'analisi modale, pertanto sono prima calcolate le sollecitazioni e gli spostamenti modali e poi viene calcolato il loro valore efficace.

I valori stampati nei tabulati finali allegati sono proprio i suddetti valori efficaci e pertanto l'equilibrio ai nodi perde di significato. I valori delle sollecitazioni sismiche sono combinate linearmente (in somma e in differenza) con quelle per carichi statici per ottenere le sollecitazioni per sisma nelle due direzioni di calcolo.

Gli angoli delle direzioni di ingresso dei sismi sono valutati rispetto all'asse X del sistema di riferimento globale.

#### **VERIFICHE**

Le verifiche, svolte secondo il metodo degli stati limite ultimi e di esercizio, si ottengono inviluppando tutte le condizioni di carico prese in considerazione.

In fase di verifica è stato differenziato l'elemento trave dall'elemento pilastro. Nell'elemento trave le armature sono disposte in modo

asimmetrico, mentre nei pilastri sono sempre disposte simmetricamente.

Per l'elemento trave, l'armatura si determina suddividendola in cinque conci in cui l'armatura si mantiene costante, valutando per tali conci le massime aree di armatura superiore ed inferiore richieste in base ai momenti massimi riscontrati nelle varie combinazioni di carico esaminate. Lo stesso criterio è stato adottato per il calcolo delle staffe.

Anche l'elemento pilastro viene scomposto in cinque conci in cui l'armatura si mantiene costante. Vengono però riportate le armature massime richieste nella metà superiore (testa) e inferiore (piede).

La fondazione su travi rovesce è risolta contemporaneamente alla sovrastruttura tenendo in conto sia la rigidezza flettente che quella torcente, utilizzando per l'analisi agli elementi finiti l'elemento asta su suolo elastico alla *Winkler*.

Le travate possono incrociarsi con angoli qualsiasi e avere dei disassamenti rispetto ai pilastri su cui si appoggiano.

La ripartizione dei carichi, data la natura matriciale del calcolo, tiene automaticamente conto della rigidezza relativa delle varie travate

convergenti su ogni nodo.

Le verifiche per gli elementi bidimensionali (setti) vengono effettuate sovrapponendo lo stato tensionale del comportamento a lastra e di quello a piastra. Vengono calcolate le armature delle due facce dell'elemento bidimensionale disponendo i ferri in due direzioni ortogonali.

#### **DIMENSIONAMENTO MINIMO DELLE ARMATURE.**

Per il calcolo delle armature sono stati rispettati i minimi di legge di seguito riportati:

#### TRAVI:

Area minima delle staffe pari a 1.5\*b mmq/ml, essendo b lo spessore minimo dell'anima misurato in mm, con passo non maggiore di 0,8 dell'altezza utile e con un minimo di 3 staffe al metro. In prossimità degli appoggi o di carichi concentrati per una lunghezza pari all' altezza utile della sezione, il passo minimo sarà 12 volte il diametro minimo dell'armatura longitudinale.

Armatura longitudinale in zona tesa  $\geq 0.15\%$  della sezione di calcestruzzo. Alle estremità è disposta una armatura inferiore minima che possa assorbire, allo stato limite ultimo, uno sforzo di trazione uguale al taglio.

In zona sismica, nelle zone critiche il passo staffe è non superiore al minimo di:

- un quarto dell'altezza utile della sezione trasversale;

- 175 mm e 225 mm, rispettivamente per CDA e CDB;

- 6 volte e 8 volte il diametro minimo delle barre longitudinali considerate ai fini delle verifiche, rispettivamente per CDA e CDB;

- 24 volte il diametro delle armature trasversali.

Le zone critiche si estendono, per CDB e CDA, per una lunghezza pari rispettivamente a 1 e 1,5 volte l'altezza della sezione della trave, misurata a partire dalla faccia del nodo trave-pilastro. Nelle zone critiche della trave il rapporto fra l'armatura compressa e quella tesa è maggiore o uguale a 0,5.

#### PILASTRI:

Armatura longitudinale compresa fra 0,3% e 4% della sezione effettiva e non minore di 0,10\*Ned/fyd;

Barre longitudinali con diametro  $\geq 12$  mm;

Diametro staffe ≥ 6 mm e comunque ≥ 1/4 del diametro max delle barre longitudinali, con interasse non maggiore di 30 cm.

In zona sismica l'armatura longitudinale è almeno pari all'1% della sezione effettiva; il passo delle staffe di contenimento è non superiore alla più piccola delle quantità seguenti:

- 1/3 e 1/2 del lato minore della sezione trasversale, rispettivamente per CDA e CDB;
- 125 mm e 175 mm, rispettivamente per CDA e CDB;
- 6 e 8 volte il diametro delle barre longitudinali che collegano, rispettivamente per CDA e CDB.

## **SISTEMI DI RIFERIMENTO**

### *1) SISTEMA GLOBALE DELLA STRUTTURA SPAZIALE*

Il sistema di riferimento globale è costituito da una terna destra di assi cartesiani ortogonali (O-XYZ) dove l'asse Z rappresenta l'asse verticale rivolto verso l'alto. Le rotazioni sono considerate positive se concordi con gli assi vettori:

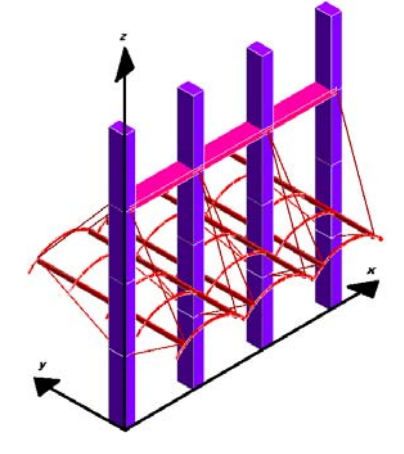

#### *2) SISTEMA LOCALE DELLE ASTE*

Il sistema di riferimento locale delle aste, inclinate o meno, è costituito da una terna destra di assi cartesiani ortogonali che ha l'asse Z coincidente con l'asse longitudinale dell'asta ed orientamento dal nodo iniziale al nodo finale, gli assi X ed Y sono orientati come nell'archivio delle sezioni:

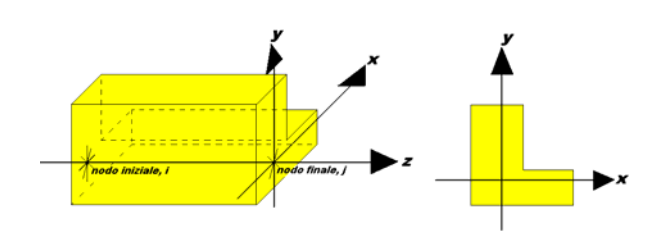

*3) SISTEMA LOCALE DELL'ELEMENTO SHELL* 

Il sistema di riferimento locale dell'elemento shell è costituito da una terna destra di assi cartesiani ortogonali che ha l'asse X coincidente con la direzione fra il primo ed il secondo nodo di input, l'asse Y giacente nel piano dello shell e l'asse Z in direzione dello spessore:

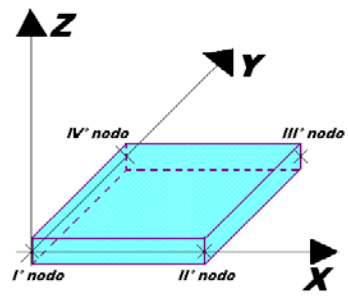

# **UNITÀ DI MISURA**

Si adottano le seguenti unità di misura:

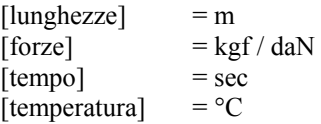

### **CONVENZIONI SUI SEGNI**

I carichi agenti sono:

- 1) Carichi e momenti distribuiti lungo gli assi coordinati;
- 2) Forze e coppie nodali concentrate sui nodi.

Le forze distribuite sono da ritenersi positive se concordi con il sistema di riferimento locale dell'asta, quelle concentrate sono positive se concordi con il sistema di riferimento globale.

I gradi di libertà nodali sono gli omologhi agli enti forza, e quindi sono definiti positivi se concordi a questi ultimi.

Si riporta di seguito la spiegazione delle sigle usate nella tabella di stampa dell'archivio materiali.

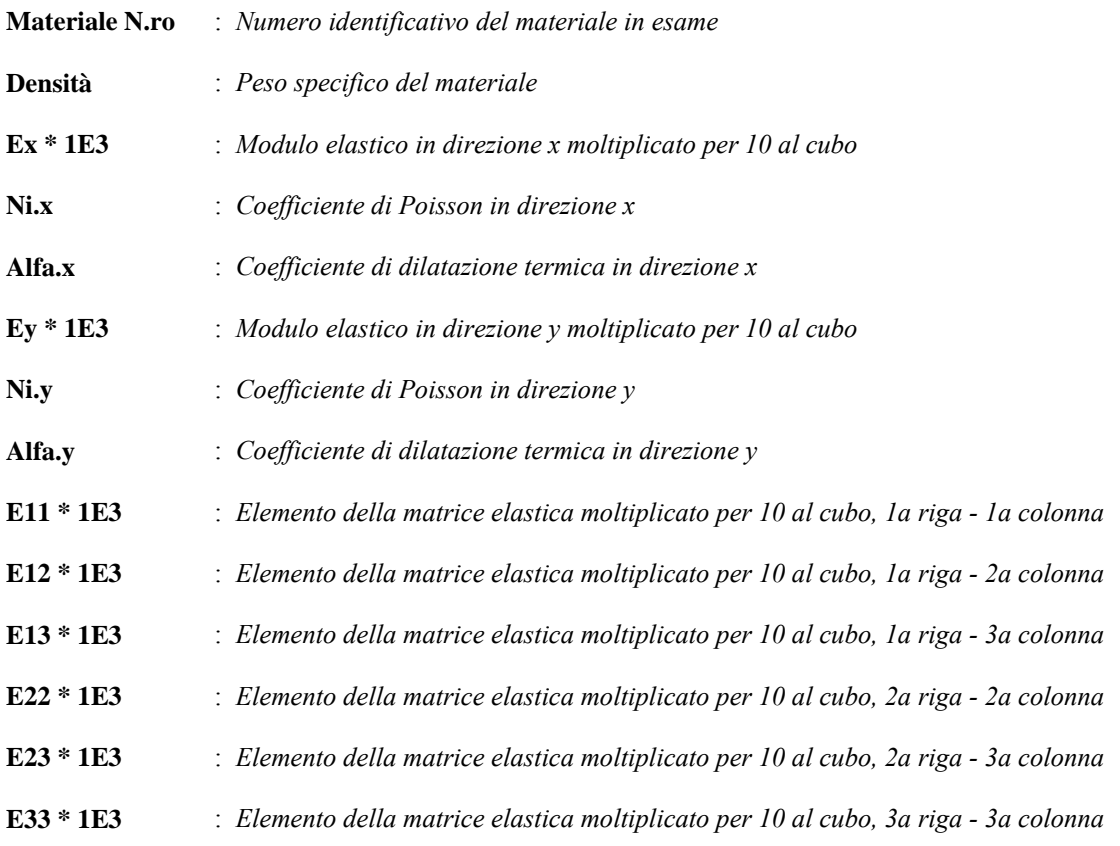

Si riporta di seguito la spiegazione delle sigle usate nella tabella di stampa dell'archivio shell.

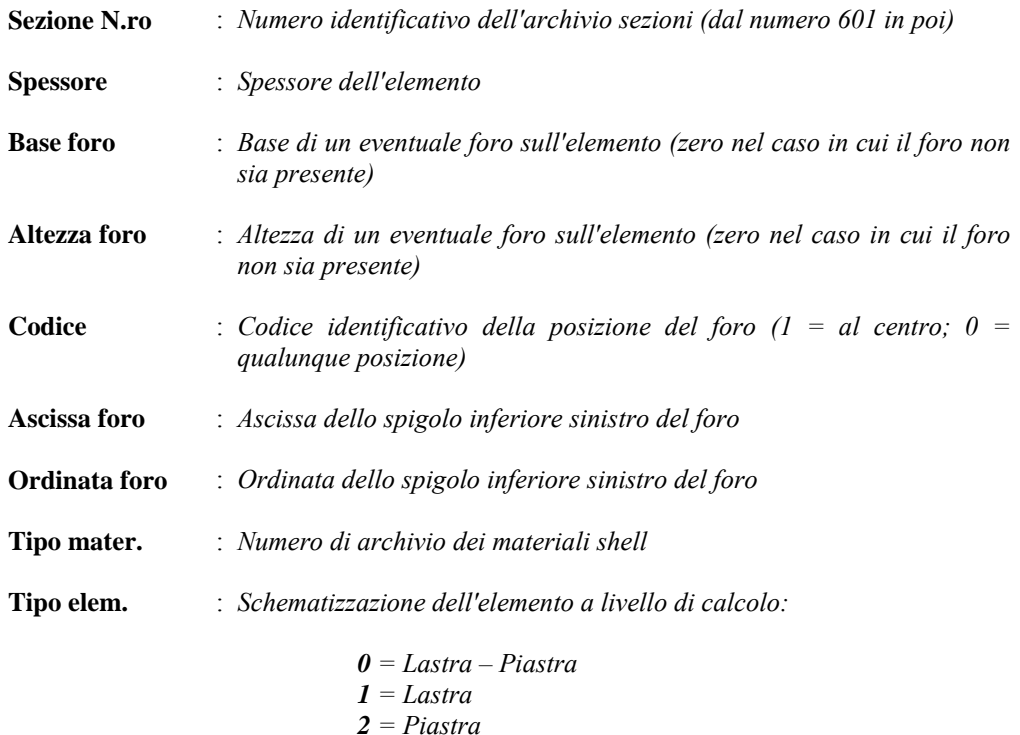

Si riporta appresso la spiegazione delle sigle usate nelle tabelle riassuntive dei criteri di progetto per le aste in elevazione, per quelle di fondazione, per i pilastri e per i setti.

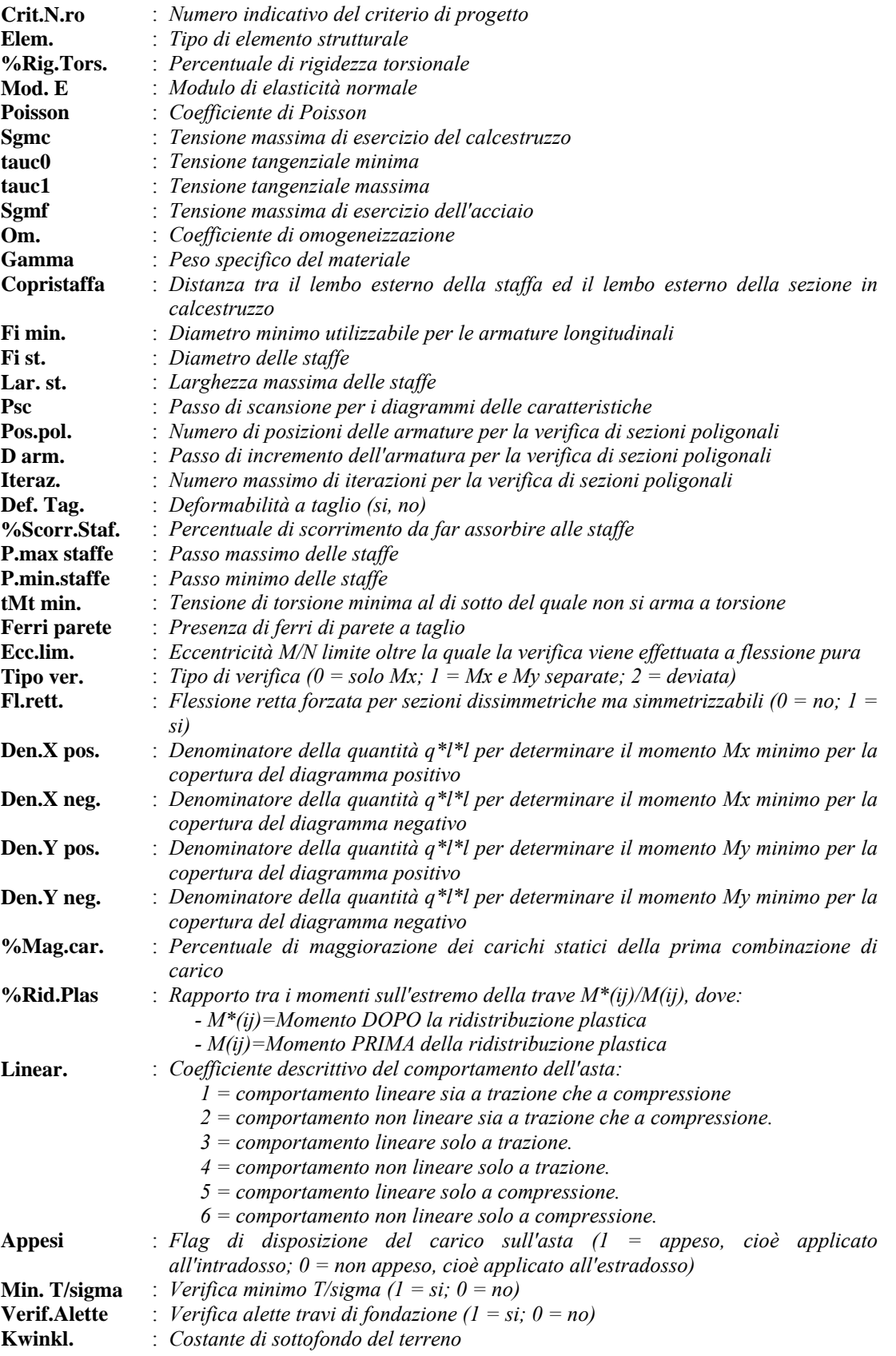

#### *SOFTWARE: C.D.S. - Full - Rel.2018 - Lic. Nro: 8827*

# *SOFTWARE: C.D.S. - Full - Rel.2018 - Lic. Nro: 8827*

**C.D.S.**

Si riporta appresso la spiegazione delle sigle usate nelle tabelle riassuntive dei criteri di progetto per le verifiche agli stati limite.

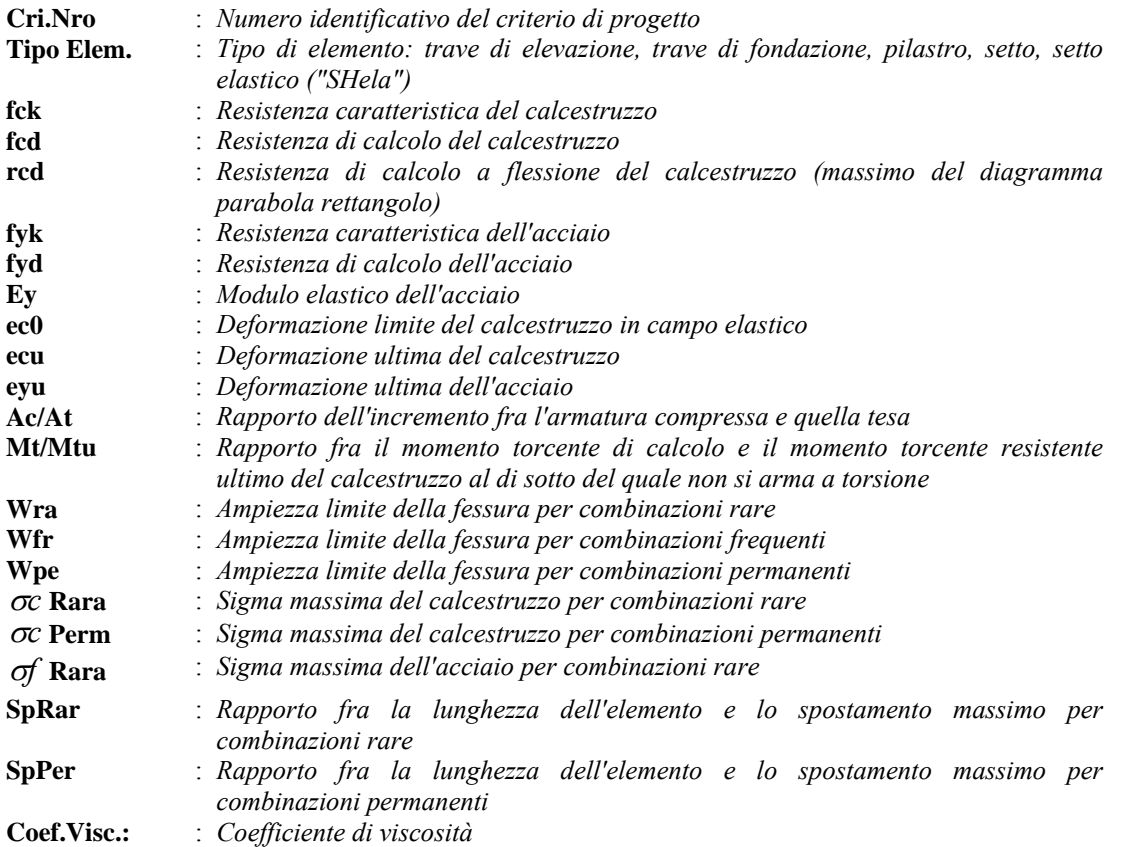

Si riporta di seguito il significato delle simbologie usate nelle tabelle di stampa dei dati di input dei fili fissi:

- **Filo** : Numero del filo fisso in pianta.
- **Ascissa** : Ascissa.
- **Ordinata** : Ordinata.

Si riporta di seguito il significato delle simbologie usate nelle tabelle di stampa dei dati di input delle quote di piano:

- **Quota** : Numero identificativo della quota del piano.
- **Altezza** : Altezza dallo spiccato di fondazione.
- **Tipologia** : Le tipologie previste sono due:

**0 = Piano sismico**, ovvero piano che è sede di massa, sia strutturale che portata, che deve essere considerata ai fini del calcolo sismico. Tutti i nodi a questa quota hanno gli spostamenti orizzontali legati dalla relazione di impalcato rigido.

**1 = Interpiano**, ovvero quota intermedia che ha rilevanza ai fini della geometria strutturale ma la cui massa non viene considerata a questa quota ai fini sismici. I nodi a questa quota hanno spostamenti orizzontali indipendenti.

Si riporta appresso la spiegazione delle sigle usate nel tabulato di stampa dei dati di input delle travi:

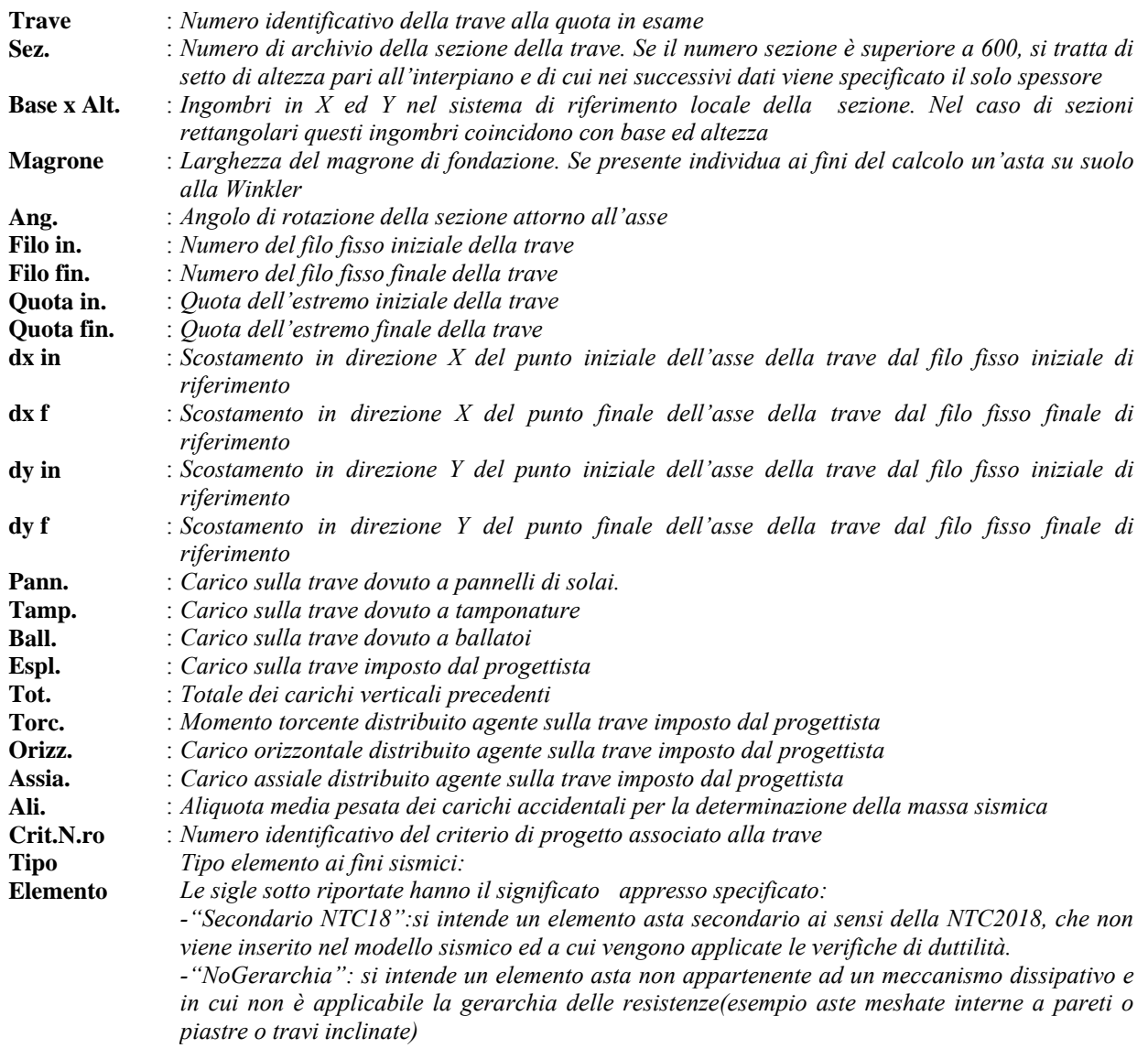

Nel caso di vincoli particolari (situazione diversa dal doppio incastro), segue un'ulteriore tabulato relativo ai vincoli, le cui sigle hanno il seguente significato:

**Codice**: Codice sintetico identificativo del tipo di vincolo secondo la codifica appresso riportata:  $I =$  incastro;  $K =$  appoggio scorrevole;  $C =$  cerniera sferica;  $E =$  esplicito;  $CF =$  cerniera flessionale.

Il reale funzionamento dei vincoli (da intendersi come vincoli interni tra asta e nodo) è esplicitato dai successivi dati:

- **Tx, Ty, Tz** : *Valori delle rigidezze alla traslazione imposte al nodo in esame. Il valore -1 indica per convenzione che quella particolare traslazione mutua tra trave e nodo è impedita (ovvero la traslazione assoluta del nodo e dell'estremo dell'asta è la medesima), mentre lo 0 indica che non vi è continuità tra tali elementi ai fini di tale traslazione reciproca (ovvero la traslazione assoluta del nodo e dell'estremo dell'asta sono diverse ed indipendenti). Invece un valore maggiore di zero equivale ad una sconnessione fra il nodo e l'estremo dell'asta (traslazioni assolute diverse), ma sul nodo agirà una forza, nella direzione della sconnessione inserita, di valore pari alla rigidezza per la variazione di spostamento. Se infine viene inserito un valore compreso fra -1 (incastrato) e 0 (libero), fattore di connessione, il programma trasforma in automatico tale numero in una rigidezza esplicita. Gli assi X e Y sono quelli del riferimento locale della sezione, mentre Z è parallelo all'asse della trave.*
- **Rx, Ry, Rz** : *Valori delle rigidezze alla rotazione imposte al nodo in esame. Il valore -1 indica per convenzione che quella particolare rotazione mutua tra trave e nodo è impedita (ovvero la rotazione assoluta del nodo e dell'estremo dell'asta è la medesima), mentre lo 0 indica che non vi è continuità tra tali elementi ai fini di tale rotazione reciproca (ovvero la rotazione assoluta del nodo e dell'estremo dell'asta sono diverse ed indipendenti). Invece un valore maggiore di zero equivale ad una sconnessione fra il nodo e l'estremo dell'asta (rotazioni assolute diverse), ma sul nodo agirà un momento, nella direzione della sconnessione inserita, di valore pari alla rigidezza per la variazione di rotazione. Se viene inserito un valore compreso fra -1 (incastrato) e 0 (libero), fattore di connessione, il programma trasforma in automatico tale numero in una rigidezza esplicita. Gli assi X e Y sono quelli del riferimento locale della sezione, mentre Z è parallelo all'asse della trave.*
Si riporta di seguito la spiegazione delle sigle usate nella tabella di stampa dell'input piastre.

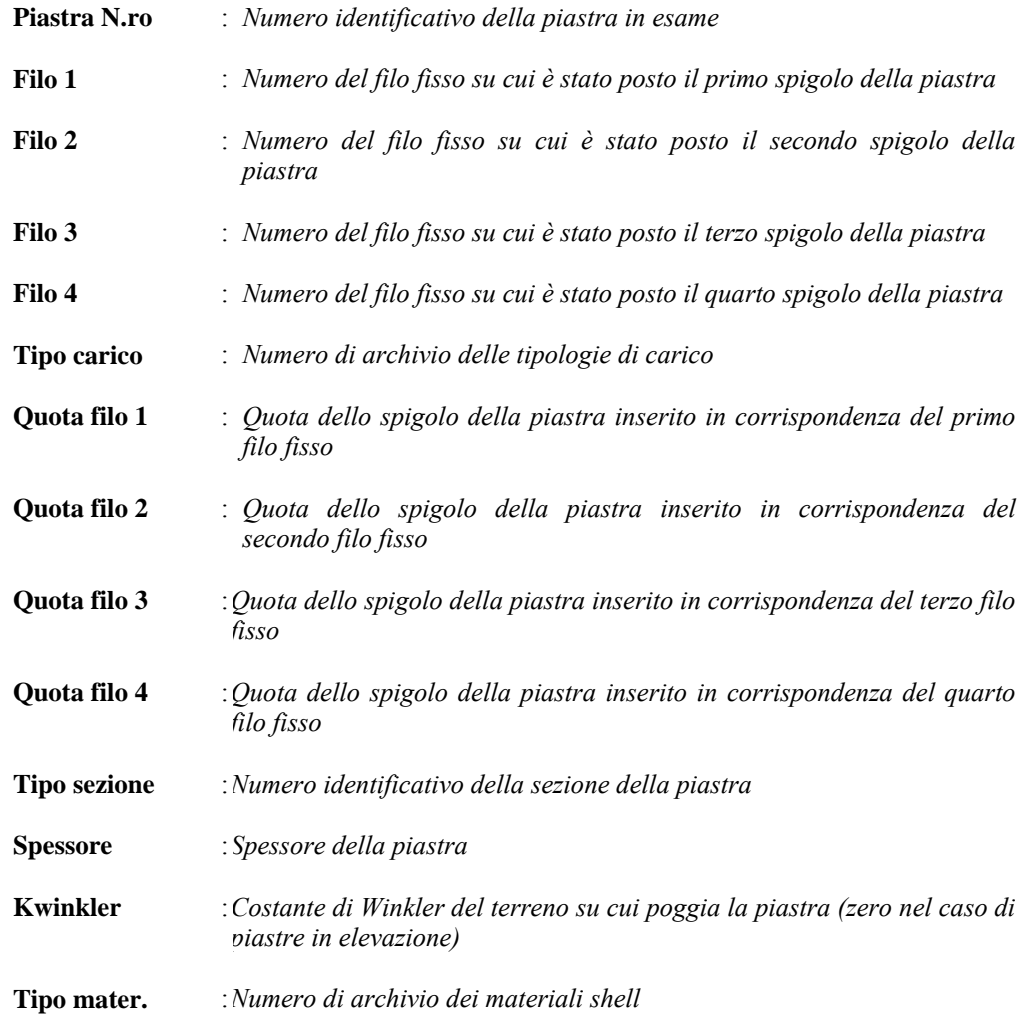

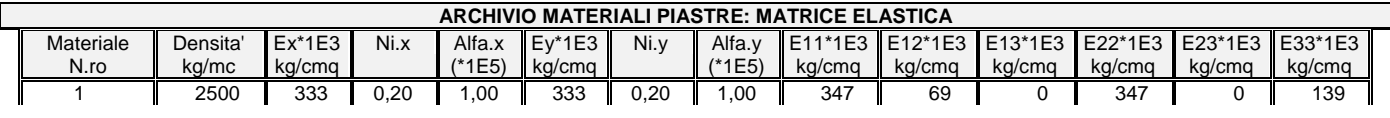

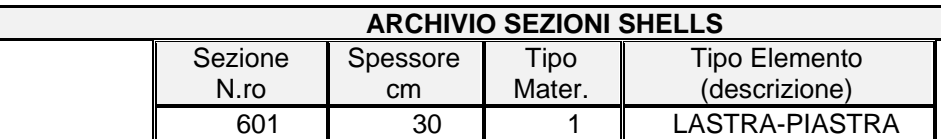

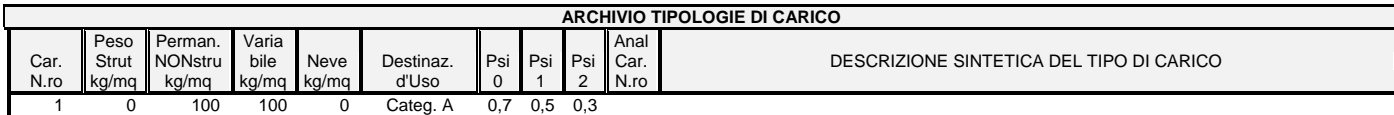

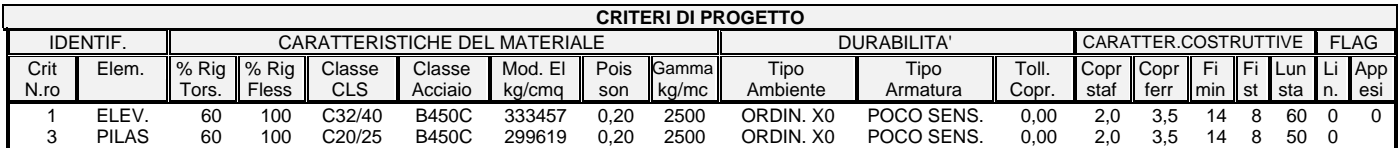

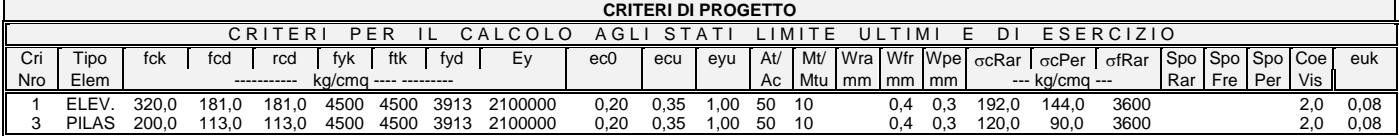

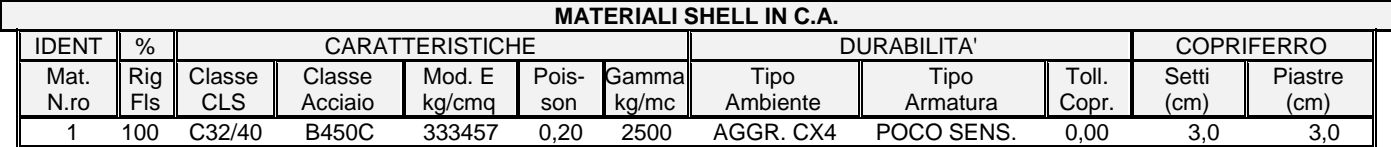

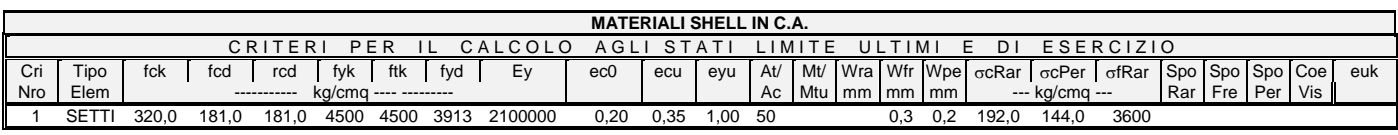

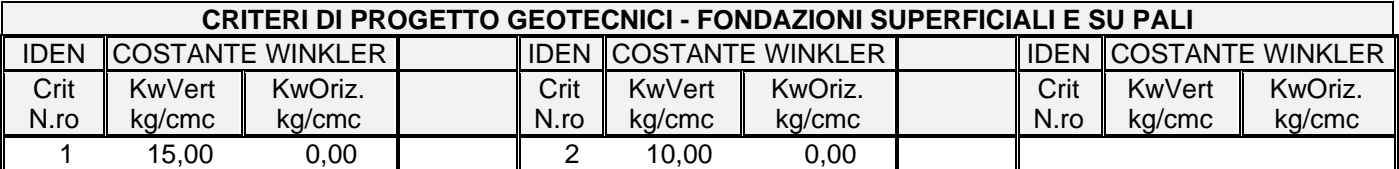

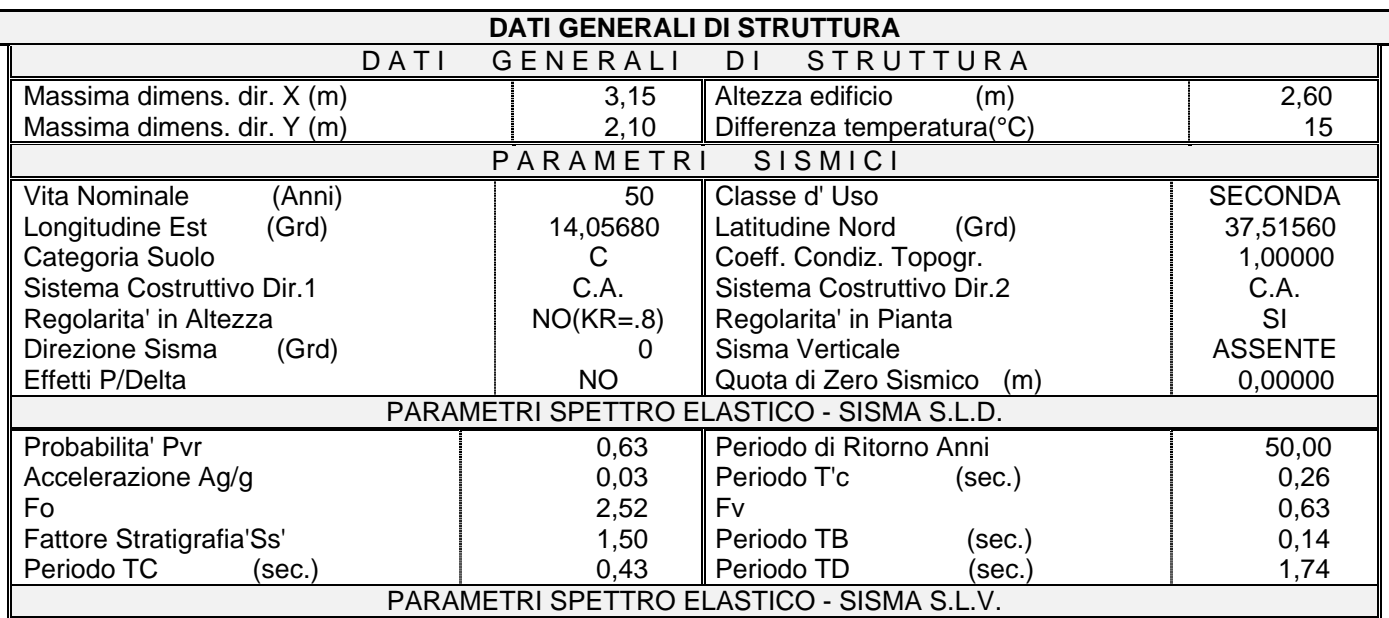

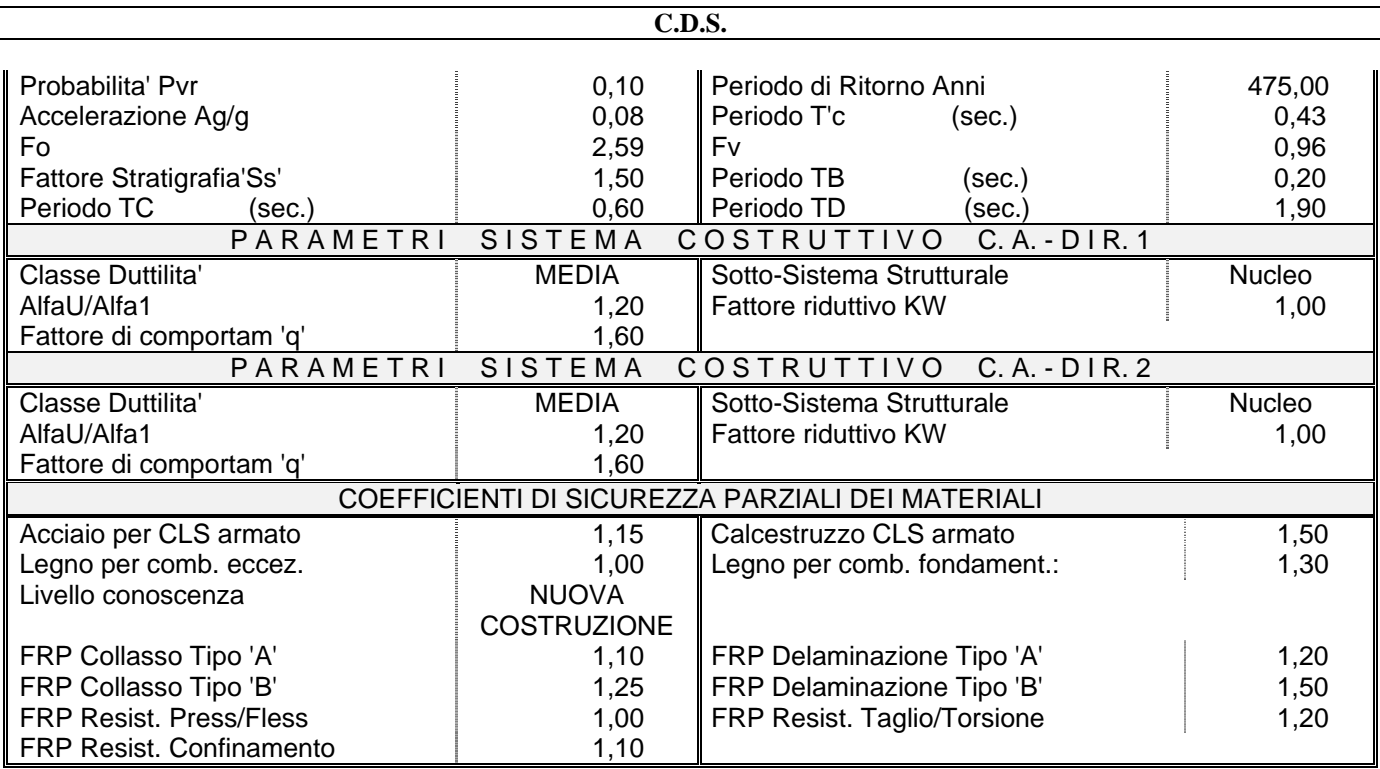

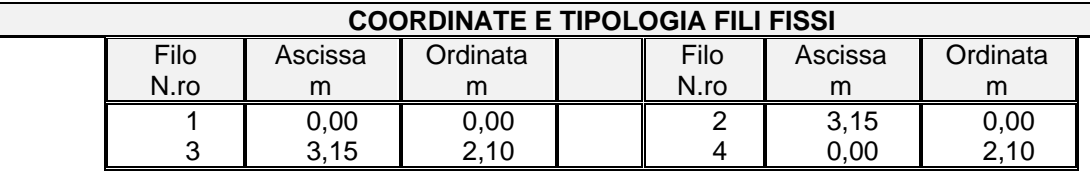

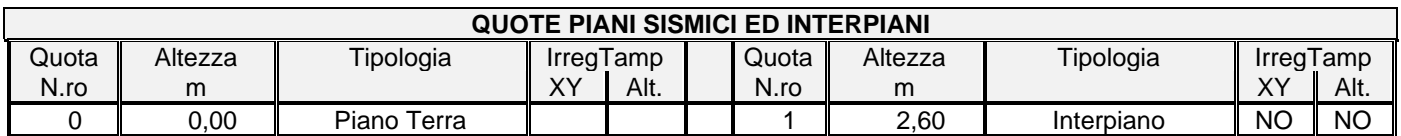

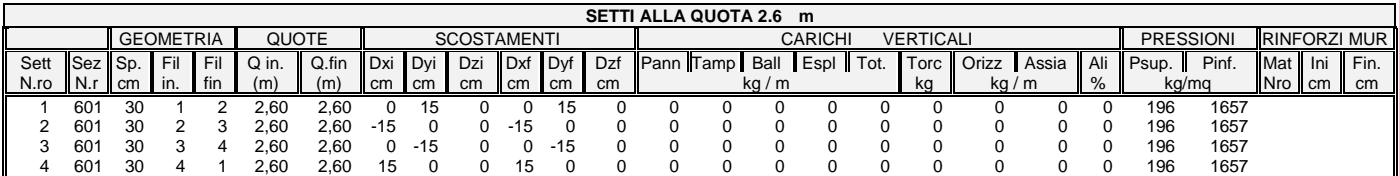

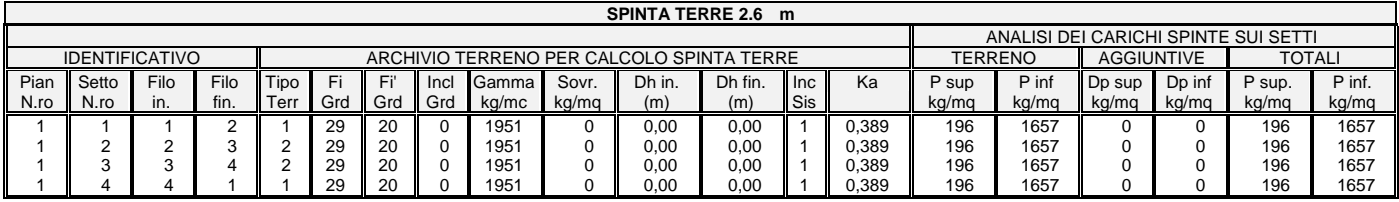

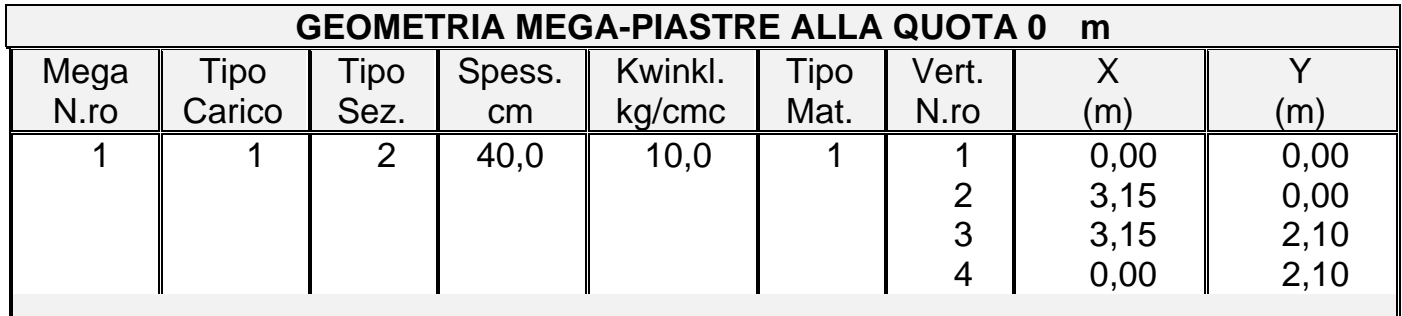

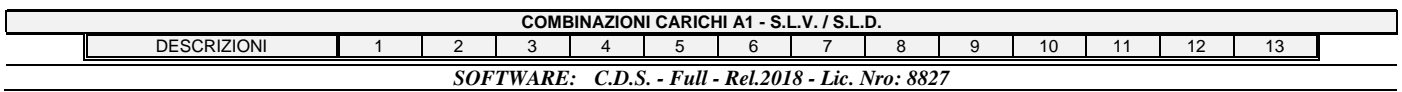

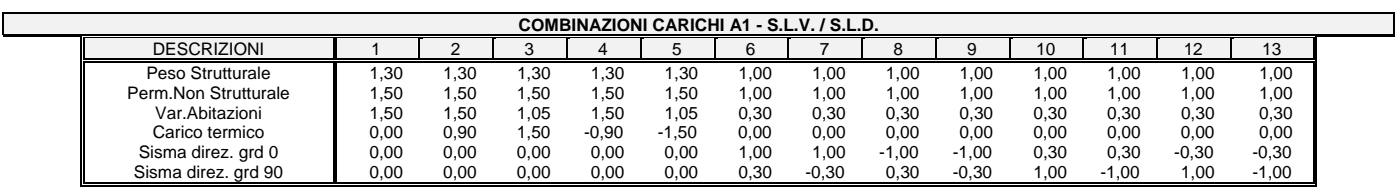

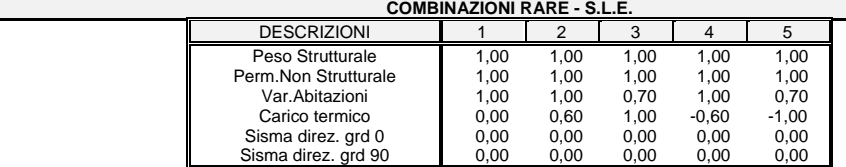

 $\mathcal{L}_{\mathcal{A}}$ 

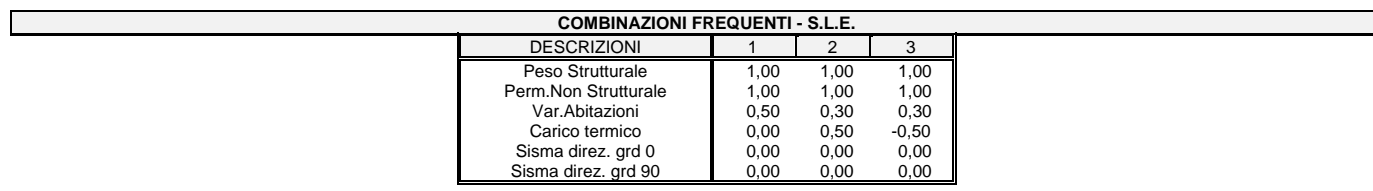

#### **COMBINAZIONI PERMANENTI - S.L.E.**

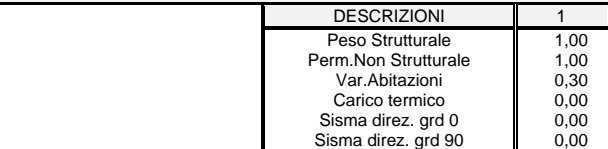

Si riporta di seguito la spiegazione delle sigle usate nella tabella di stampa della verifica degli elementi bidimensionali allo stato limite ultimo.

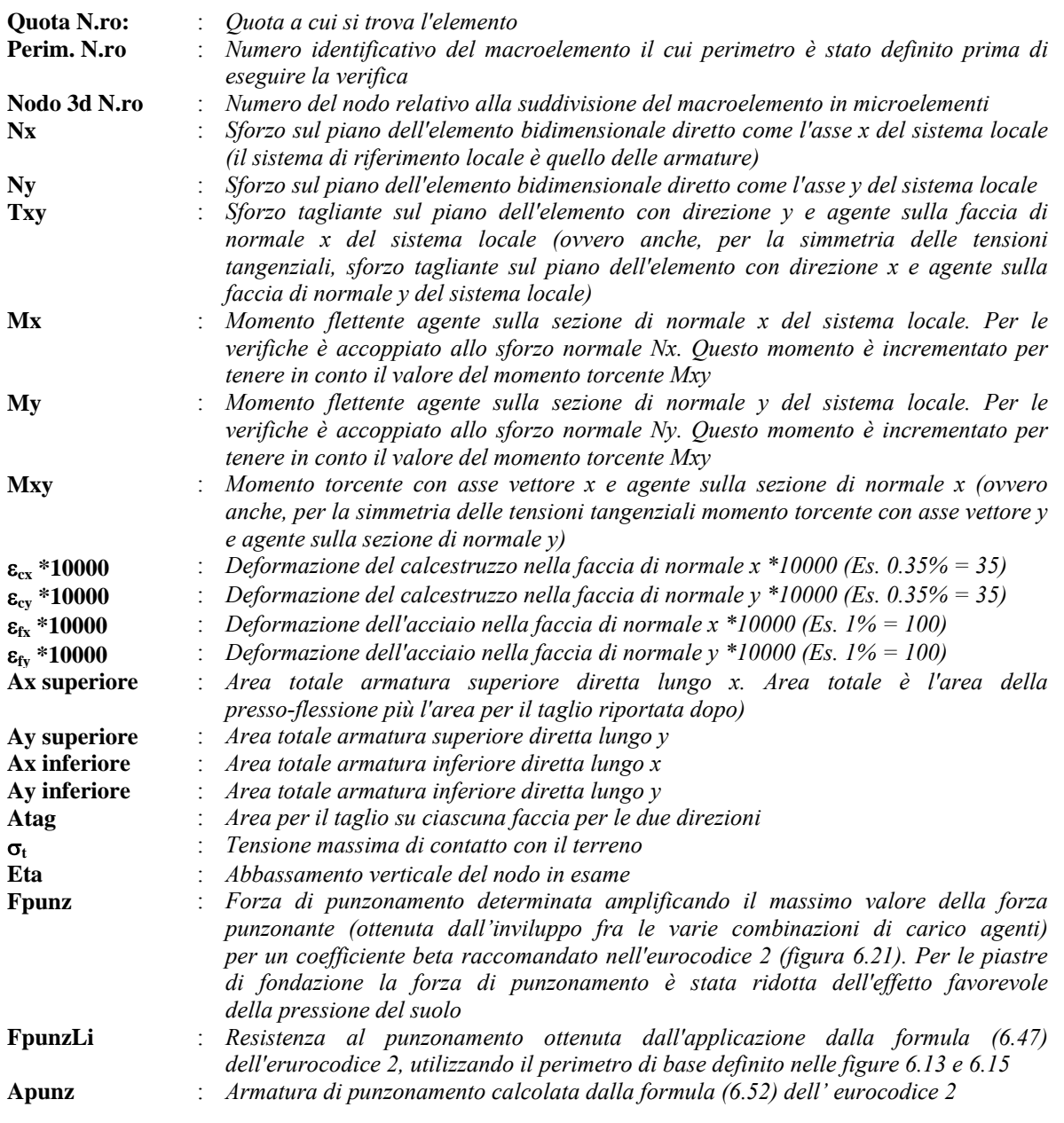

Nel caso di stampa di riverifiche degli elementi con le armature effettivamente disposte sul disegno ferri le colonne delle vengono sostituite con:

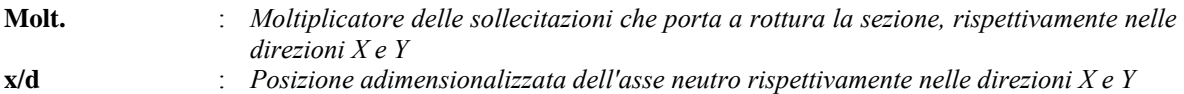

Si riporta di seguito la spiegazione delle sigle usate nella tabella di stampa delle verifiche agli stati limite di esercizio degli elementi bidimensionali.

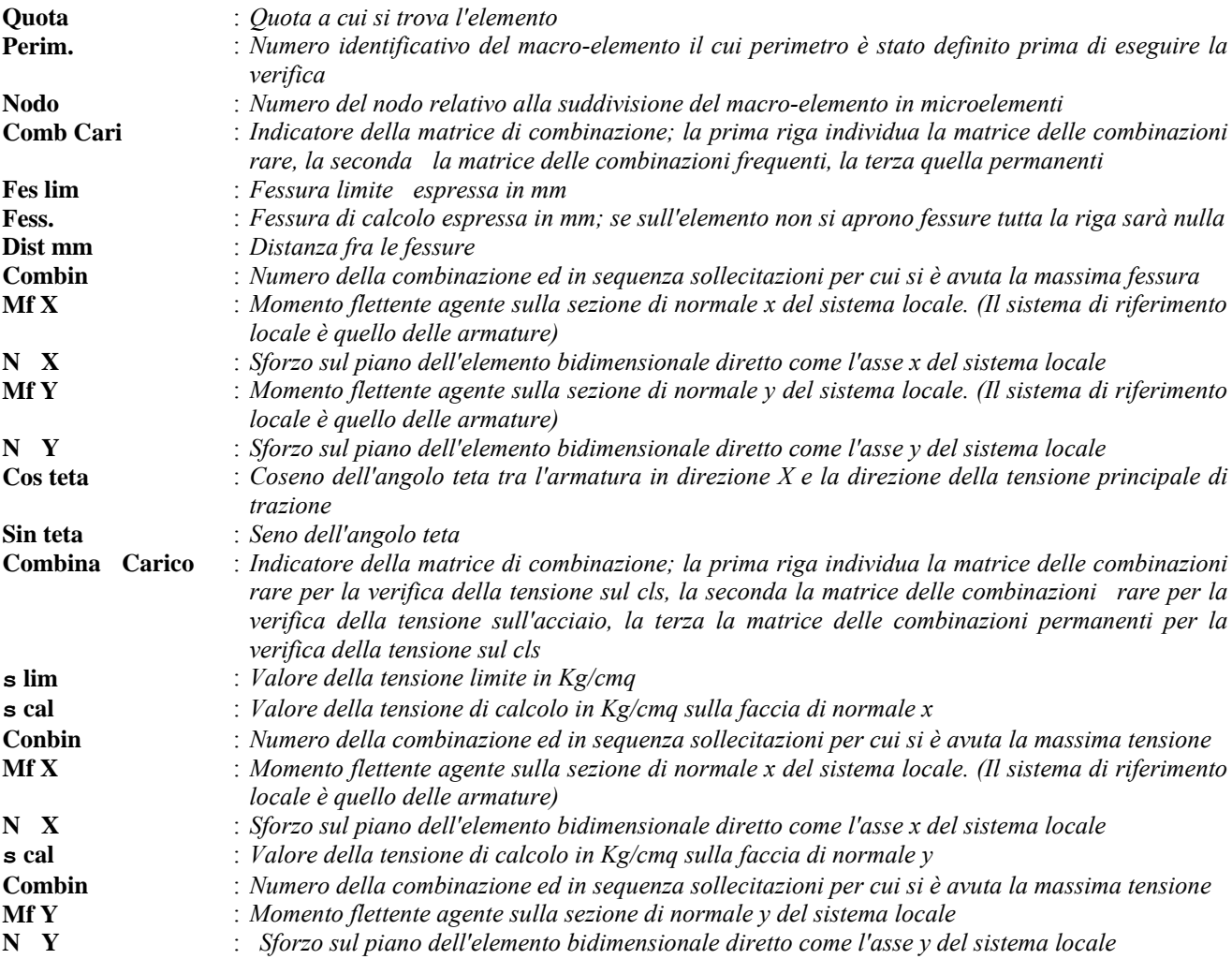

Si riporta di seguito la spiegazione delle sigle usate nella tabella di stampa della verifica degli elementi bidimensionali allo stato limite ultimo.

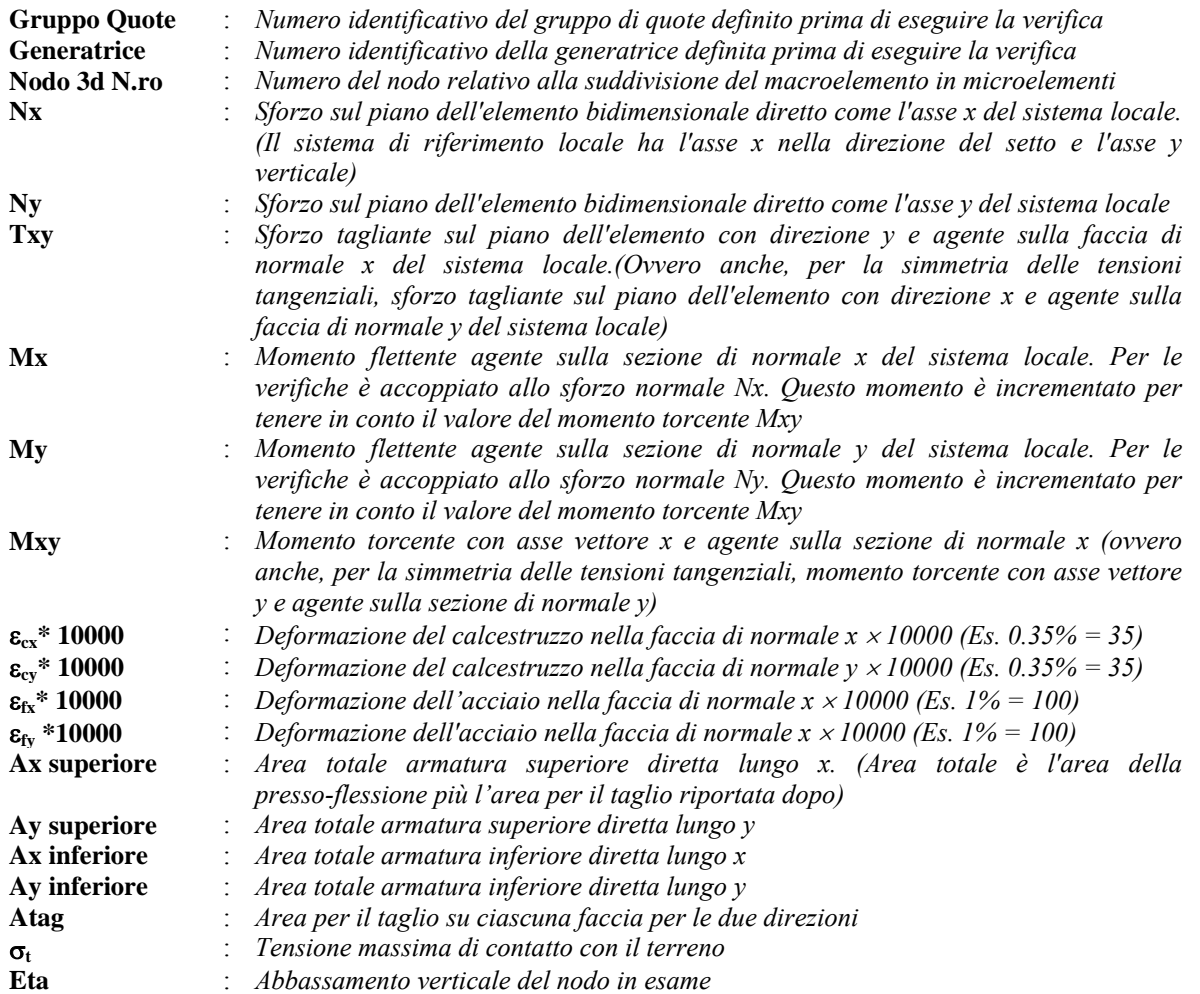

Nel caso di stampa di riverifiche degli elementi con le armature effettivamente disposte sul disegno ferri le colonne delle vengono sostituite con:

**Molt.** : *Moltiplicatore delle sollecitazioni che porta a rottura la sezione, rispettivamente nelle direzioni X e Y* 

Si riporta di seguito la spiegazione delle sigle usate nella tabella di stampa delle verifiche agli stati limite di esercizio degli elementi bidimensionali.

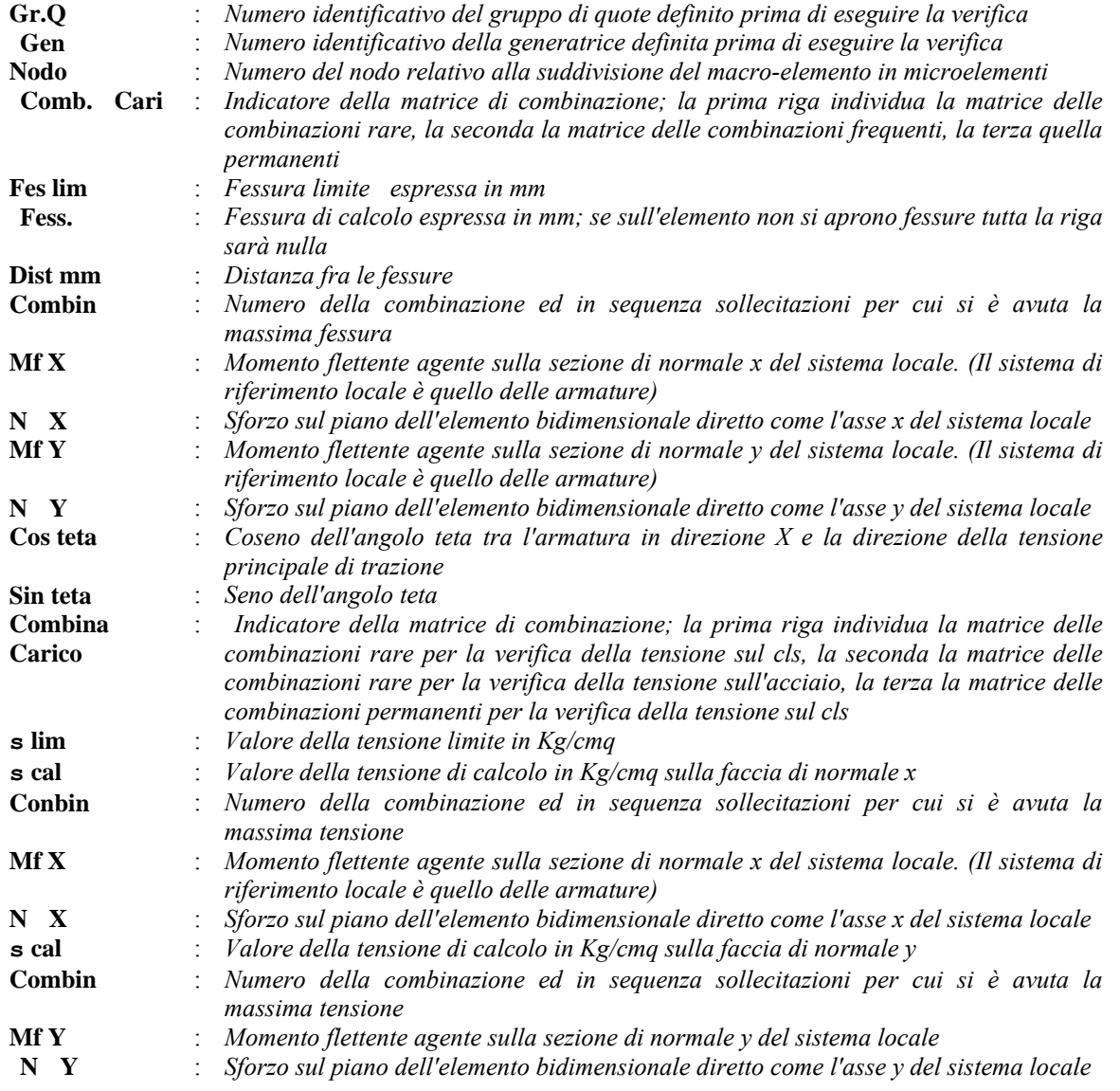

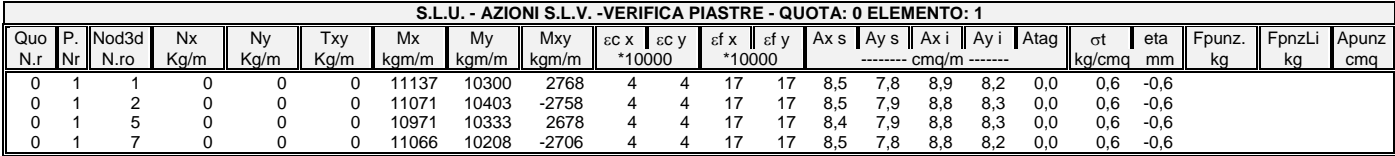

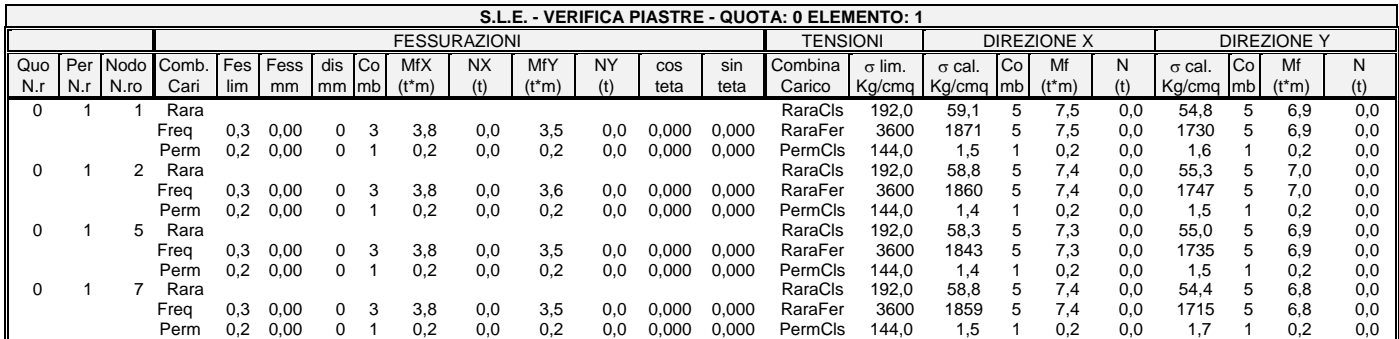

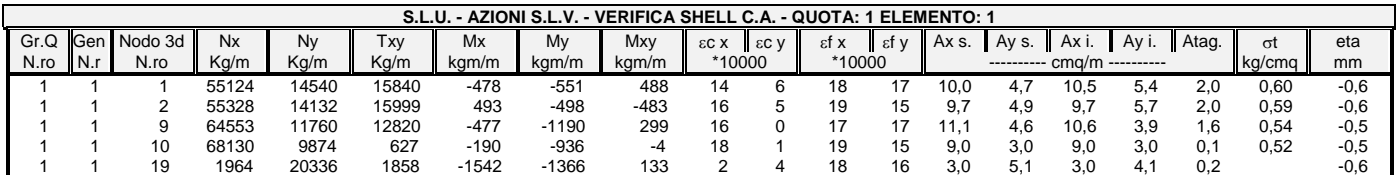

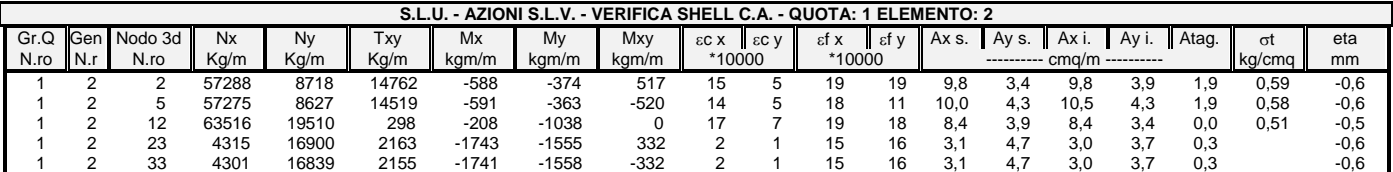

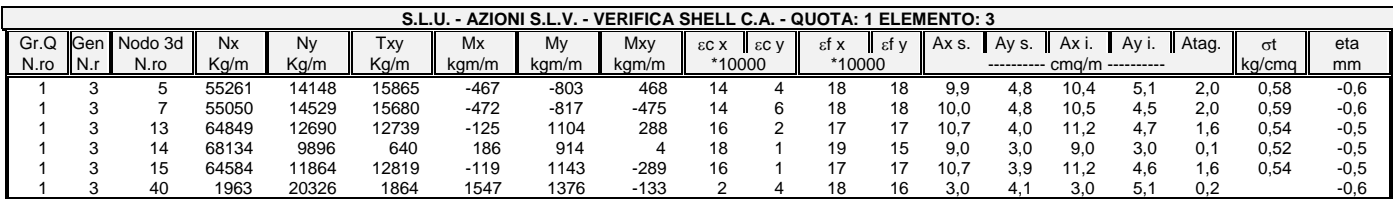

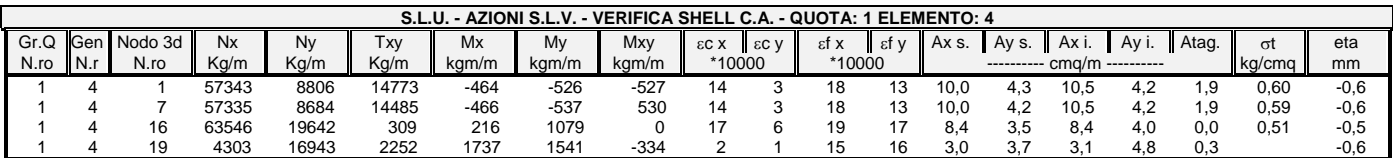

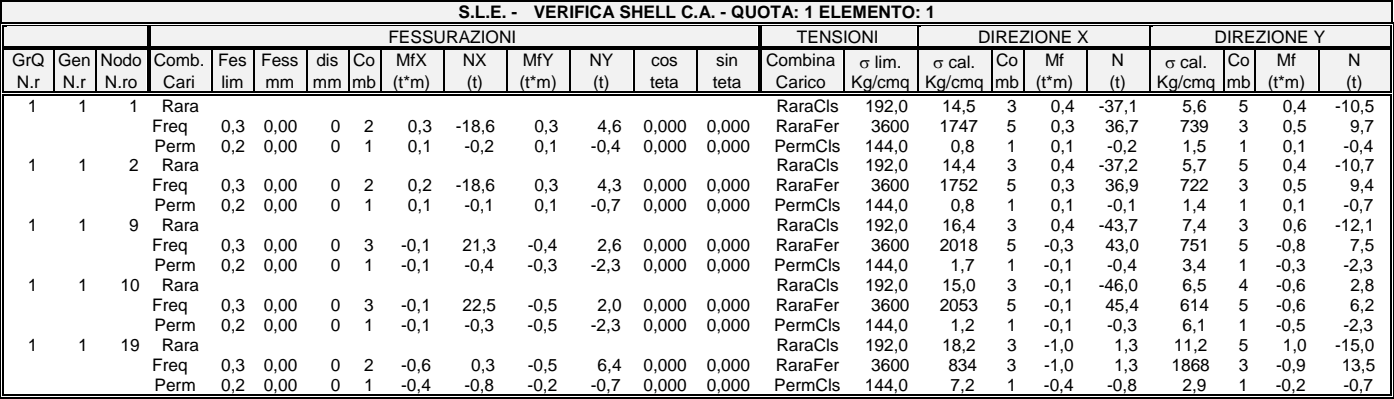

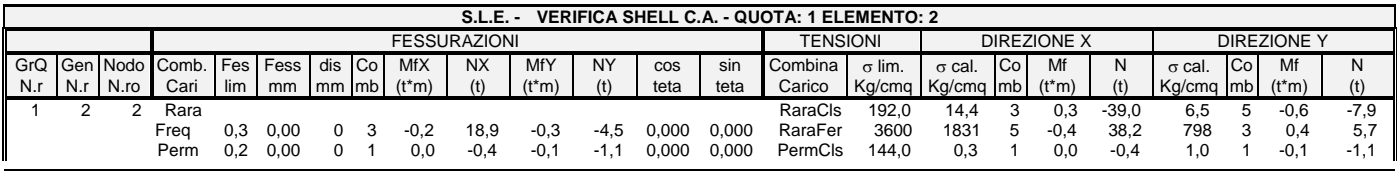

#### *SOFTWARE: C.D.S. - Full - Rel.2018 - Lic. Nro: 8827*

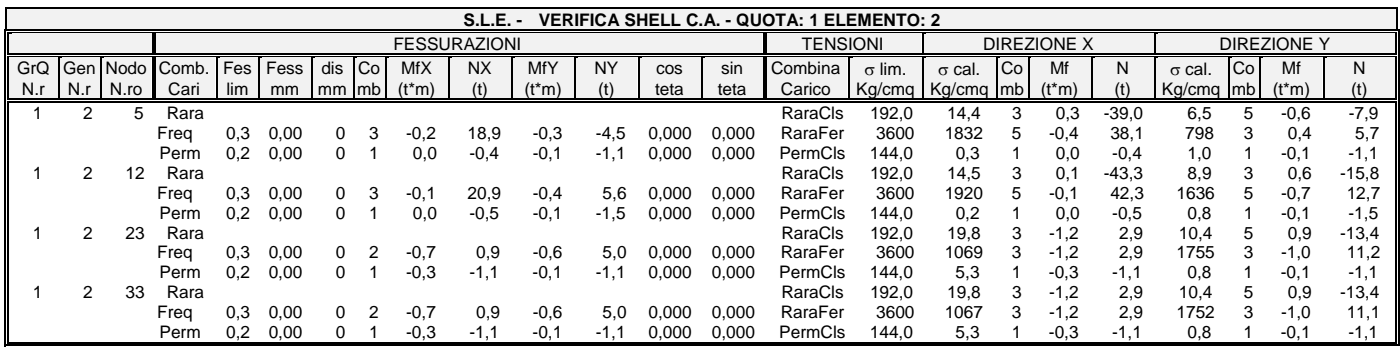

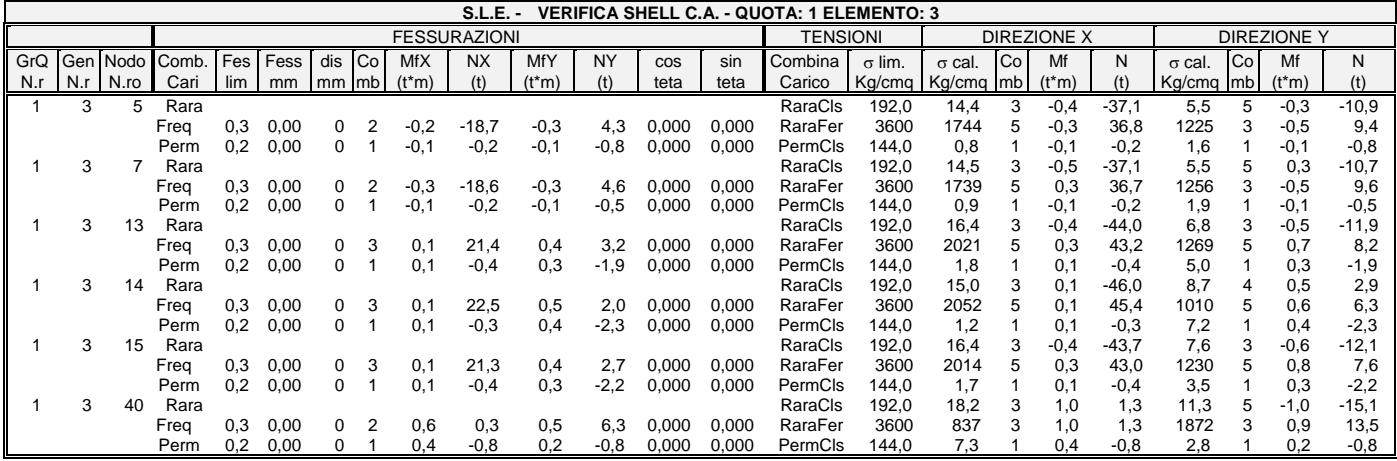

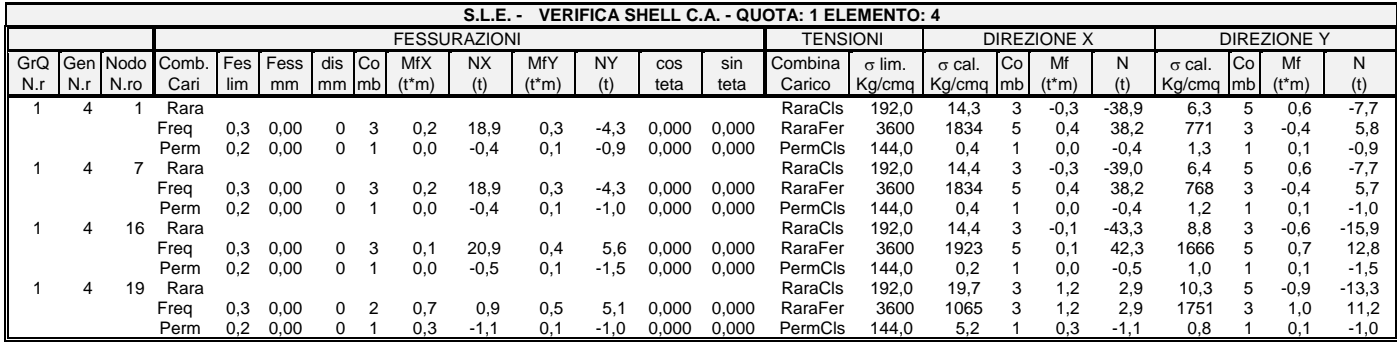

## *R E L A Z I O N E G E O T E C N I C A*

Sono illustrati con la presente i risultati dei calcoli che riguardano il progetto delle armature, la verifica delle tensioni di lavoro dei materiali e del terreno.

## **NORMATIVA DI RIFERIMENTO**

I calcoli sono condotti nel pieno rispetto della normativa vigente e, in particolare, la normativa cui viene fatto riferimento nelle fasi di calcolo, verifica e progettazione è costituita dalle *Norme Tecniche per le Costruzioni*, emanate con il D.M. 17/01/2018 pubblicato nel suppl. 8 G.U. 42 del 20/02/2018, nonché la Circolare del Ministero Infrastrutture e Trasporti del 2 Febbraio 2009, n. 617 "*Istruzioni per l'applicazione delle nuove norme tecniche per le costruzioni*".

Per il calcolo delle strutture in oggetto si adotteranno i criteri della Geotecnica e della Scienza delle Costruzioni.

## **CAPACITÀ PORTANTE DI FONDAZIONI SUPERFICIALI**

La verifica della capacità portante consiste nel confronto tra la pressione verticale di esercizio in fondazione e la pressione limite per il terreno, valutata secondo *Brinch-Hansen*:

$$
q_{\text{lim}} = q
$$
 Nq Yq iq dq bq 8q sq + c Nc Yc ic dc bc gc sc +  $\frac{1}{2}$  G B' Ng Yg ig bg sg

dove

Caratteristiche geometriche della fondazione:

q = *carico sul piano di fondazione* B = *lato minore della fondazione* L = *lato maggiore della fondazione* D = *profondità della fondazione* = *inclinazione base della fondazione* G = p*eso specifico del terreno* B' = *larghezza di fondazione ridotta = B - 2 eB* L' = *lunghezza di fondazione ridotta = L - 2 eL* Caratteristiche di carico sulla fondazione:

> H = *risultante delle forze orizzontali*  N = *risultante delle forze verticali*  eB = *eccentricità del carico verticale lungo B*  eL = *eccentricità del carico verticale lungo L*  FhB = *forza orizzontale lungo B* FhL = *forza orizzontale lungo L*

Caratteristiche del terreno di fondazione:

 = *inclinazione terreno a valle*  c = cu = *coesione non drenata (condizioni U)*  c = c' = *coesione drenata (condizioni D)*  = *peso specifico apparente (condizioni U)*   $\Gamma = \Gamma'$  = *peso specifico sommerso (condizioni D)*  = 0 = *angolo di attrito interno (condizioni U)*  = ' = *angolo di attrito interno (condizioni D)* 

Fattori di capacità portante:

(Prandtl-Caquot-Meyerhof)  
\n
$$
Ng = 2(Nq + 1)\tan \phi
$$
\n(Vesic)  
\n
$$
Nc = \frac{Nq - 1}{\tan \phi}
$$
 in condition 1 D (Reissner-Meyerhof)  
\n
$$
Nc = 5,14
$$
 in condition 1 U

Indici di rigidezza (condizioni D):

 $\Gamma$ 

 $Ir = \frac{G}{c'+q' \tan \phi}$  = indice di rigidezza

 $\overline{\mathbf{1}}$ 

 $q'$  = pressione litostatica efficace alla profondità  $D + \frac{B}{2}$  $\overline{E}$  = modulo elastico tangenziale

$$
G = \frac{2}{2(1+\mu)} =
$$
 modulo elastico tangenziale

 $E =$  modulo elastico normale

$$
\mu
$$
 =coefficiente di *Poisson*

$$
Icr = \frac{1}{2} \exp\left[\frac{3,3 - 0,45\frac{B}{L}}{\tan(45 - \frac{\phi'}{2})}\right] = \text{indice di rigidezza critico}
$$

Coefficienti di punzonamento (*Vesic*):

$$
Yq = Yg = \exp\left[\left(0,6\frac{B}{L} - 4,4\right)\tan\phi' + \frac{3,07\sin\phi'\log(2Ir)}{1+\sin\phi'}\right]
$$
in condizioni drenate, per Ir  $\leq$  Icr  

$$
Yc = Yq - \frac{1-Yq}{Nq \times \tan\phi'}
$$

Coefficienti di inclinazione del carico (*Vesic*):

$$
ig = \left(\frac{1 - H}{N + B \times L \times c' \times \cot \arg \phi'}\right)^{m+1}
$$
  

$$
iq = \left(\frac{1 - H}{N + B \times L \times c' \times \cot \phi'}\right)^m
$$
  

$$
ic = iq - \frac{1 - iq}{Nc \times \tan \phi'} \quad \text{in condition D}
$$
  

$$
ic = 1 - \frac{m \times H}{B \times L \times cu \times Nc} \quad \text{in condition U}
$$

essendo:

 $m = mB\cos^2\Theta + mL\sin^2\Theta$ <br> $B'$ 

$$
mB = \frac{2 + \frac{B'}{L'}}{1 + \frac{B'}{L'}}
$$
 
$$
mL = \frac{2 + \frac{L'}{B'}}{1 + \frac{L'}{B'}}
$$
 
$$
\Theta = \tan^{-1} \frac{Fh \times B}{Fh \times L}
$$

Coefficienti di affondamento del piano di posa (*Brinch-Hansen*):

$$
dq = 1 + 2 \tan \phi (1 - \sin \phi)^2 \arctg \frac{D}{B'} \qquad \text{per } D > B'
$$

$$
dq = 1 + 2\frac{D}{B'}\tan\phi(1 - \sin\phi)^{2}
$$
 per D \le B'  
\n
$$
dc = dq - \frac{1 - dq}{Nc \times \tan\phi}
$$
 in condition D  
\n
$$
dc = 1 + 0, 4arc \tan\frac{D}{B'}
$$
 per D > B' in condition U  
\n
$$
dc = 1 + 0, 4\frac{D}{B'}
$$
 per D > B' in condition U  
\nper D \le B' in condition U

Coefficienti di inclinazione del piano di posa:

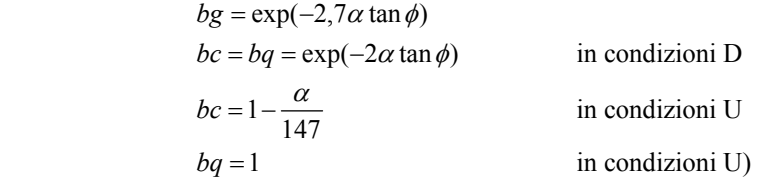

Coefficienti di inclinazione del terreno di fondazione:

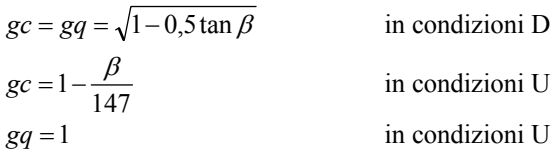

Coefficienti di forma (*De Beer*):

$$
sg = 1 - 0,4\frac{B'}{L'}
$$

$$
sq = 1 + \frac{B'}{L'}\tan\phi
$$

$$
sc = 1 + \frac{B'}{L'}\frac{Nq}{Nc}
$$

L'azione del sisma si traduce in accelerazioni nel sottosuolo (effetto cinematico) e nella fondazione, per l'azione delle forze d'inerzia generate nella struttura in elevazione (effetto inerziale). Tali effetti possono essere portati in conto mediante l'introduzione di coefficienti sismici rispettivamente denominati Khi e Igk, il primo definito dal rapporto tra le componenti orizzontale e verticale dei carichi trasmessi in fondazione ed il secondo funzione dell'accelerazione massima attesa al sito. L'effetto inerziale produce variazioni di tutti i coefficienti di capacità portante del carico limite in funzione del coefficiente sismico Khi e viene portato in conto impiegando le formule comunemente adottate per calcolare i coefficienti correttivi del carico limite in funzione dell'inclinazione, rispetto alla verticale, del carico agente sul piano di posa. Nel caso in cui sia stato attivato il flag per tener conto degli effetti cinematici il valore Igk modifica invece il solo coefficiente Ng; il fattore Ng viene infatti moltiplicato sia per il coefficiente correttivo dell'effetto inerziale, sia per il coefficiente correttivo per l'effetto cinematico.

## **CAPACITÀ PORTANTE DELLE PLATEE**

di molle:

La verifica agli S.L.U. delle platee di fondazione risulta particolarmente difficoltosa poiché tali fondazioni spesso hanno forme non rettangolari e pertanto non è possibile valutarne la capacità portante attraverso le classiche formule della geotecnica.

Per potere valutare la portanza delle platee si è quindi implementato un tipo di verifica in cui la fondazione viene modellata per intero (potendo essere costituita, nella forma più generale, da travi rovesce, plinti, pali e platee). In particolare, gli elementi strutturali vengono modellati in campo elastico lineare, mentre il terreno viene modellato come un letto

- a) lineari elastiche e non reagenti a trazione per le platee;
- b) molle non lineari elasto-plastiche non reagenti a trazione per le travi *Winkler* ed i plinti diretti.

Per le molle elastiche delle platee viene calcolato anche il limite elastico, al fine di bloccare il calcolo del moltiplicatore dei carichi qualora venga raggiunto tale limite.

Il legame di tipo elastico reagente a sola compressione è ottenuto utilizzando come rigidezza all'origine la costante di *Winkler* del terreno. Il modello così ottenuto è in grado di tenere in conto dell'eterogeneità del terreno in maniera puntuale. Su tale modello viene quindi condotta un'analisi non lineare a controllo di forza immettendo le forze agenti sulla fondazione.

Il calcolo viene interrotto quando le molle delle platee attingono al loro limite elastico o qualora venga raggiunto uno stato di incipiente formazione di cerniere plastiche nelle travi *Winkler*. In corrispondenza a tali eventi viene calcolato il moltiplicatore dei carichi.

#### **CALCOLO DEI CEDIMENTI**

Il calcolo viene eseguito sulla base della conoscenza delle tensioni nel sottosuolo.

$$
\mu = \int \frac{\sigma(z)}{E} dz
$$

essendo

 $E$  = modulo elastico o edometrico  $\sigma(z)$  = tensione verticale nel sottosuolo dovuta all'incremento di carico q

La distribuzione delle tensioni verticali viene valutata secondo l'espressione di *Steinbrenner*, considerando la pressione agente uniformemente su una superficie rettangolare di dimensioni B e L:

$$
\sigma(z) = \frac{q}{4\pi} \left[ \frac{2 \times M \times N \times \sqrt{V} \times (V+1)}{V(V+V1)} + \left| \arctan \frac{2 \times M \times N \times \sqrt{V}}{V-V1} \right| \right]
$$

con:

$$
M = B / z
$$
  
\n
$$
N = L / z
$$
  
\n
$$
V = M2 + N2 + 1
$$
  
\n
$$
V1 = (M \times N)2
$$

Si riporta di seguito la spiegazione delle sigle usate nella tabella di stampa della stratigrafia del terreno sottostante i plinti.

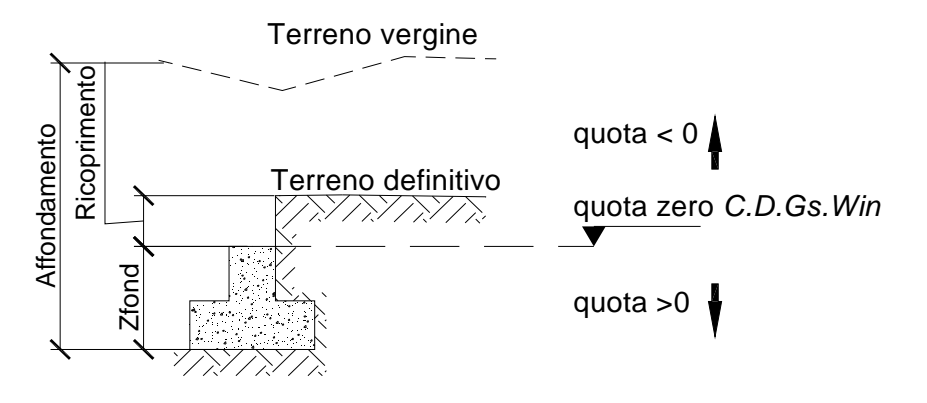

**NOTA:** La quota zero di *C.D.Gs. Win* coincide con la quota numero zero dell'alberello quote di *C.D.S. Win* ma cambia la convenzione nel segno: infatti in C. D. Gs. le quote sono positive crescenti procedendo verso il basso, mentre in *C. D. S.* le quote sono positive crescenti verso l'alto.

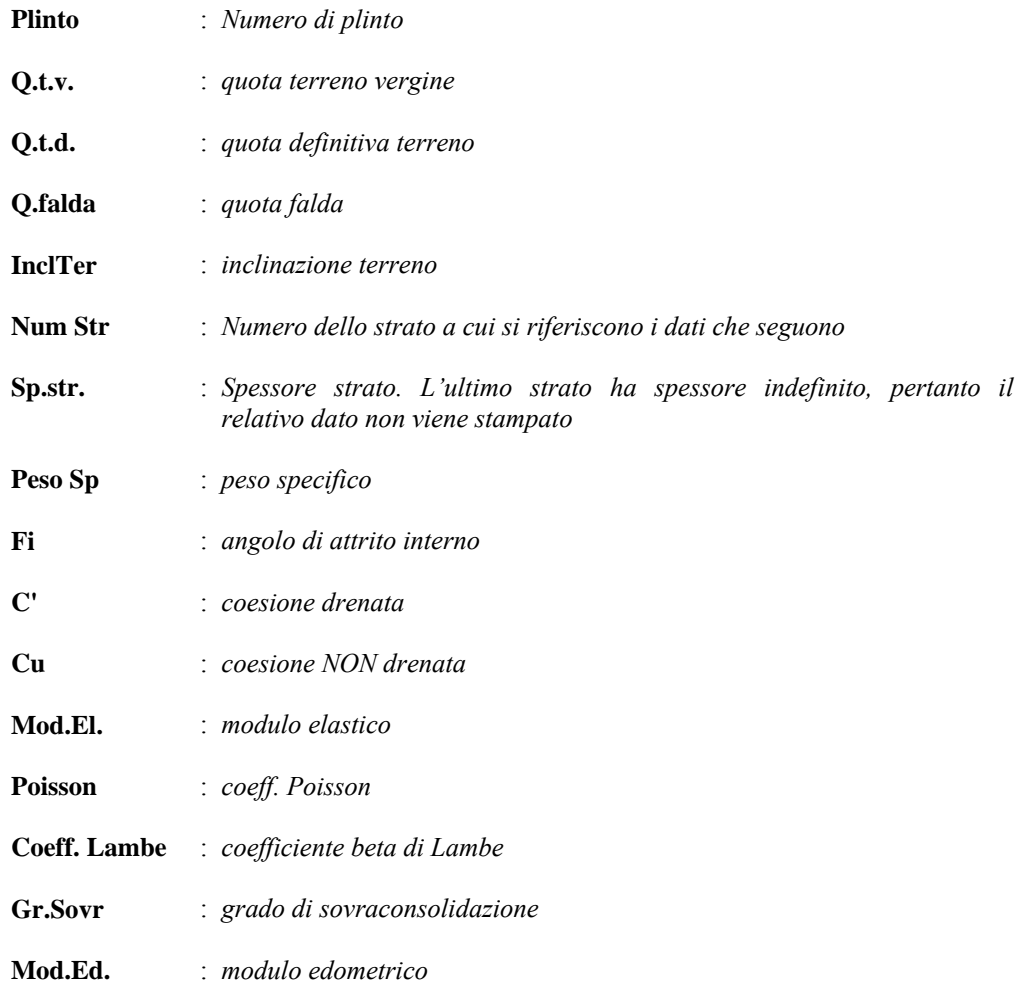

Si riporta di seguito la spiegazione delle sigle usate sia nella tabella di stampa della portanza globale della fondazione, sia nella tabella della portanza di fondazione delle platee calcolata con analisi elastica del terreno:

## *Tabella 1: Moltiplicatori di Collasso*

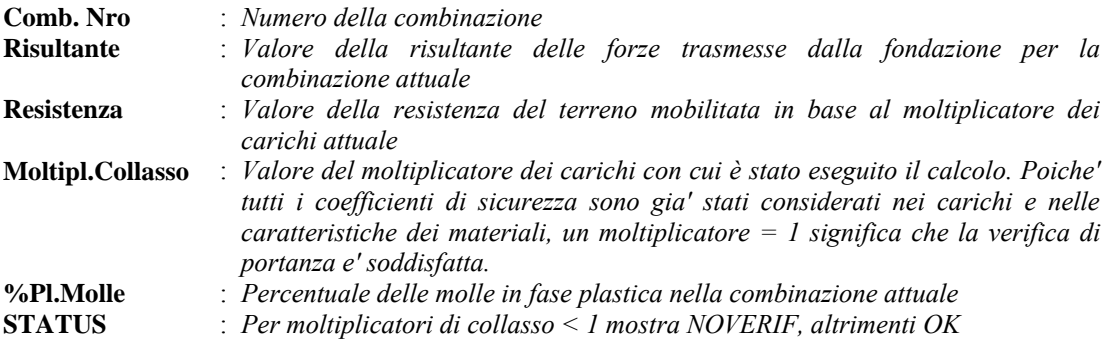

## *Tabella 2: Abbassamenti*

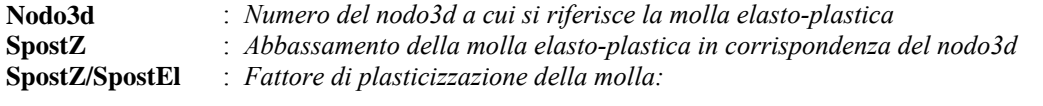

*FASE ELASTICA ≤1 ; FASE PLASTICA > 1* 

*Se per alcuni nodi non e' stato possibile ottenere la caratterizzazione geotecnica, allora tali nodi vengono esclusi dal modello di calcolo e la relativa molla viene contrassegnata in stampa con la sigla 'SCARTATA'* 

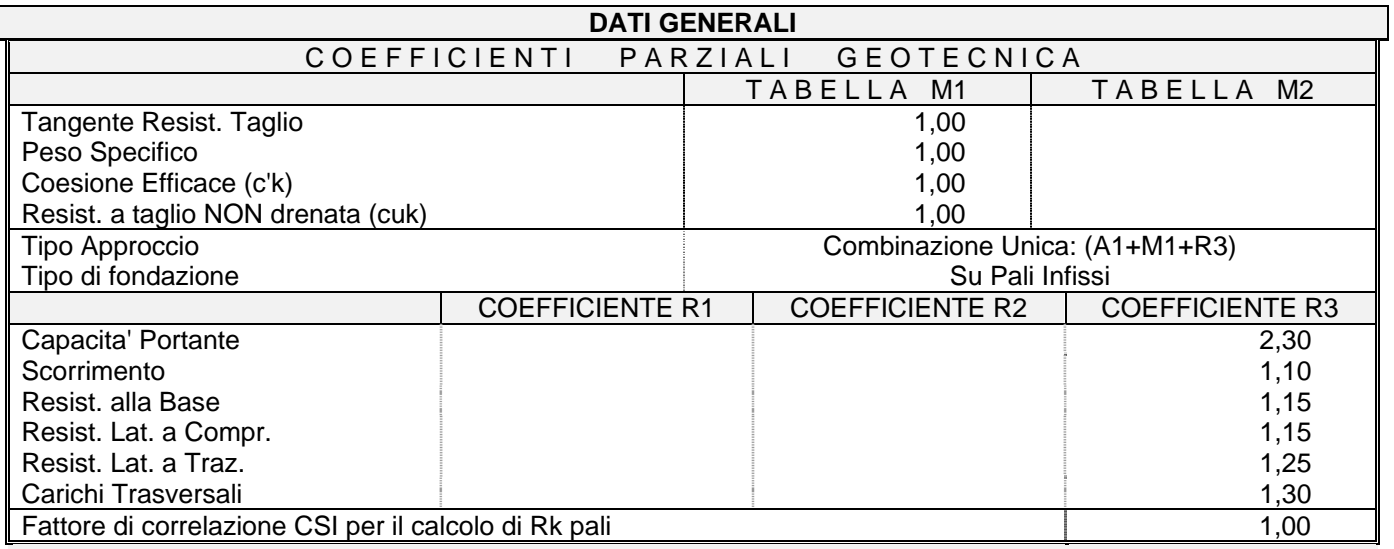

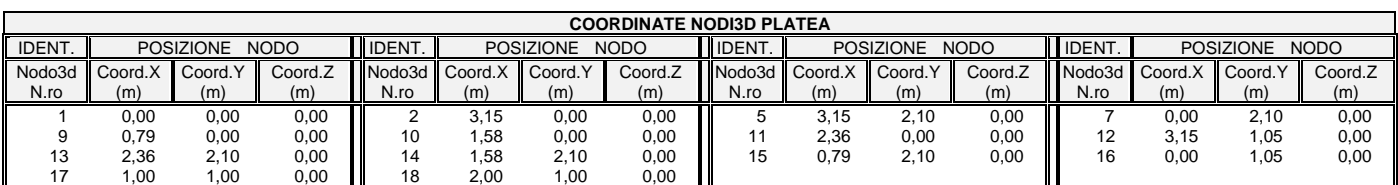

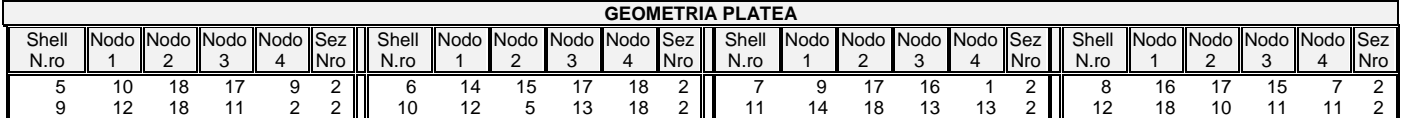

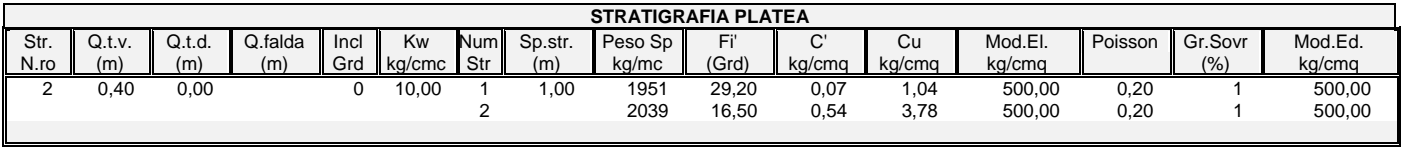

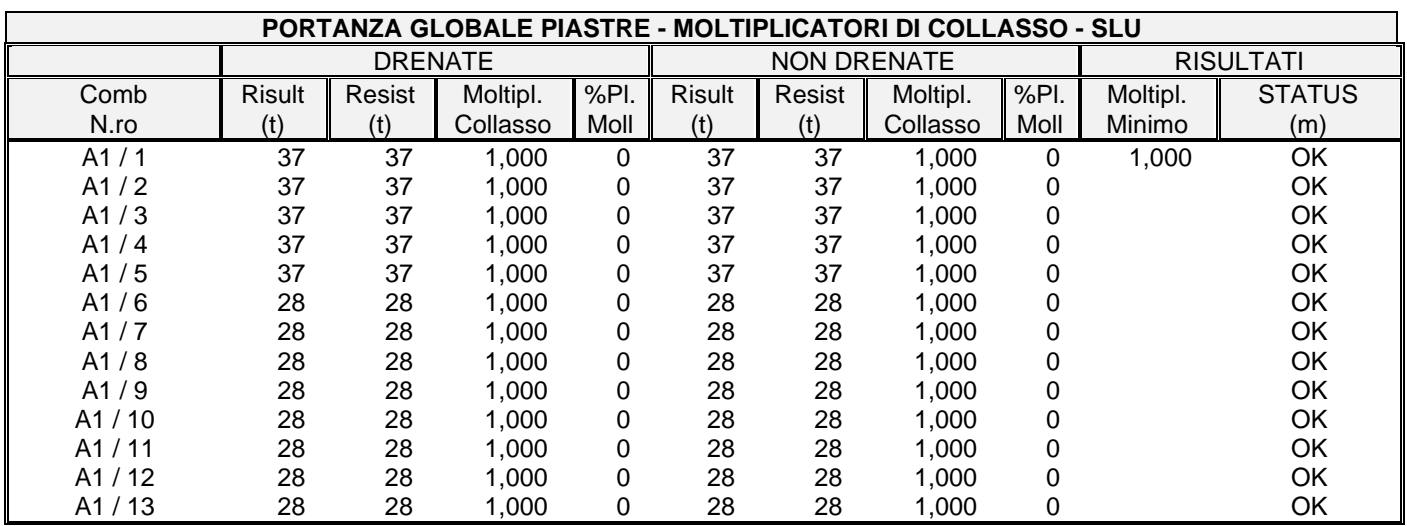

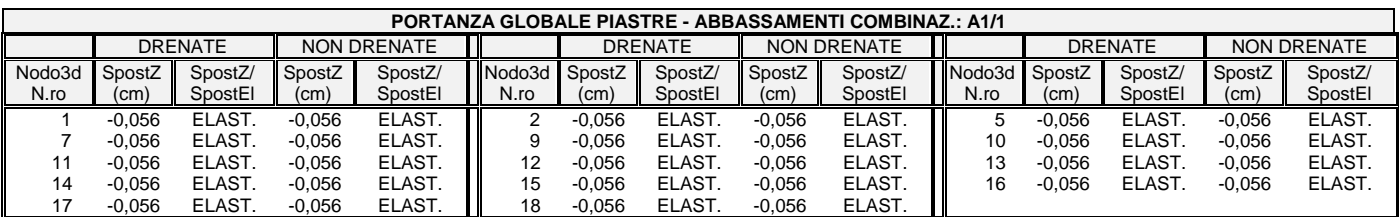

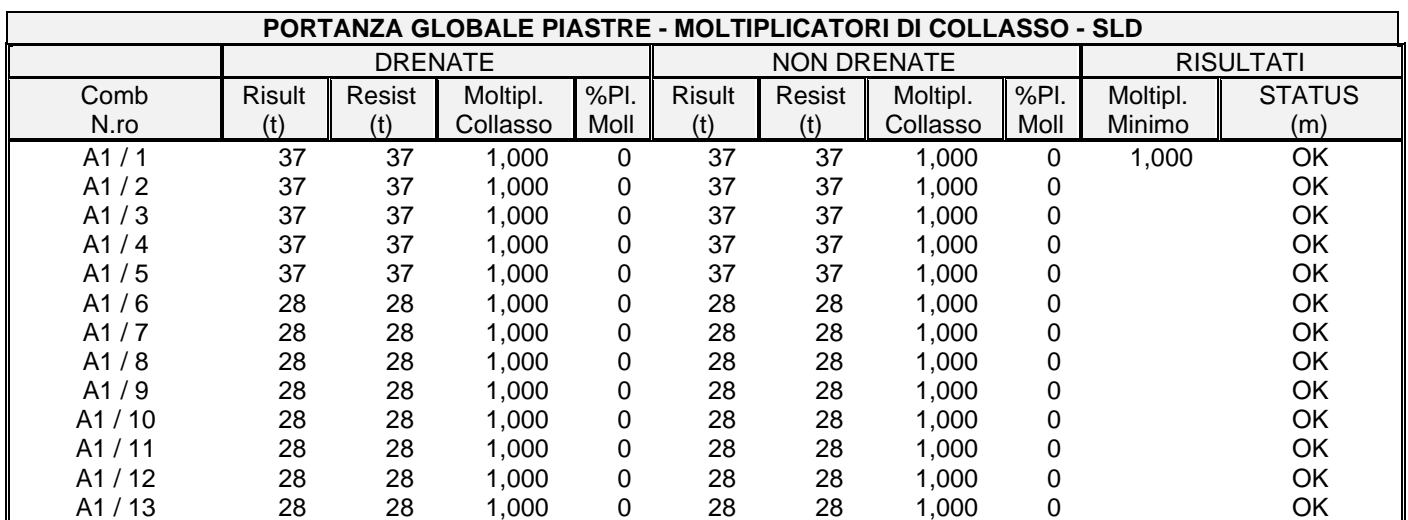

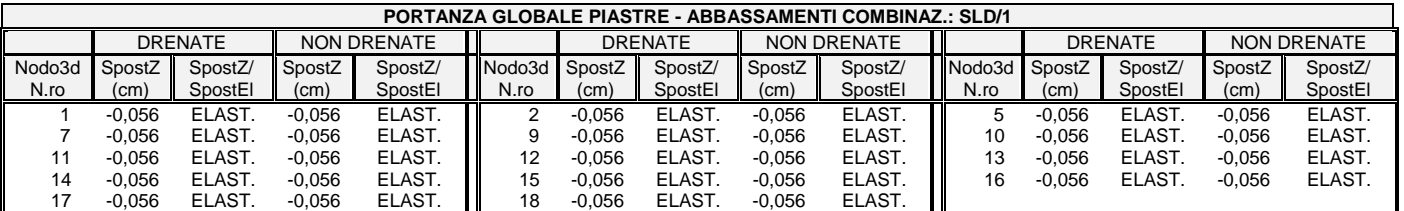